UNIVERSIDADE FEDERAL DO RIO GRANDE DO SUL ESCOLA DE ENGENHARIA DEPARTAMENTO DE ENGENHARIA ELÉTRICA $\,$ PROGRAMA DE PÓS-GRADUAÇÃO EM ENGENHARIA ELÉTRICA

## JONATHAN HENRIQUE EFIGÊNIO DE OLIVEIRA

# INSPEÇÃO AUTOMATIZADA UTILIZANDO TERMOGRAFIA

Porto Alegre 2010

# **Livros Grátis**

http://www.livrosgratis.com.br

Milhares de livros grátis para download.

## JONATHAN HENRIQUE EFIGÊNIO DE OLIVEIRA

# INSPEÇÃO AUTOMATIZADA UTILIZANDO TERMOGRAFIA

Dissertação de mestrado apresentada ao Programa de Pós-Graduação em Engenharia Elétrica da Universidade Federal do Rio Grande do Sul como parte dos requisitos para a obtenção do título de Mestre em Engenharia Elétrica. Área de concentração: Controle e Automação

ORIENTADOR: Prof. Dr. Walter Fetter Lages

## JONATHAN HENRIQUE EFIGÊNIO DE OLIVEIRA

# INSPEÇÃO AUTOMATIZADA UTILIZANDO TERMOGRAFIA

Esta dissertação foi julgada adequada para a obtenção do título de Mestre em Engenharia Elétrica e aprovada em sua forma final pelo Orientador e pela Banca Examinadora.

Orientador:

Prof. Dr. Walter Fetter Lages, UFRGS Doutor pelo Instituto Tecnológico de Aeronáutica – São José dos Campos, Brasil

Banca Examinadora:

Prof. Dra. Silvia Silva da Costa Botelho, FURG Doutora pela (Centre National de la Recherche Scientifique, França)

Prof. Dr. Scharcanski Jacob, UFRGS Doutor pela (University of Waterloo, Canadá)

Prof. Dr. Renato Ventura Bayan Henriques, UFRGS Doutor pela (Universidade Federal de Minas Gerais – Belo Horizonte, Brasil)

> Coordenador do PPGEE: Prof. Dr. Alexandre Sanfelice Bazanella

> > Porto Alegre, outubro de 2010.

# **DEDICATÓRIA**

Dedico este trabalho aos meus pais, em especial pela dedicação e apoio em todos os momentos difíceis.

# AGRADECIMENTOS

Ao Programa de Pós-Graduação em Engenharia Elétrica, PPGEE, pela oportunidade de realização de trabalhos em minha área de pesquisa.

Aos colegas do PPGEE pelo seu auxílio nas tarefas desenvolvidas durante o curso e apoio na revisão deste trabalho.

À CAPES pela provisão da bolsa de mestrado.

Ao Prof. Dr. Roberto Petry Homrich por disponibilizar a fonte necessária para os ensaios que validam o método.

# RESUMO

Os métodos mais utilizados para manutenção e inspeção em linhas de transmissão são caros, perigosos e pouco precisos. Este trabalho propoe um método de manutenção preventiva mais eficiente, autônomo, para um trabalho rápido e que não ofereça riscos aos trabalhadores envolvidos. O método visa a utilização de um dispositivo móvel que se locomoverá ao longo das linhas de transmissão e fará a inspeção. Foi utilizada uma câmera infravermelha e desenvolvido um método que processa os dados gerados pela câmera para assim permitir a automatização desejada desta manutenção preventiva. Esta câmera, ao invés de formar imagens utilizando as frequências eletromagnéticas na faixa do visível, que são refletidas pelos objetos, utiliza as frequências na faixa infravermelho, que são emitidas pelo próprio objeto que esta sendo inspecionado. O objetivo é encontrar regiões das linhas de transmiss˜ao com elevada temperatura e acusar a falha, se for o caso, t˜ao logo ela tenha sido detectada pela câmera e assim sendo possivel saber a localizacao aproximada da falha e a melhor providência a ser tomada.

Palavras-chave: Visão computacional, processamento de imagens, termografia.

# ABSTRACT

The methods used for maintenance and inspection of transmission lines are expensive, dangerous and inaccurate. This work proposes a method for preventive maintenance more efficient, autonomous, faster and that offers no risk to workers. The method aims to use a mobile device that traveles along the transmission lines and makes the inspection. It is used an infrared camera to develop a method that processes the generated data in order to enable the automation of preventive maintenance. This camera, instead of forming images using the electromagnetic frequencies in the visible range, which is reflected from objects, uses frequencies in the infrared, which are emitted by the object under inspected. The goal is to find regions of transmission lines with high temperatures and acknowledge the fault, if any, the position of the fault and determine the best action to be taken.

#### Keywords: computer vision, image processing, thermography.

# LISTA DE ILUSTRAÇÕES

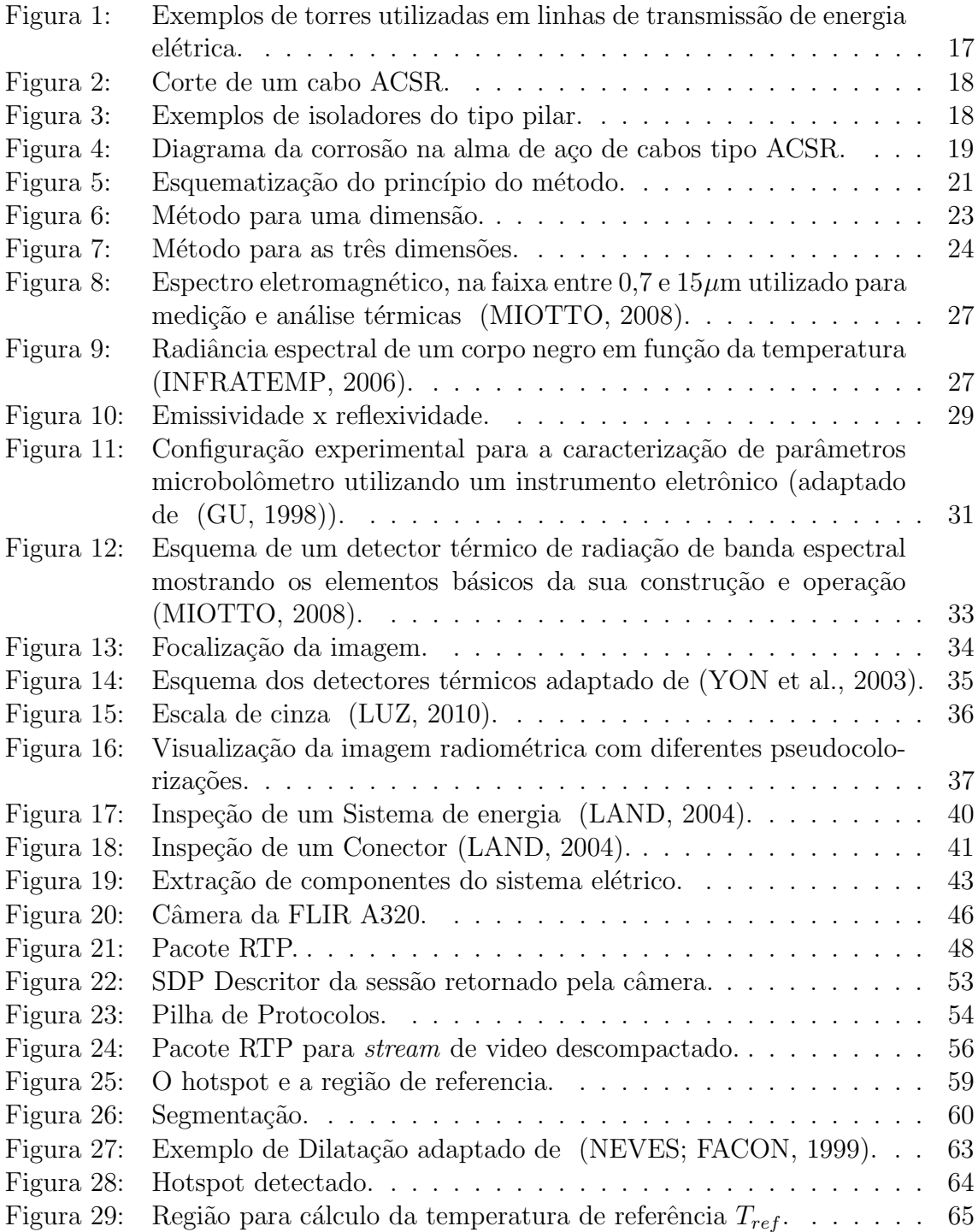

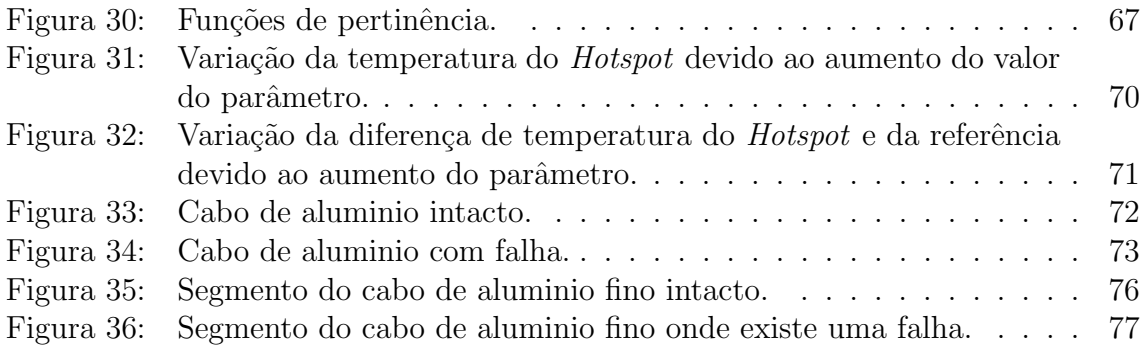

# LISTA DE TABELAS

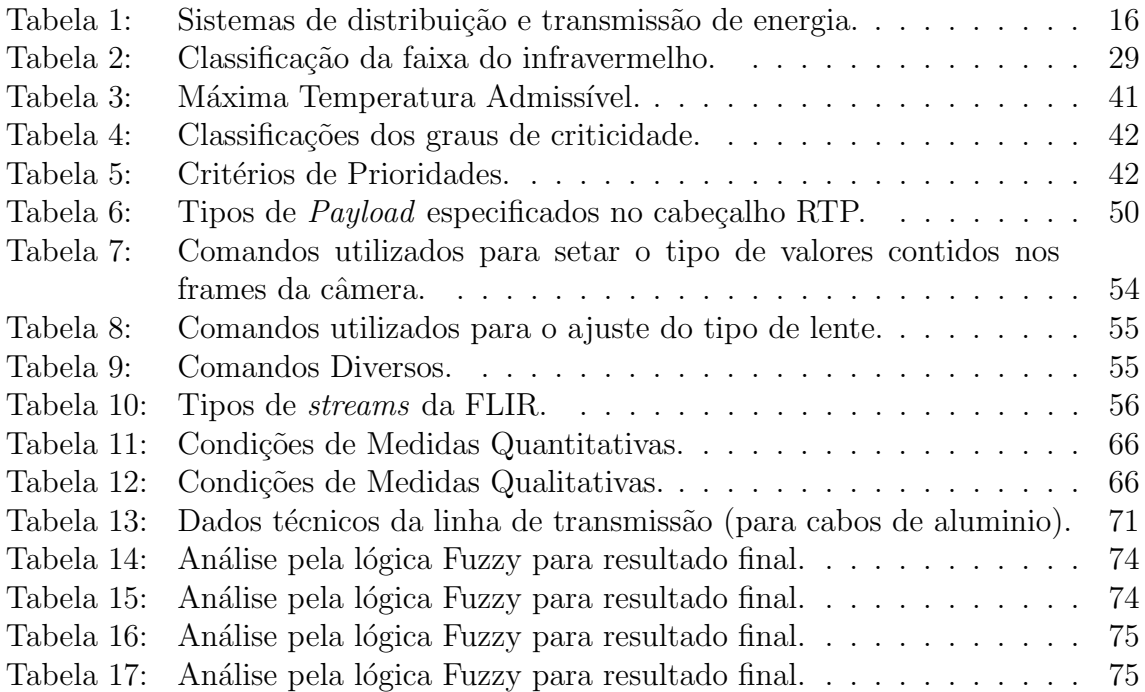

# LISTA DE ABREVIATURAS

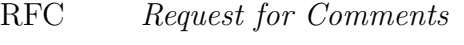

IETF Internet Engineering Task Force

- TCP Transfer Control Protocol
- UDP User Data Protocol
- IP Internet Protocol
- RTSP Real Time Streaming Protocol
- SDP Session Description Protocol
- RTP Real-time Transport Protocol
- ITADA Thermograghy Anomaly Detection Algorithm
- LAN Local Area Network
- ERP Enterprise Resource Planning
- FPA Focal Plane Array
- AAC All Aluminun Cable
- AAAC All Aluminun Alloy Cable
- ACSR Aluminun Cable Steel Reinforced
- ACAR Aluminun Cable Alloy Reinforced

# **SUMÁRIO**

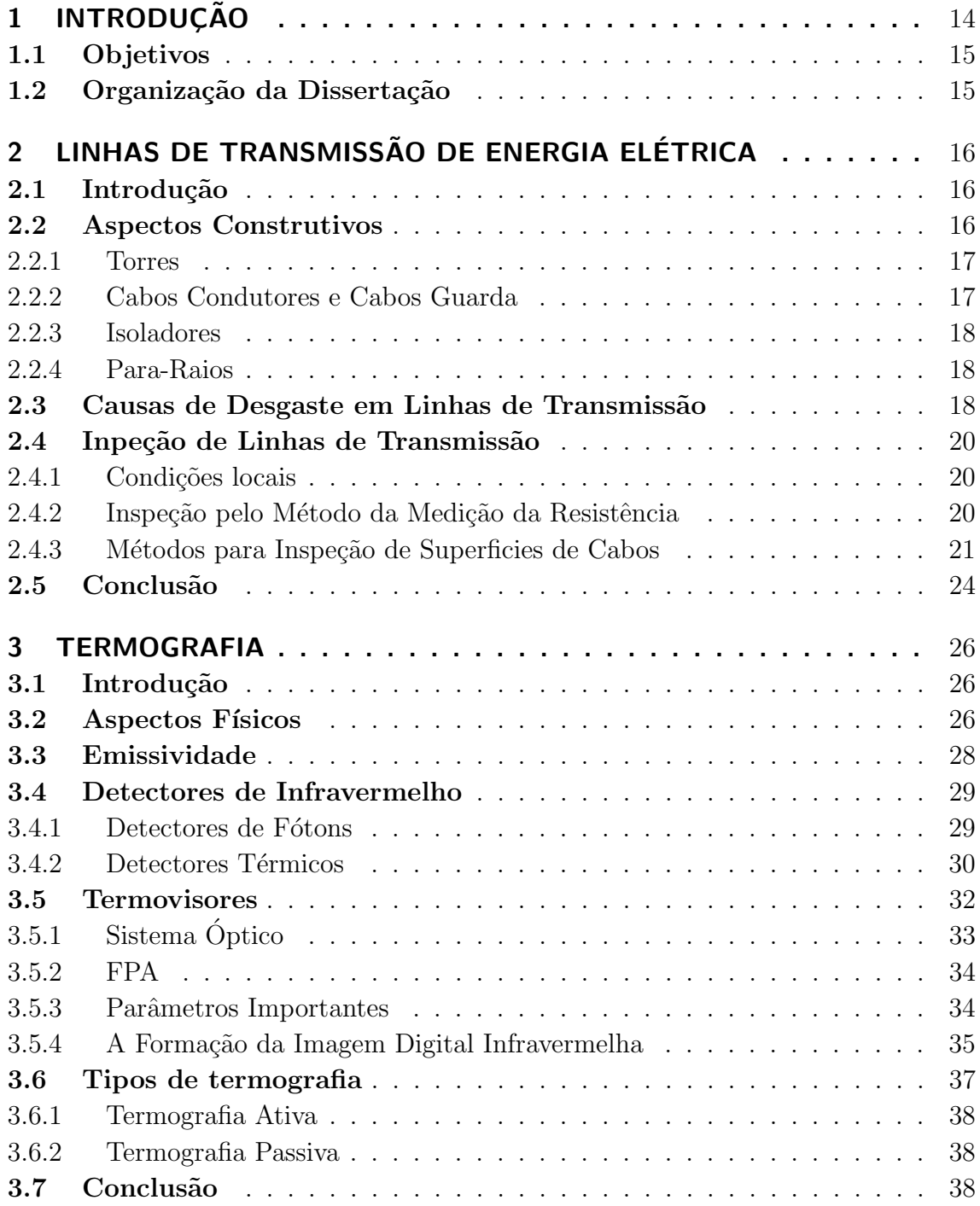

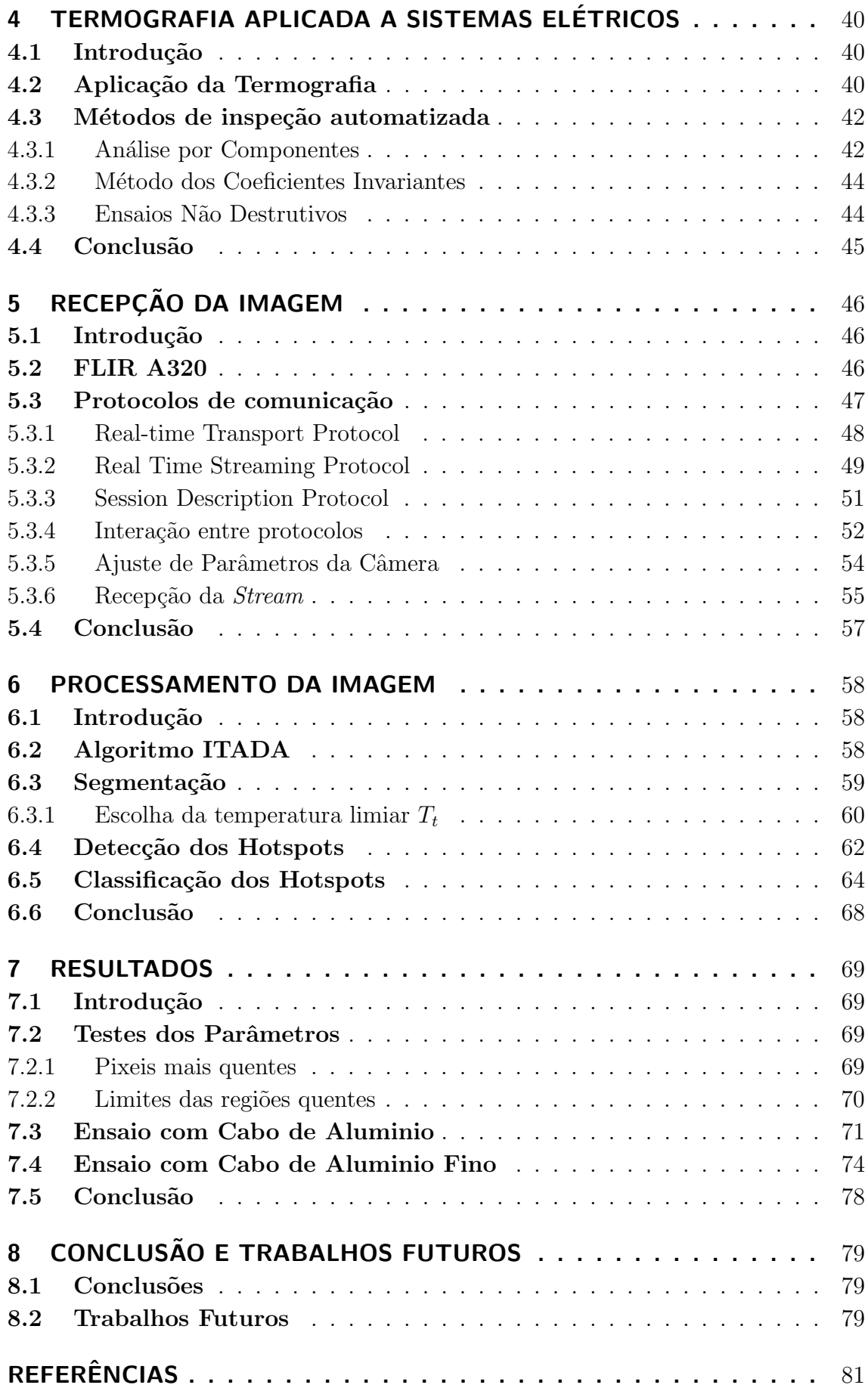

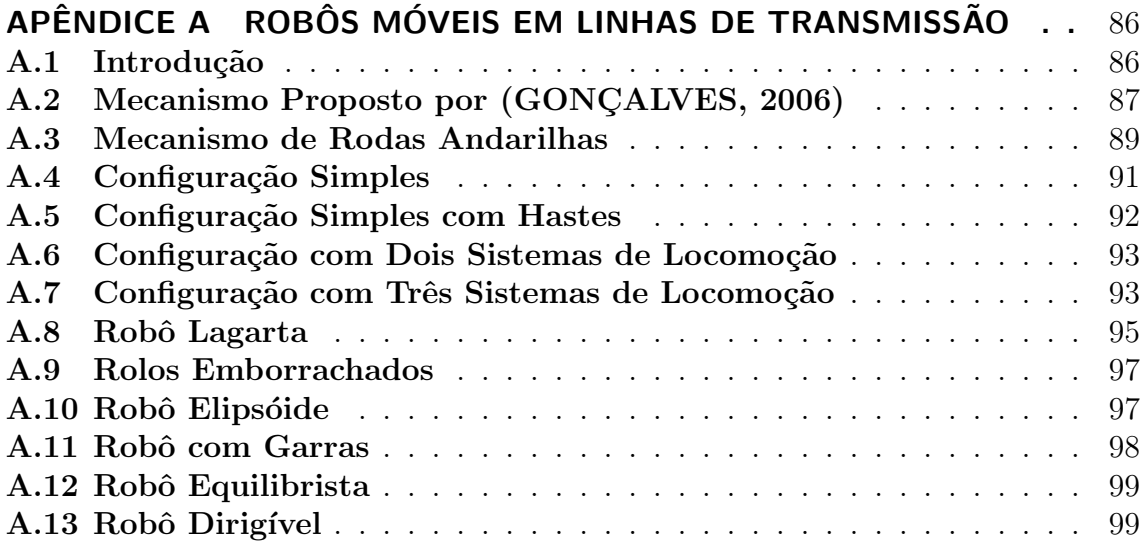

# 1 INTRODUÇÃO

O sistema de energia el´etrica ´e formado por muitos componentes desde usinas geradoras de alta potência até as instalações prediais que permitem a utilização da energia pelos usuários. Dentro deste sistema um dos componentes mais importantes são as linhas de transmissão. Linhas de transmissão (LT) são condutores através dos quais a energia elétrica é transportada dos centros geradores aos centros consumidores. Est˜ao sujeitas a tens˜oes na ordem de centenas de milhares de Volts. Podem ser aéreas ou subterrâneas e são constituídas principalmente de alumínio.

As linhas de transmissão aéreas estão sujeitas a muitas condições adversas impostas pelo clima ou pela região onde são instaladas, por exemplo, se estão num local com constantes queimadas ou que a vegetação local esteja de alguma forma forçando sua estrutura. Essas condições adversas com o tempo podem levar a perdas de transmissão primeiro com uma diminuição na carga entregue e em casos mais graves a uma falta total de fornecimento.

Faltas não programadas podem levar a multas para as concessionárias de energia, grandes prejuízos para muitas empresas bem como podem gerar danos irreparáveis a vidas de muitas pessoas, caso de alguém cuja vida dependa do funcionamento de algum aparelho. Tendo em vista estes aspectos é importante monitorar as condições físicas e elétricas das linhas de transmissão para se estimar a vida útil de seus componentes bem como planejar, se necessário, uma ação corretiva (BEZERRA; JÚNIOR; LUNA, 1999).

E um procedimento comum das concessionárias de energia fazerem manutenções corretivas tentando evitar falhas eminentes ou consertando as que já ocorreram. O ideal é a implantação de uma manutenção preditiva que, além de levar em conta a vida útil, observa as condições que podem levar a degeneração destes componentes, a fim de preservá-los, planejar ações corretivas mais efetivas e construir um histórico das áreas estudadas, o que aumenta o conhecimento da situação destas áreas e torna o trabalho nestas linhas menos perigoso (MOR´INIGO; MINAMI, 2006).

O problema é a extensão das linhas e o alto custo dos métodos atuais que dificultam muito a monitoração das condições das linhas. Os métodos atuais de inspeção de linhas de transmissão envolvem operações tediosas e de alto custo. A utilização de operadores humanos inspecionando visualmente grandes extensões de cabos é extremamente repetitiva e monótona, o que favorece a desatenção e consequentemente falhas no processo de inspeção.

A termografia, que envolve a visualização das ondas de calor emitidas pelos objetos, é uma tecnologia cada vez mais utilizada em inspeções e em vários segmentos da indústria, pois é um método não destrutivo, rápido, não necessita contato com o material analisado e não necessita de interrupção de funcionamento em inspeções de dispositivos elétricos e mecânicos, é de fácil implementação, em geral é apenas necessário uma câmera termográfica, e permite rápida detecção de falhas. Visualmente se pode perceber pontos quentes que indicam falhas de alguma natureza como falta de lubrificação em sistemas mecânicos ou mal contato em alguma conexão elétrica.

## 1.1 Objetivos

O objetivo desta dissertação é a implementação de um método de detecção autom´atica de falhas utilizando a termografia. Como o reconhecimento de falhas n˜ao será mais feito por um agente humano a câmera pode estar em lugares perigosos ou inacessíveis para os inspecionadores e ainda pode fazer a inspeção de forma dinâmica, ou seja, não necessitando ficar estática e podendo fazer o imageamento de posições diferentes mais rapidamente. O objetivo é que este método seja preciso, rápido e mais eficiente que os usualmente utilizados com inspecionadores humanos.

### 1.2 Organização da Dissertação

Esta dissertação foi dividida em alguns capítulos. No capítulo seguinte serão abordadas as características das linhas de transmissão e as manutenções atuais que motivaram o desenvolvimento desta tese. No terceiro capítulo é apresentado como funciona a termografia, a teoria envolvida e os dispositivos utilizados. O capítulo quatro aborda os protocolos necessários para o recebimento da imagem termográfica e o capítulo cinco mostra como foi desenvolvido o método de processamento de imagens que faz o reconhecimento da falha. O sexto cap´ıtulo mostra os resultados obtidos no ensaio que validam o trabalho feito até então. O sétimo capítulo apresentada a conclus˜ao e prop˜oe trabalhos que possam dar continuidade a esta dissertação.

# 2 LINHAS DE TRANSMISSÃO DE ENERGIA ELÉTRICA

### 2.1 Introdução

O principal alvo desta dissertação é o estudo das condições das linhas de transmissão. Para isso é importante conhecer suas características, seu local de instalação e que tipo de materiais serão frequentemente encontrados atreladas a ela. Desta forma é possível saber como essas variáveis vão influenciar no método proposto e se alguma eventual adaptação ou modificação será necessária. Além disso é importante conhecer os tipos de danos que podem sofrer os cabos, a origem deles e quais serão as consequências destes danos, dessa forma o problema pode ser identificado mais rapidamente e com maior precisão.

Este capítulo tem por objetivo apresentar os principais aspectos construtivos das linhas de transmiss˜ao. Aborda tamb´em a origem dos mais comuns danos sofridos pelas LT's.

### 2.2 Aspectos Construtivos

Linhas de Transmissão (LT) são condutores através dos quais a energia elétrica  $\acute{e}$  transportada entre os centros produtores e os centros consumidores.

Cada tipo de linha possui propriedades diferentes que dependem de frequência, nível de tensão, quantidade de potência a ser transmitida, modo de transmissão (aéreo ou subterrâneo), distância entre os terminais transmissor e receptor, etc.

A tabela 1 mostra a divis˜ao em camadas dos sistemas de transmiss˜ao e distribuição com suas respectivas tensões.

| $\omega$ ocia 1. Objectnos de distribuição e transmissão de energia |                         |                |
|---------------------------------------------------------------------|-------------------------|----------------|
| Componente                                                          |                         | Tensão(kV)     |
| Geração                                                             |                         | $2.2 - 22.0$   |
| Transmissão                                                         |                         | $138 - 1000$   |
| Distribuição                                                        | Sub transmissão         | $22 - 138$     |
|                                                                     | Distribuição primária   | $3.8 - 22$     |
|                                                                     | Distribuição secundária | $0.11 - 0.440$ |

Tabela 1: Sistemas de distribuição e transmissão de energia.

Os assuntos aqui tratados estão direcionados para linhas de transmissão de potência aéreas. O sistema de transmissão de energia elétrica compreende toda rede que interliga as usinas geradoras às subestações da rede de distribuição (LEAO, 2009).

Os componentes básicos de uma linha de transmissão aérea são os condutores e cabos guarda, isoladores, as torres e os pára-raios.

#### 2.2.1 Torres

As torres são estruturas que servem de suporte para os cabos. Devem mantêlos a uma distancia segura tanto um do outro quanto de edificações locais. Para que atendam essas especificações elas são feitas de diferentes tamanhos e formas. Na figura 1 podem-se ver alguns exemplos de torres utilizadas por empresas de transmissão de energia elétrica (F. MOREIRA, 2008).

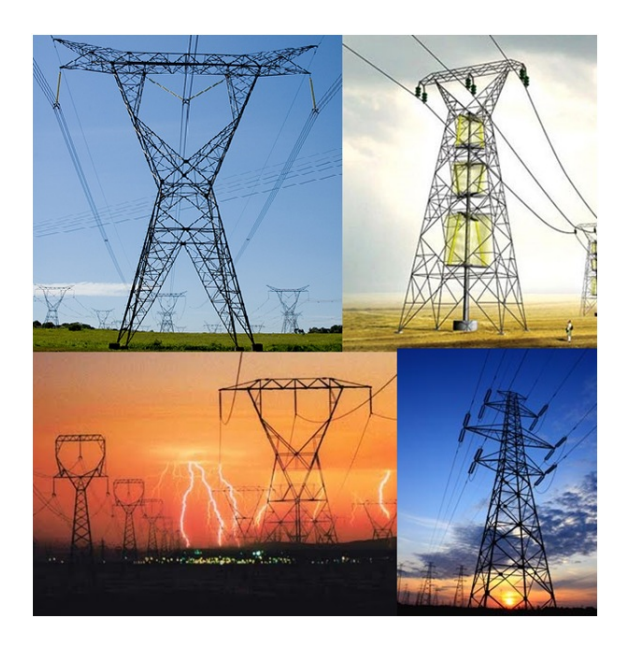

Figura 1: Exemplos de torres utilizadas em linhas de transmissão de energia elétrica.

#### 2.2.2 Cabos Condutores e Cabos Guarda

Os cabos condutores são aqueles que transportam a energia elétrica. Os cabos guardas se localizam normalmente acima dos cabos condutores e têm como função proteger os cabos condutores de descargas elétricas.

Os materiais condutores mais empregados para as LTs são o cobre e o Alumínio (LEAO, 2009). Atualmente os cabos condutores de alumínio têm substituído os condutores de cobre, isto porque apesar de terem um diâmetro maior para a mesma resistência, são bem mais leves e mais baratos (F. MOREIRA, 2008).

O cabo de Alumínio é um condutor encordoado concêntrico composto de uma ou mais camadas de fios de alum´ınio, ver figura 2. Esse encordoamento pode variar conforme a aplicação (DODGE, 2010).

Estes cabos de alumínio podem ser puros, AAC (All Aluminun Cable ou Cabo Todo de Aliminio) ou de uma liga de alumínio com magnésio ou silício,  $AAAC(All)$ Aluminun Alloy Cable ou Cabo Todo de Liga de Alumínio). Estes dois tipos ainda podem ser reforçados com um cabo de aço no centro para aumentar a resistência mecânica, são o ASCR (Aluminun Cable Steel Reinforced ou Cabo de Alumínio Reforçado com Aço) e o ACAR (Aluminun Cable Alloy Reinforced ou Cabo de Liga de Alumínio Reforçado com Aço). Os cabos guarda não necessitam conduzir energia elétrica, sendo apenas importante a resistência mecânica logo são feitos de

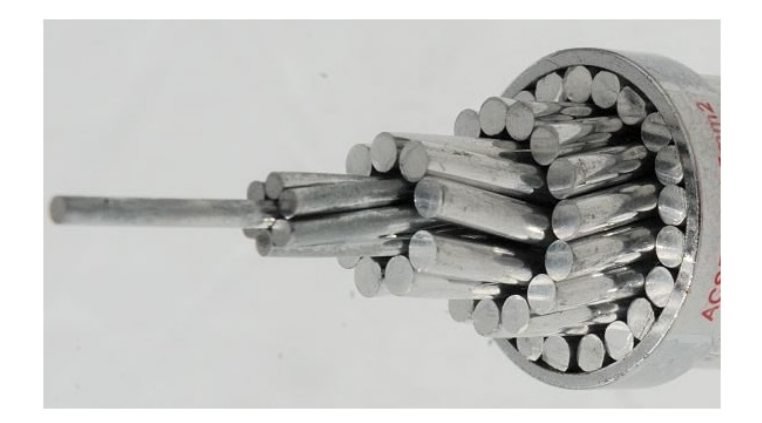

Figura 2: Corte de um cabo ACSR.

fios de aço torcidos (F. MOREIRA, 2008).

#### 2.2.3 Isoladores

Os isoladores servem para sustentar os cabos e isolá-los eletricamente das torres. Um isolador deve ter principalmente resistências elétrica e mecânica elevadas. Pois deve suportar o peso dos cabos, suportar variações de temperatura e não permitir que alguma corrente passe por ele. Inclusive seu formato deve ser adequado para impedir correntes de contornamento, descargas que podem ocorrer entre o condutor e a parte metálica da torre.

Atualmente os isoladores são feitos de porcelana ou de vidro e são agrupados formando uma cadeia de isoladores (F. MOREIRA, 2008).

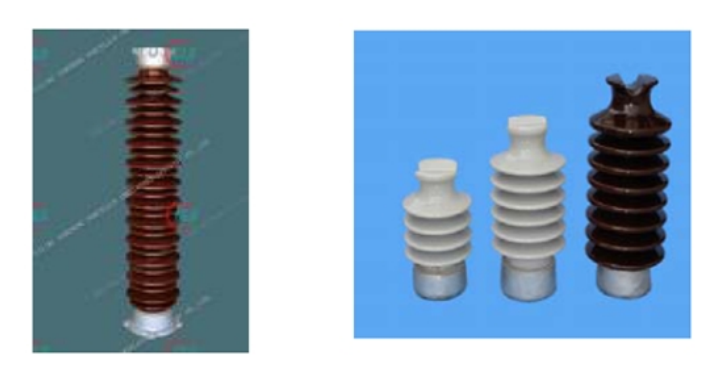

Figura 3: Exemplos de isoladores do tipo pilar.

#### 2.2.4 Para-Raios

Para-raios são dispositivos construídos para absorver e drenar para a terra a energia proveniente de sobretensões no sistema elétrico que poderiam danificar os equipamentos em uma subestação. Comporta-se como um circuito aberto em condições normais, e como um curto-circuito enquanto existirem sobretensões, podem ser encontrados dentro dos isoladores (BEZERRA; JÚNIOR; LUNA, 1999).

## 2.3 Causas de Desgaste em Linhas de Transmissão

Aqui são citados alguns fatores que podem levar a danificação dos cabos.

- Vibrações Eólicas: Ventos transversais brandos que incidem sobre os condutores podem provocar trações mecânicas superiores a suas cargas de ruptura provocando uma deterioração gradual. Essa deterioração pode provocar a ruptura parcial dos condutores, e é um defeito de difícil localização visual à distân $cia$  (BEZERRA; JÚNIOR; LUNA, 1999).
- Temperatura dos Cabos: O aquecimento das conexões elétricas pode provocar dilatações que eliminam por completo os contatos elétricos interrompendo o transporte da energia elétrica. Pode ser resultado de material mal escolhido ou conex˜ao mal feita (BEZERRA; JUNIOR; LUNA, 1999). ´
- Oxidação dos Cabos: A oxidação nos condutores ocorre na alma de aço, após longos períodos de operação e pode ser acelerada em decorrência da agressividade do meio ambiente (umidade, acidez, etc.) (BEZERRA; JUNIOR; LUNA, 1999). ´ A chuva que penetra no cabo pode trazer consigo substâncias como o dióxido de enxofre  $(SO_2)$ , o cloreto de sódio (NaCl) e o ácido clorídrico (HCl). Esses compostos reagem com o alumínio formando o cloreto de alumínio  $(AICI<sub>3</sub>)$ , este por sua vez penetra na graxa e reage com a película de zinco, corroendoa lentamente (F. MOREIRA, 2008) como pode ser visto na figura 4. Essa corros˜ao enfraquece o condutor e pode causar a ruptura dele (BEZERRA; JUNIOR; LUNA, 1999). Pela corrosão ser na parte interna do cabo, de dentro para fora, só é possível constatar sua existência a olho nu quando a corrosão já esta em estágio bem avançado (F. MOREIRA, 2008).

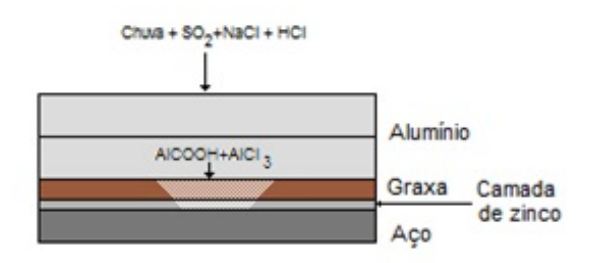

Figura 4: Diagrama da corrosão na alma de aço de cabos tipo ACSR.

- Poluição dos Isoladores: É caracterizada pelo deposito de contaminantes que podem ser industriais, marítimos ou ambientais. Esses depósitos, a umidade e uma tensão elétrica mais elevada podem levar a formação da indesejável correntes de contornamento sobre a cadeia de isoladores e a consequente interrupção no fornecimento de energia (BEZERRA; JÚNIOR; LUNA, 1999).
- Falhas por Descargas Elétricas: Se as torres não estiverem bem aterradas elas podem sofrer danos por descargas elétricas (BEZERRA; JÚNIOR; LUNA, 1999).
- Falhas de Fabricação: As falhas que surgem nos cabos durante a sua fabricação, dependendo do tamanho, podem vir a degradar o material.
- Desgaste de Juntas e Grampos: Juntas e grampos devem ser capazes de suportar toda a tensão elétrica do condutor com qualquer corrente e a qualquer temperatura, alem de suportar o peso do cabo. Devem também garantir um

bom contato dos condutores, o pouco contato entre os cabos aumenta a resistência elétrica. Isso provoca um aquecimento excessivo que pode danificar a junta (F. MOREIRA, 2008).

### 2.4 Inpeção de Linhas de Transmissão

Geralmente a manutenção praticada pelas empresas é baseada apenas em manuais de periodicidade, que raramente são revisados, onde são determinados por tipo/fabricante os intervalos de tempo entre cada intervenção, o que é utilizado apenas para gerar uma programação estimada das metas de manutenção.

Em centros de operação e distribuição mais modernos, observa-se uma semiautomatização, envolvendo tecnologia de captura de dados e transmissão em tempo real, permitindo o conhecimento remoto dos estados dos dispositivos e a realização de manobras, em alguns casos permite a obtenção de históricos dos parâmetros de tensão, corrente e temperatura.

O que se observa nas maiores concessionárias é a implantação de algumas ferramentas informatizadas, desenvolvidas de forma integrada durante o processo de informatização das empresas, utilizando-se dos mesmos procedimentos de outros países mais desenvolvidos de manutenção preventiva sem dispor de recursos por eles disponibilizados de manutenção preditiva adequada, implicando na baixa eficiência de tal gerenciamento. O impacto maior é facilmente observado pela aplicação de sistemas que executam principalmente o controle e acompanhamento contábil e administrativo das atividades das empresas, mas cujo módulo de manutenção, que necessita ser acompanhado devidamente e adaptado por uma dinâmica própria, não  $\acute{\text{e}}$  executado com uma eficácia desejada (MORÍNIGO; MINAMI, 2006).

E importante saber a vida útil remanescente de condutores ACSR face ao acúmulo de vibrações eólicas ou ao estado de oxidação da alma de aço desses condutores, se as conexões elétricas devem ser refeitas ou se as linhas devem passar por um processo de repotencialização. Para a averiguação desses aspectos das instalações elétricas alguns métodos de manutenção são utilizados, neste trabalho são abordados os utilizados para reconhecimento do estado das linhas.

#### 2.4.1 Condições locais

A linha está sujeita a falhas por ventos transversais quando estes ultrapassam velocidades de 6 m/s. A identificação do fenômeno se da através de vibrógrafos nas linhas.

As distâncias condutor-solo devem assegurar que os condutores, mesmo aquecidos pelo efeito Joule e ação do Sol, não violem as condições de segurança estabelecidas em normas técnicas que levam em consideração o comportamento eletromecânico da linha de transmissão em condições de carregamento normal ou contingências e degradação superficial dos condutores (BEZERRA; JÚNIOR; LUNA, 1999).

#### 2.4.2 Inspeção pelo Método da Medição da Resistência

 $E$  um método utilizado principalmente para juntas, consiste na medição da resistência elétrica dos condutores. Um condutor em mal estado tem sua resistência aumentada. A condição de uma junta é dada pela razão da resistência elétrica da junta e a resistência elétrica de um mesmo comprimento do condutor no qual ela está conectada. Uma junta adequada deve ter a sua resistência entre 30% e 80% do

valor da resistência do condutor com mesmo comprimento.

 $\dot{E}$  um método eficaz mas a dificuldade de se acessar algumas regiões da instalação as vezes oferece um empecilho grande às medições (F. MOREIRA, 2008).

#### 2.4.3 Métodos para Inspeção de Superficies de Cabos

A fabricação de cabos com a superfície totalmente perfeita é impossível de se obter, mas na prática defeitos menores que certa magnitude não degradam a qualidade do cabo. No passado, os fabricantes utilizavam como método de inspeção tanto o toque quanto a visão como maneira de detectar defeitos na superfície (HA-MID; WLODARSKI; BRENNAN, 1999). Entretanto devido à subjetividade inerente e natureza inconsistente, tanto a inspeção visual quanto manual não provem um resultado satisfatório. Visando contornar esse problema, diversos métodos para inspecionar cabos foram criados. A seguir, serão apresentados alguns destes.

#### 2.4.3.1 Detecção por Contato

As irregularidades da superfície são lidas e convertidas em um sinal elétrico, que  $\acute{e}$  armazenado e interpretado. Isto permite que diferentes tipos de análise possam ser feitas ao mesmo tempo.

#### 2.4.3.2 Detecção por Corrente de Foucault

O principio do método, mostrado na figura 5 está em fazer circular uma corrente através de uma bobina, chamada de bobina de excitação. Um cabo é passado através desta bobina. Essa corrente que passa pela bobina de excitação produz um campo magnético no cabo, o qual induz correntes parasitas no cabo. Imperfeições na superfície do cabo levam a variações no padrão da corrente parasita. Essas variações nas correntes parasitas induzem sinais em outra bobina. Os sinais obtidos são medidos e analisados.

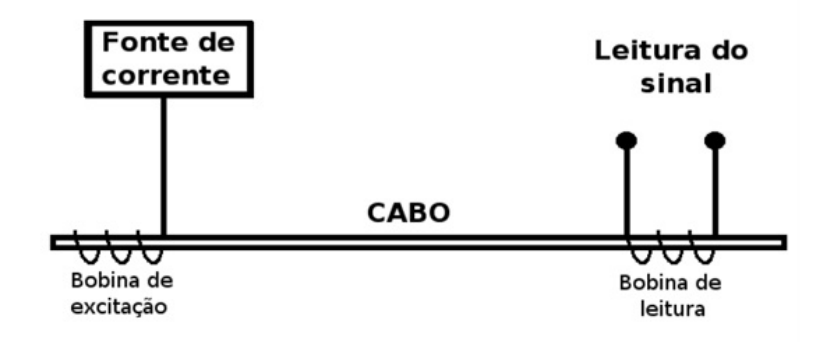

Figura 5: Esquematização do princípio do método.

As técnicas de análise através das correntes de Foucault geralmente são utilizadas para detectar defeitos em largas superfícies. Com o emprego dessa técnica, ficou estabelecido que sistemas baseados nesse método tem um resultado limitado devido a várias razões, como por exemplo, a limitação do tipo de material a ser inspecionado. Geralmente os instrumentos que utilizam esse método requerem que o material a ser inspecionado seja condutor. Outra limitação são os tipos de defeito que o mesmo pode detectar. Somente defeitos localizados em uma faixa entre 0,1mm at´e 0,5mm (dependendo da frequência de excitação) em profundidade podem ser detectados. Já defeitos como os de continuidade longitudinal (arranhões) não conseguem ser detectados pelo método.

Na teoria, esse método de análise pelas correntes de Foucault é não-intrusivo. Entretanto, considerando que essa técnica requer que as bobinas fiquem bem próximas e ao redor do material a ser inspecionado, existe um risco grande de um contato entre o material e as bobinas. Tal contato pode ocasionar dano tanto às bobinas quanto a superfície do material analisado. Outro fator é que o método para ter uma boa precisão necessita que o material esteja bem centralizado em relação às bobinas. E considerando que vibrações durante o processo de inspeção são comuns, a desempenho deste método pode ser bastante prejudicado (ABENDI, 2010).

#### 2.4.3.3 Detecção por Sensores Magnéticos

O principio de operação do método de detecção de defeitos através de sensores magnéticos está na medição da alteração de campos magnéticos causada pela variação das propriedades da superfície do cabo. Esse método só é efetivo quando aplicado a materiais magnéticos. O sensor mais largamente empregado é o chamado fluxgate sensor, sendo seu uso descrito por (WEI; JIANXIN, 2002). Pode ser usado em uma configuração longitudinal para detecção de campos magnéticos fracos. Com esse arranjo, o sensor fica localizado paralelo ao cabo.

Nesse método, o cabo é primeiramente magnetizado até a saturação na direção axial para produzir um campo magnético residual constante. Areas com defeito resultarão na quebra do campo e irão mostrar uma mudança na saída do sinal do sensor. Informações relevantes sobre o cabo defeituoso são obtidas através da análise da distribuição das quebras do campo.

#### 2.4.3.4 Visão Artificial-Imagem Capturada por CCD

CCD (Couple Charged Device) é uma das tecnologias mais difundidas para obtenção de imagens. Baseia-se no uso do efeito fotoelétrico, onde cada pixel se forma através da acumulação de elétrons, essa acumulação gerada devido a incidência de fótons em um material sensível. Após a formação desses pixeis, os mesmos são agrupados visando formar um frame. Esse frame ´e processado por um computador, com métodos desenvolvidos com o objetivo de encontrar alguns tipos de características. Algumas dessas características podem ser consideradas defeitos.

Diversos sistemas de inspeção automática de superfícies estão sendo desenvolvidos utilizando visão artificial. No trabalho de (VASCOTTO, 1996) é mostrado um sistema para inspeção de superfícies baseado em fibra-óptica e CCD. O sistema ´e capaz de inspecionar superf´ıcies e localizar defeitos cuja ´area m´ınima tenha um tamanho de 0,5  $mm^2$ , movendo-se a até 240 m/min. Caso mais de uma câmera seja utilizada, a área mínima pode ser reduzida, e a velocidade de inspeção aumentada, chegando a 700 m/min no sistema proposto.

Um dos inconvenientes de utilizar sistemas de inspeção baseados em CCD é a necessidade de uma boa iluminação para conseguir um resultado eficiente. Dentre as possíveis fontes de iluminação pode-se citar lâmpadas fluorescentes, lâmpadas halógenas, diodos emissores de luz no espectro infra-vermelho e ultra-violeta. Cada aplicação determina o tipo de iluminação necessária.

#### 2.4.3.5 Inspeção Utilizando Laser

O princípio do mecanismo de operação de sistemas de inspeção de superfícies baseados em laser está na detecção de radiação laser descontinuada. Existem essencialmente duas técnicas que utilizam laser como meio de inspeção de superfícies. A primeira técnica é um sistema de inspeção de plano simples que mede defeitos de diâmetro em somente um eixo do cabo. O segundo é um sistema de três planos que cobre a total circunferência do cabo, com 120° entre cada eixo.

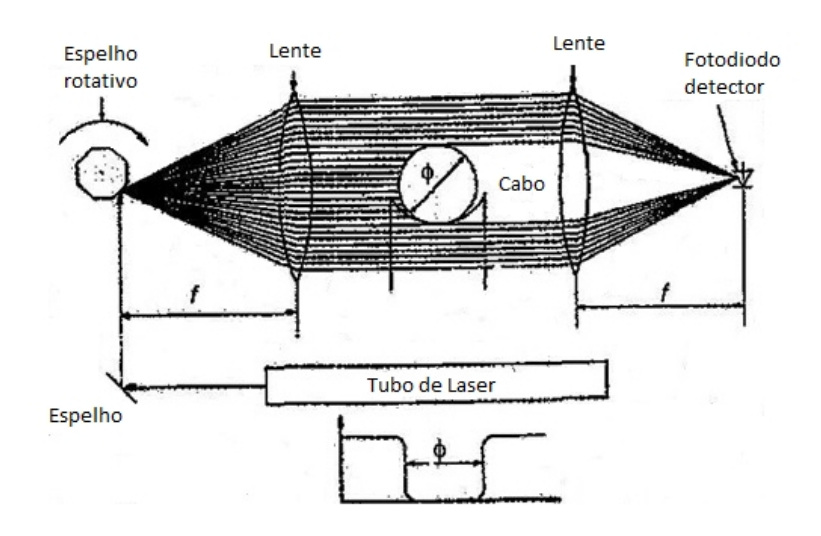

Figura 6: Método para uma dimensão.

O método de inspeção para uma dimensão consiste em focar a luz do laser em um espelho rotativo. Esse espelho transforma o feixe simples de luz em um conjunto de feixes, como mostra a figura 6. Estes feixes passam através de uma lente, que os paraleliza e faz com que eles incidam sobre o cabo. Após incidir sobre o cabo, os feixes passam por outra lente que faz a convergência destes visando focá-los em uma fotocélula. Através da incidência desses raios é possível saber o formato do cabo.

O princípio utilizado pelo método de inspeção para as três dimensões utiliza três fontes de laser projetadas no cabo, conforme pode ser visto na figura 7, e três fotocélulas correspondentes. A intensidade da radiação laser no lado oposto a sua incidência é tem um valor proporcional ao seu diâmetro.

A detecção por laser é utilizada principalmente em fibras-ópticas. O método da análise das três dimensões é capaz de detectar defeitos de até  $200 \mu m$  em comprimento em um cabo de diâmetro de 100  $\mu$ m, a uma velocidade de até 1000 m/s. Apesar de precisa, essa técnica esbarra no alto custo envolvido.

#### 2.4.3.6 Emissão Acústica

Uma área contendo defeitos é uma área de concentração de tensões que, uma vez estimulada por um esforço externo, origina uma redistribuição de tensões localizada. Este mecanismo ocorre com a liberação de ondas de tensão na forma de ondas mecânicas transientes. A técnica consiste em captar esta pertubação no meio, através de transdutores distribuídos de forma estacionária sobre a estrutura. Este receptores passivos, estimulados pelas ondas transientes, transformam a energia mecânica em elétrica sendo os sinais digitalizados e armazenados para futura análise através de parâmetros estabelecidos.

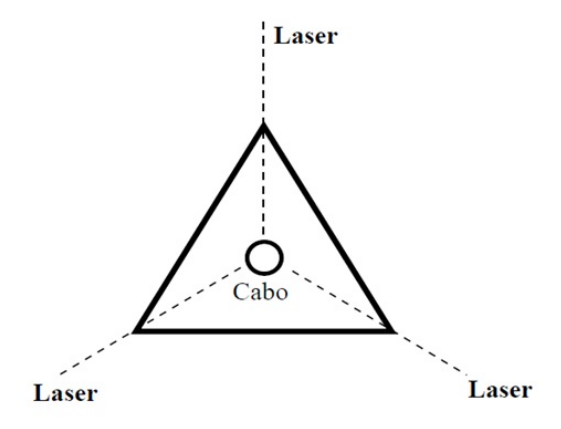

Figura 7: Método para as três dimensões.

Este método detecta as descontinuidades nos estágios iniciais e permite que toda a superfície do equipamento em teste seja testada em um único ensaio. A inova-¸c˜ao desta t´ecnica est´a na possibilidade de realizar o teste com o equipamento em operação.

O ensaio por emissão acústica necessita que o material ou equipamento a ser ensaiado receba um estímulo externo, térmico ou mecânico, a fim de ativar as fontes de emissão acústica. Se o nível de tensão aplicado ao material ou equipamento não for o suficiente para ativar as fontes, o método considera os defeitos não críticos, ou seja, aceitáveis. Entre suas aplicações podemos citar teste em tubulações, tanques, estruturas de fibras de vidro, máquinas rotativas e monitoramento de soldas (ABENDI, 2010).

#### 2.4.3.7 Ultra-som

Ondas ultra-sˆonicas podem ser usadas para detectar defeitos, medir espessuras ou caracterizar materiais. Transdutores permitem captar ondas de alta frequência que refletem cada vez que encontram uma descontinuidade. O ensaio por ultra-som é utilizado na inspeção de soldas, avaliação do efeito da corrosão, detecção de defeitos laminares em chapas planas (ABENDI, 2010).

#### 2.5 Conclusão

Este capítulo versou sobre os aspectos importantes a serem levados em consideração no método proposto neste trabalho. As torres que servem de sustentação para os cabos também servem de obstáculos para as inspeções. Locais com presença constante de ventos fortes tem uma pré disposição a falhas sem falar que o vento impõe outra dificuldade aos métodos de inspeções desenvolvidos. Também é possível notar que o bom funcionamento das linhas depende de junções elétricas bem feitas, logo é importante que o método desenvolvido englobe também a análise da situação das juntas. Pode-se também assumir que independente da causa o principal problema nos condutores é a diminuição de sua condutividade o que em menor escala gera perdas na entrega de energia e em um n´ıvel mais grave pode levar a completa interrupção do fornecimento de energia. Outro ponto importante neste capítulo foi a analise de técnicas de inspeção em cabos já existentes, a automação desejada poderia

utilizar alguns destes métodos, porém, como será elucidado nos próximos capítulos a termografia oferece algumas vantagens como a não necessidade de contato físico e a não necessidade de desenergização das linhas além de funcionar bem em superfícies curvas ou retas de maior ou menor espessura.

# 3 TERMOGRAFIA

### 3.1 Introdução

A termografia é o método de inspeção de equipamentos elétricos e mecânicos, obtendo-se imagens de distribuição de calor (termogramas) (INFRATEMP, 2006). E uma técnica de inspeção não destrutiva e não invasiva que utiliza a radiação infravermelha emitida pelos corpos já que esta radiação aumenta proporcionalmente com a temperatura. Regiões com temperaturas elevadas em equipamentos eletro mecânicos podem ser detectadas com esta técnica de inspeção e dependendo do seu valor uma falha pode ser rapidamente apontada. Devido a essas características, a termografia tem sido cada vez mais usada para manutenção preventiva e preditiva em diversos segmentos, tais como: indústrias metalúrgicas, químicas, siderúrgicas entre outras (PELIZZARI et al., 2006).

### 3.2 Aspectos Físicos

A radiação térmica é a energia emitida continuamente por todo corpo que se encontre a uma temperatura acima do zero absoluto (0 K ou -273,15◦ C). Essa energia  $\acute{e}$  transmitida no espaço na forma de ondas eletromagnéticas ou fótons. A radiação não necessita de um meio para se propagar e sofre atenuação quando propagada em um meio que não seja o vácuo.

O fluxo máximo de radiação emitido por um corpo ideal à temperatura T é dado pela lei de Stefan-Boltzmann:

$$
E_n = \sigma T_{sup}^4 \tag{1}
$$

Onde

 $T_{sup}$  é a temperatura absoluta em Kelvin (K) da superfície

 $\sigma$  é a constante de Stefan-Boltzmann ( $\sigma = 5,67.10 - 8Wm^{-2}K^{-4}$ )

 $E_n$  é a energia irradiada, emitância, do corpo negro

O corpo negro ´e um objeto ideal que apresenta emissividade igual a 1, ou seja absorve toda a energia eletromagnética que incide sobre ele (ALVARES, 2008)

A radiação infravermelha é uma radiação eletromagnética localizada na parte invisível do espectro eletromagnético como mostra a figura 8.

A radia¸c˜ao infravermelha tem comprimentos de onda longos dados por (PELIZ-ZARI et al., 2006):

$$
\lambda = \frac{2,898 \times 10^{-3}}{T} \tag{2}
$$

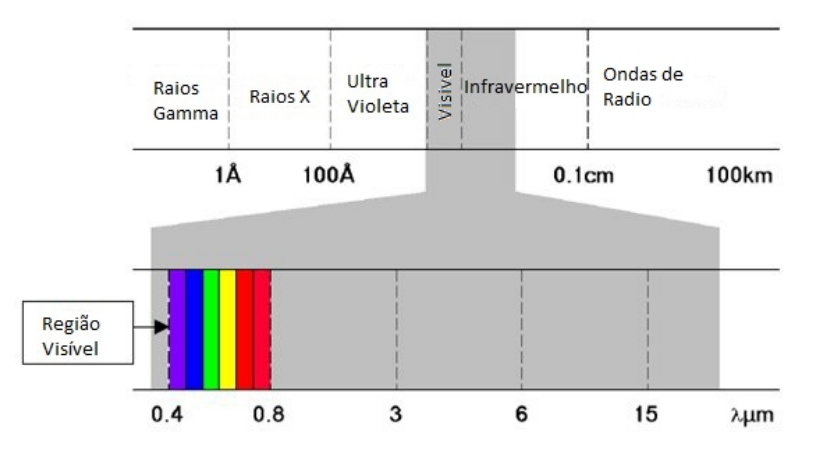

Figura 8: Espectro eletromagnético, na faixa entre  $0.7 e 15 \mu m$  utilizado para medição e análise térmicas (MIOTTO, 2008).

A expressão (2) descreve a relação entre o comprimento de onda  $\lambda$  (em metros) e a temperatura absoluta da radiação. Dessa forma é possível escolher a faixa espectral de abrangência do termógrafo em função da temperatura a ser medida (PELIZZARI et al., 2006).

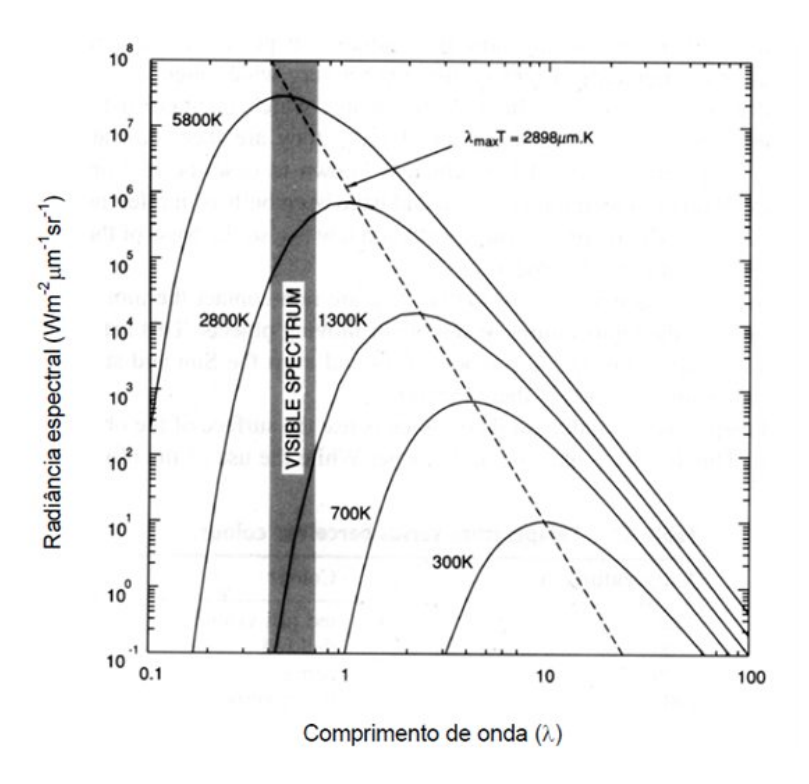

Figura 9: Radiância espectral de um corpo negro em função da temperatura (IN-FRATEMP, 2006).

A figura 9 apresenta um gráfico de radiância por comprimento de onda. Cada curva representa uma temperatura e ´area abaixo delimitada por cada uma das curvas representa a emitância. A vantagem de se usar a emitência ao invés de outras grandezas ópticas é que a emitância independe da distância até a superfície e do tamanho da superfície.

A escala horizontal indica os comprimentos de onda nos quais a radiação é emitida. A radiação emitida em comprimentos de onda menores que  $0.4\mu$ m é chamada de ultra-violeta ou UV enquanto que a radia¸c˜ao emitida nos comprimentos maiores que  $0.7\mu$ m é chamada de infravermelha ou IV.

Pode-se observar a partir da figura 9 que para objetos abaixo de 700 K (500 $^{\circ}$ C) toda a radiação está na invisível região do infravermelho. Conforme a temperatura aumenta as curvas de radiância começam a beirar a extremidade vermelha do espectro visível. Aumentando mais ainda o espectro de emissão move-se em direção ao visível e os objetos podem ser vistos com as cores apresentadas na região visível da figura 8. Em temperaturas acima de 1773K a 2073K os objetos tornam-se tão brilhantes que é difícil distinguir as cores e os contornos.

A observação das curvas da figura 9 permite concluir:

- A medida que aumenta a temperatura do objeto, a curva aumenta em ampli- ` tude e o valor de pico desloca-se para os comprimentos de onda menores;
- Em comprimentos de onda menores que o de pico, a inclinação da curva é bastante acentuada;
- Em comprimentos de onda maiores que o de pico, a inclinação da curva é lenta e quase linear.

### 3.3 Emissividade

A habilidade de um corpo radiar energia é chamada emissividade. É uma característica da superfície, que depende não apenas do tipo de material, mas da condição da superfície e do comprimento de onda em que a radiação é emitida, o que, por sua vez, depende da temperatura do corpo (figura 9).

Um objeto que radia a maior quantidade de energia possível em uma determinada temperatura é conhecido como corpo negro. Na prática, os objetos reais não são corpos negros e tendem tanto a emitir quanto a refletir a radiação. A emitância de um corpo real, a mesma temperatura, é sempre menor do que a emitância do corpo negro, e é dado pela relação:

$$
E_R = \varepsilon \sigma T_{\text{sup}}^4 \tag{3}
$$

Onde a emissividade  $\varepsilon$ , relação entre a emitância de um corpo real e a de um corpo ideal com máxima capacidade de emissão, tem valores na faixa de  $0 \leq \varepsilon \leq 1$  e  $E_R$  representa a capacidade de emissão de energia de uma superfície em relação ao corpo negro. Um corpo negro n˜ao apresenta, necessariamente, a cor preta. Trata-se de um termo usado para descrever um objeto capaz de absorver toda a energia que o atinge e de emitir a m´axima radia¸c˜ao para uma dada temperatura (INFRATEMP, 2006).

A figura 10 mostra porque os corpos reais não são emissores perfeitos de radiação. Num corpo aquecido, à medida que a energia se desloca para a superfície, uma certa quantidade é refletida de volta e não deixará o corpo por radiação.

Um corpo negro ideal não reflete energia.

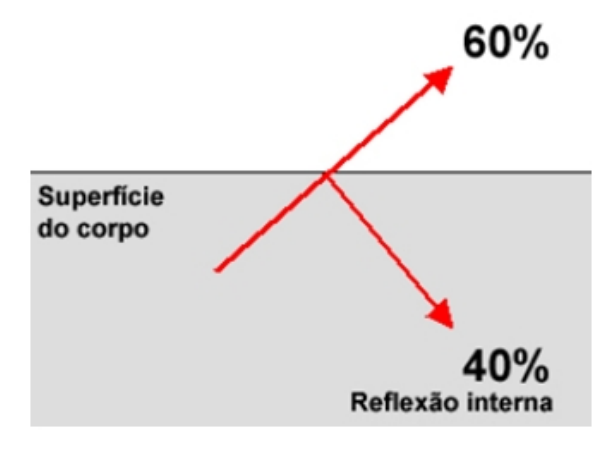

Figura 10: Emissividade x reflexividade.

### 3.4 Detectores de Infravermelho

Os detectores são dispositivos destinados a reconhecer a presença ou intensidade de um fenômeno físico, transformando esse dado em informação passível de ser processada. A função dos detectores infravermelhos é converter a energia radiante captada pelo sistema em outra forma mensurável de energia, geralmente um sinal elétrico.

São vários os materiais utilizados na fabricação de detectores. Eles variam conforme a faixa de infravermelho com a qual se pretende trabalhar como mostra a tabela 2.

| $1.00000$ $1.0000000$ $1.000000$ $1.00000$ $1.00000$ |                              |  |
|------------------------------------------------------|------------------------------|--|
| Faixa                                                | Comprimento de $Onda(\mu m)$ |  |
| Infravermelho muito próximo                          | $0.78 - 1.1$                 |  |
| Infravermelho próximo                                | $1.1 - 3.0$                  |  |
| Infravermelho médio                                  | $3.0 - 6.0$                  |  |
| Infravermelho distante                               | $6.0 - 15.0$                 |  |
| Infravermelho muito distante                         | $15 - 1000$                  |  |

Tabela 2: Classificação da faixa do infravermelho.

Os elementos detectores para as faixas do infravermelho muito próximo e do infravermelho próximo trabalham principalmente com a luz refletida. As faixas infravermelho médio e infravermelho distante são designadas como infravermelho térmico.

Pode-se classificar os detectores de infravermelho em duas classes: detectores de fótons e detectores térmicos.

#### 3.4.1 Detectores de Fótons

Nos detectores de fótons a radiação é absorvida pelo material, carregam os elétrons da banda de valência para a banda de condução. Os elétrons livres resultantes podem ser induzidos a produzir uma corrente elétrica, seja aplicando-se um potencial através do dispositivo (modo foto-condutivo) ou pela presença de uma junção PN (modo fotovoltaico). Seu sinal só depende do número de fótons que interagem com os elétrons e por isso sua resposta é rápida, da ordem de poucos  $\mu s$ . Este tipo de detectores apresentam uma dependência seletiva do comprimento de onda e uma  $\delta$ tima relação sinal/ruído. A desvantagem deles é precisarem de resfriamento criogênico o que os tornam grandes, pesados e dispendiosos. Eles precisam de refrigeração, para evitar a corrente de escuro, é a corrente que surge devido á temperatura e não à radiação infravermelha e interfere na medida (ÁLVARES, 2008). Além disso operam somente em comprimentos de onda curto (INFRATEMP, 2006), infravermelho muito próximo e infravermelho próximo, tabela 2.

#### 3.4.2 Detectores Térmicos

Nos detectores térmicos o efeito da radiação incidente que é absorvida altera a temperatura do material do elemento detector, resultando na mudança de alguma propriedade f´ısica do material que assim gera um correspondente sinal el´etrico na saída. Eles tem larga faixa de sensibilidade espectral e tempo de resposta relativamente longos devido à inércia térmica dos componentes.

Os efeitos térmicos são geralmente independentes do comprimento de onda. Assim, o sinal de saída dependerá, sobretudo, da potência de radiação e não do conteúdo espectral (ÁLVARES,  $2008$ ).

Os detectores térmicos podem ser do tipo bolômetro, piroelétrico ou termopilha.

#### 3.4.2.1 Detectores Térmicos Piroelétrico

Consiste de uma tira de material que quando é aquecido pela radiação incidente produz uma carga entre as duas faces. A pulsação da radiação produz uma corrente alternada que é proporcional ao aumento da radiação incidente.

Nestes detectores a carga em sua superfície se altera conforme muda a radiação recebida. O detector não pode atingir o equilíbrio térmico quando o material medido ainda estiver mudando de temperatura já que ele responde às mudanças de entrada de radiação (ocorreria saturação).

A mudança no detector pode ser comparada a uma mudança na carga de um capacitor, que deve ser lida com um circuito de alta impedância. Detectores Piroelétricos tem revestimentos absorventes de radiação de modo que podem ser detectores de banda larga. Resposta pode ser restringida selecionando o material de revestimento com características adequadas (OMEGA ENGINEERING, 2008).

#### 3.4.2.2 Detectores Térmicos de Termopilha

Uma termopilha é um dispositivo que consiste numa coleção de termopares conectados em série. Termopares são estruturas baseadas no efeito Seebeck (HERWAAR-DEN; SARRO, 1986), que consiste no aparecimento de uma diferença de potencial entre dois condutores diferentes expostos à mesma variação de temperatura. Assim um lado destas estruturas bimetálicas é exposto à radiação e o outro isolado da radiação de modo a se obterem medidas da intensidade de energia radiante através dos valores obtidos para diferença de potencial.

Avanços em fabricação de filmes finos do termopilha possibilitaram melhoria no tempo de resposta. Um encapsulamento com temperatura controlada é usado, pois  $\acute{e}$  necessário a compensação da temperatura ambiente na utilização dos termopilhas (OMEGA ENGINEERING, 2008).

#### 3.4.2.3 Detectores Térmicos Microbolômetro

Bolômetros são basicamente resistores que tem sua resistência elétrica alterada com a variação de temperatura (OMEGA ENGINEERING, 2008). Para atingir alta sensitividade o coeficiente de resistividade deve ser o maior possível e o ruído dos contatos com o material deve ser baixo. O elemento detector é suspenso sobre conexões de  $Si<sub>3</sub>N<sub>4</sub>$  as quais são conectadas a um substrato de silício. As conexões de  $Si<sub>3</sub>N<sub>4</sub>$  provem de isolação térmica entre o microbolômetro e o substrato com o estágio de leitura.

Em (GU, 1998) foi utilizado um circuito elétrico com uma ponte de Wheatstone, figura 11, para se obter os parâmetros térmicos de um microbolômetro. Os semicondutores usados são de silício ou óxido de vanádio ou composto de silício e platina.

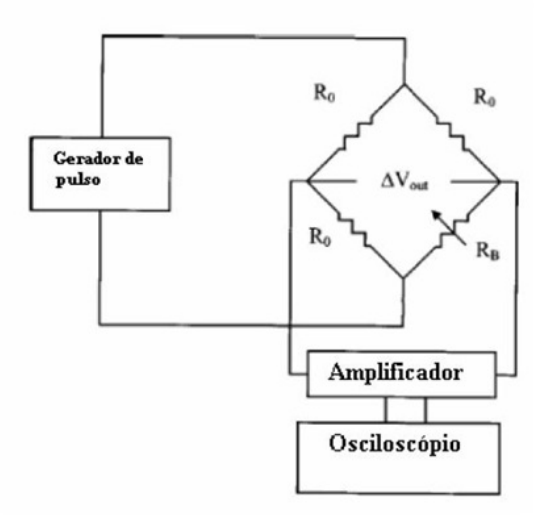

Figura 11: Configuração experimental para a caracterização de parâmetros microbolômetro utilizando um instrumento eletrônico (adaptado de (GU, 1998)).

O resistor  $R_B$  representando um microbolômetro, três resistores de referencia  $R_0$ , um gerador de pulso, um amplificador e um osciloscópio foram utilizados. A temperatura ambiente, os resistores têm a mesma resistência e a tensão  $\Delta V_{out}$  é igual a zero. Quando o pulso quadrado de tensão advindo do gerador de pulso é aplicado à ponte a resistência  $R_B$  é alterada devido ao aumento de temperatura e as três resistências de referência permanecem praticamente iguais por estarem isoladas. A resposta térmica do microbolômetro pode ser demonstrada pela expressão:

$$
H\frac{d\Delta T}{dt} = \frac{V_B^2}{4R_0} - G\Delta T\tag{4}
$$

Onde:

 $V_B$  é a tensão do pulso aplicado à ponte

G é a condutância térmica

H é a capacitância vinculada ao aquecimento

 $R_0$  é a resistência do microbolômetro à temperatura ambiente

 $\Delta T$  é o aumento da temperatura no sensor

A potência gerada pelo microbolômetro durante a aplicação da tensão é:

$$
P = \frac{V_B^2}{4R_0} \tag{5}
$$

Considerando a mudança da resistência do microbolômetro até os termos de primeira ordem de  $\Delta T$  a temperatura do microbolômetro é como uma função no tempo e pode ser obtida pela expressão:

$$
\Delta T = \frac{V_B^2}{4GR_0} \left[ 1 - e^{-\frac{t}{k}} \right] \tag{6}
$$

O aumento da temperatura do microbolômetro altera sua resistência, esta alteração depende do coeficiente de temperatura do resistor. A mudança na resistência produz uma tensão através da ponte, que é dada por:

$$
\Delta V_{out} = \frac{\beta V_B^3}{16GR_0} \left[ 1 - e^{-\frac{t}{k}} \right] \tag{7}
$$

Onde, k é a constante de tempo térmica do microbolômetro e é dada por  $k=H/G$ ,  $\beta = (1/R)(\Delta R/\Delta T)$ ) é o coeficiente de temperatura do elemento sensor do microbolômetro.

O uso de arranjo de microbolômetros em câmeras infravermelho de custo mais baixo tem sido cada vez mais difundido. Várias empresas tem investido na produção de *focal plan arrays* (FPAs) não resfriados para uso comercial e militar utilizando os microbolômetros (ALVARES, 2008).

#### 3.5 Termovisores

São os aparelhos que formam os termogramas. Os termogramas são as imagens que permitem a visualização da distribuição de temperatura da superfície focalizada. Representam as temperaturas dos corpos na forma de cores, e como a imagem obtida com o termógrafo é provida de uma escala que correlaciona cor e temperatura, é possível a obtenção de resultados esclarecedores quanto a problemas ligados direta ou indiretamente à temperatura. Com estas imagens, também é possível obter-se a temperatura em um ponto ou ´area do objeto analisado (PELIZZARI et al., 2006).

Em temperaturas normais a maioria dos corpos é percebida pela visão humana por causa da luz que refletem e n˜ao pela luz emitida. Como mostra a figura 9, mesmo em temperaturas da ordem de milhares de Kelvin mais de 90% da irradiação térmica não é percebida pela visão humana (ÁLVARES, 2008).

Seu princípio básico é filtrar e medir com um detector de sinal a radiação provinda de um objeto e enviar o sinal medido para um processador (INFRATEMP, 2006), como esquematizado na figura 12. A radiação é coletada por um arranjo óptico fixo e dirigida a um detector térmico, que converte a radiação incidente em um sinal de natureza elétrica. A lente é usada para focalizar a imagem. O filtro seleciona a banda de comprimento de onda para o qual o termômetro é sensível. Um amplificador amplia o sinal da saída do detector e um indicador de temperatura analógico ou digital mostra o valor medido. O dispositivo para ajuste da emissividade serve para adequar melhor as medidas às condições ambientes (MIOTTO, 2008).

Os termômetros de radiação possuem três características principais que os distinguem dos demais termômetros.

- São termodinâmicos: baseiam-se numa lei física universal que descreve objetos reais com alta exatidão.
- N˜ao necessitam contato: Podem ser usados para medir a temperatura de objetos distantes ou em movimento. Isto torna possível medir a temperatura em locais muito hostis para qualquer termômetro de contato.
- Usam a superfície do objeto de interesse como sensor (INFRATEMP, 2006).

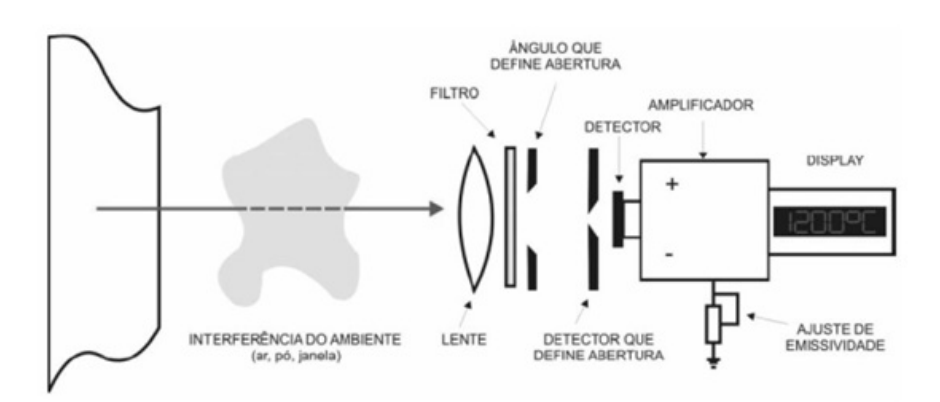

Figura 12: Esquema de um detector térmico de radiação de banda espectral mostrando os elementos básicos da sua construção e operação (MIOTTO, 2008).

### 3.5.1 Sistema Optico ´

O sistema óptico de um termômetro de radiação compreende a lente, algumas vezes com uma lente secundária ou abertura à sua frente, um diafragma para restringir a área da lente que é efetivamente usada e um delimitador de campo localizado na frente do detector.

Todos os termômetros coletam radiação de uma zona cônica bem definida, na frente do termômetro, referida como alvo. O tamanho mínimo ou máximo do alvo é definido pelas aberturas de definição e é conhecido como campo de visão (Field of View-FOV). Vide figura 13.

A figura 13 mostra os tamanhos de alvos que são medidos a diferentes distâncias do sistema óptico. O ponto focal do instrumento do exemplo é 170 mm, distância na qual o alvo precisa ter pelo menos 2 mm para garantir que o campo de vis˜ao esteja completamente preenchido. O instrumento pode ser usado a 200 mm do alvo; nesse caso o diâmetro mínimo do alvo é 9 mm.

O campo de visão de um termômetro é definido pela distância entre o delimitador de campo e o centro óptico da lente, dividido pelo tamanho da abertura do delimitador de campo. O campo de visão pode ser expresso em termos de um ângulo ou em termos de uma raz˜ao entre uma distˆancia focal e o tamanho do alvo nessa distância. Isso significa que um termômetro com um campo de visão de 100:1, a uma distˆancia de 1000 mm, enxerga um alvo de 10 mm.

Os fabricantes de termômetros de radiação normalmente fornecem uma carta óptica do termômetro com os tamanhos de alvos em várias distâncias.

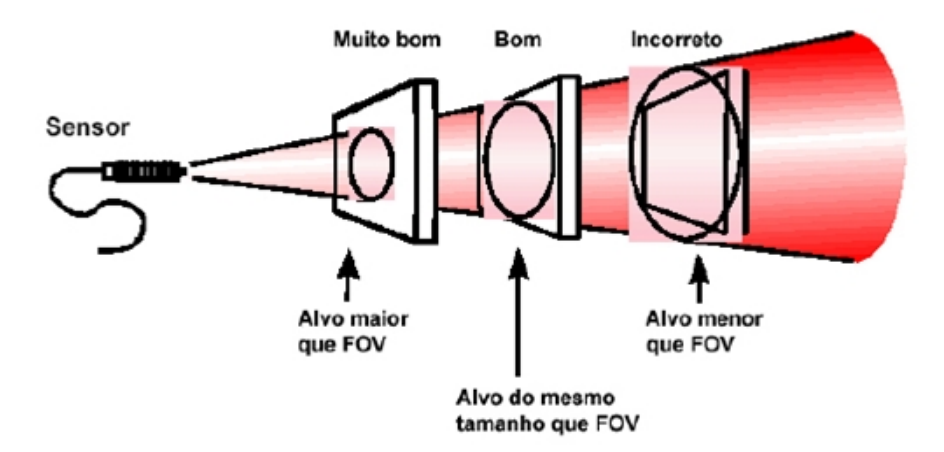

Figura 13: Focalização da imagem.

Embora um termômetro tenha um ponto focal determinado, ele pode ser usado a qualquer distância, desde que o alvo seja grande o suficiente e que, entre o alvo e o termˆometro, n˜ao haja nenhum obst´aculo que reduza a energia incidente (INFRA-TEMP, 2006).

#### 3.5.2 FPA

Para posterior formação da imagem os detectores são arranjados em matrizes, essas matrizes são denominadas Focal Plane Array (FPA), matrizes de foco plano, onde cada detector se constituirá em um pixel.

A estrutura esquemática de um detector térmico não resfriado é mostrado na figura 14. Estes detectores medem o aumento de temperatura por causa da absor- ¸c˜ao da radia¸c˜ao infravermelha por um elemento isolado termicamente. Detectores térmicos são compostos principalmente de um absorvedor de infravermelho incorporado a um elemento termômetro. O elemento termômetro induzido pelo aumento de temperatura gera um sinal elétrico.

Considerando uma matriz bidimensional de detectores, uma leitura de circuito integrado (ROIC) geralmente é concebida para medir a resistência de cada bolômetro e para formatar os resultados em um único fluxo de dados para fins de imagem de vídeo. Finalmente, devido à forte correlação entre o isolamento térmico e a sensibilidade, e para um melhor desempenho, o detector n˜ao resfriado deve ser operado sob vácuo, normalmente  $10^{-2}$  Torr (YON et al., 2003).

#### 3.5.3 Parâmetros Importantes

A escolha da câmera deve levar em conta a finalidade de seu uso. Desta forma é possível especificar requisitos da imagem, determinação dos requisitos de medição, portabilidade, tolerância ao meio ambiente de utilização, requisitos de registro e processamento, disponibilidade de assistência técnica e custo.

Variáveis a considerar:

- Resolução espacial da imagem.
- FOV Field of View (Campo de Visão).
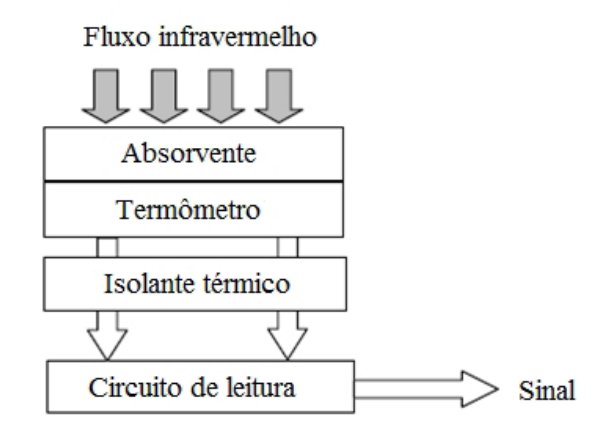

Figura 14: Esquema dos detectores térmicos adaptado de (YON et al., 2003).

- Distância entre a lente da câmera e o objeto-alvo mais próximo.
- Profundidade do campo é a profundidade máxima de uma cena que permanece em foco.
- Qual é o menor nível de energia que pode ser medido.
- Faixas do infravermelho que a câmera detecta.
- Intervalo de medição de temperatura.
- Resolução radiométrica, qual é a menor variação de temperatura detectada pela câmera. (LISBOA, 2010).

As câmeras modernas para inspeção infravermelha tendem para configurações de baixo custo utilizando FPAs de detectores térmicos não resfriados, sem obturador mecânico tornando-se mais leves e compactas. Suas lentes são construídas geralmente de materiais de germânio ou silício (ALVARES, 2008).

#### 3.5.4 A Formação da Imagem Digital Infravermelha

Uma imagem pode ser considerada como uma função de duas variáveis  $f(x,y)$ , onde os argumentos representam a posição espacial do valor e o valor da função corresponde a sua amplitude. A amplitude define um nível de temperatura. A imagem digital é usualmente obtida através de processos de digitalização onde valores reais são transformados em valores inteiros. A digitalização em termos de amplitude é denominada quantização. A figura 15 mostra uma imagem que representa a relação entre valor numérico de 256 níveis (quantizado com valores binários de 8 bits) e o respectivo nível de temperatura.

A digitalização em coordenadas espaciais é denominada amostragem da imagem e é determinada pela dimensão do arranjo e a resolução espacial. Quanto maior for a dimensão, maior será a imagem, quanto maior for a resolução maior serão os detalhes discerníveis na imagem. A imagem digital é uma aproximação da imagem cont´ınua, quanto maior for o n´umero de pixeis utilizados para se representar uma mesma imagem maior será a sua resolução. Quanto maior é o grau de amostragem

|    |     | 124   135   141   255 |  |
|----|-----|-----------------------|--|
|    |     | 110 120 128 141       |  |
|    |     | 108 115 120 135       |  |
| 98 | 110 | 119 128               |  |

Figura 15: Escala de cinza (LUZ, 2010).

e de quantização, melhor a aproximação da imagem original. A limitação encontrase nos detalhes construtivos da câmera, na memória requerida e no processamento digital.

Em resumo, uma imagem digital é uma matriz retangular preenchida por valores inteiros como mostra a figura 15. Cada uma das posições dessa matriz é denominado pixel (GONZALEZ; WOODS, 2000).

Para saber o que cada pixel representa em uma imagem digital é necessário conhecer as propriedades radiom´etricas do aparelho utilizado para se construir a imagem. As caracerísticas radiométricas descrevem como o sistema responde a vários níveis de radiação (HONKAVAARA; MARKELIN, 2007).

Em geral estas imagens radiométricas são utilizadas para detecções automáticas de determinadas características, neste trabalho, por exemplo, é o reconhecimento de níveis de temperatura. Para a visualização das imagens outros aspectos são mais importantes e todos envolvem realce de determinadas características para fácil reconhecimento por parte de um espectador humano. No caso de imagens termográficas o que importa é deixar nítido a diferença entra altas e baixas temperaturas e para isso se utiliza uma pseudocolorização.

#### 3.5.4.1 Características Radiométricas

Estas imagens termográficas são obtidas por câmeras equipadas com sensores térmicos do tipo microbolômetros e detectam comprimentos de onda na faixa do infravermelho, ver figura 8.

A formação dessas imagens se da através da construção de um arranjo de elementos detectores dispostos adequadamente em um plano focal. Como resultado, cada elemento detector do arranjo ficar´a associado a um pixel da imagem formada.

Com relação à amostragem da imagem, pode-se citar que, atualmente, tem-se adotado arranjos de microbolômetros em matrizes  $160x120$ ,  $320x240$  ou  $640x480$ .

Durante a exposição à superfície de interesse, cada elemento detector gera um sinal que é relacionado com o nível de radiação recebido e sua área.

Este nível de sinal sofre ainda o efeito da eficiência quântica detectiva, que é definida como a transferência da relação sinal-ruido e que depende da área do elemento detector e sua eficiência de conversão. Quando a energia radiante é focalizada sobre o microbolômetro e é absorvida, a temperatura do elemento detector aumenta e altera sua resistência.

A análise da imagem infravermelha exige um entendimento do nível de tem-

peratura, que representa uma medida da resposta do detector de infravermelho à potência radiante infravermelho que é absorvida e integrada por todos os ângulos. Esta resposta é não linear e depende dos comprimentos de onda passados pelos filtros da câmera e também da temperatura ambiente. A potência radiante que recai sobre o elemento detector é uma função complexa da radiância da superfície do objeto e do ângulo sólido que depende do sistema ótico da câmera. Como o nível de temperatura é obtido mais por uma integração do que por média, os arranjos de elementos sensores que incorporam um tempo de integração ajustável que permite também ajustar a faixa de temperatura (ou seja, estabelecendo-se o tempo de captura ajusta-se a faixa de temperatura). Este ajuste é efetuado eletronicamente na câmera, embora também possa ser efetuado com o uso de filtros. Quando a câmera e o sistema ótico estiverem calibrados para uma faixa especifica de temperatura, os valores são então mapeados a temperaturas de tal modo que os níveis de temperatura podem ser interpretados linearmente em termo da temperatura da fonte, com o nível zero correspondendo a menor temperatura da faixa e o nível superior ao topo da faixa (ALVARES, 2008). ´

A resolução radiométrica é o quanto de variação de energia pode ser detectado pelos sensores assim uma resolução radiométrica maior resulta em uma imagem térmica com valores mais próximos da realidade.

#### $3.5.4.2$  Pseudocolorização

Para melhorar a visualização de uma imagem digital é utilizada a pseudocolorização. É uma técnica onde são atribuídas cores diferentes a distintas regiões dos valores de pixeis de uma imagem utilizando uma palheta (ou palette) de cores (FI-LHO; NETO, 1999). As figuras 16(a) e 16(b) mostram a mesma imagem utilizando diferentes técnicas de visualização, na imagem psudocolorizada é possível realçar as diferenças entra diferentes regiões.

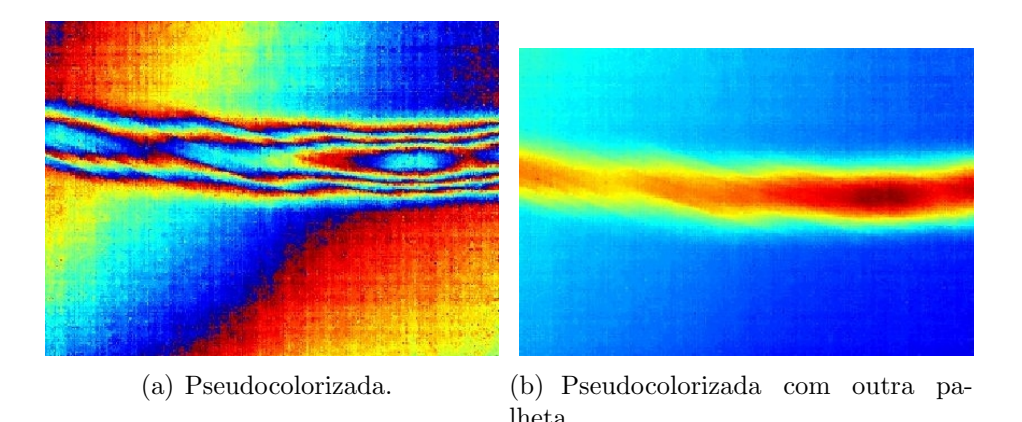

Figura 16: Visualização da imagem radiométrica com diferentes pseudocolorizações.

# 3.6 Tipos de termografia

A inspeção de materiais utilizando a temografia pode ser ativa ou passiva.

#### 3.6.1 Termografia Ativa

E usada quando não há fluxo de calor através do material. Para avaliar materiais ou componentes que são termicamente estáticos (todos os pontos estão em temperatura ambiente) é necessário gerar um fluxo de energia térmica, de tal forma que as propriedades estruturais do material possam melhorar ou impedir esse fluxo. Quando isso é feito de forma eficaz, os termogramas das amostras de teste indicam variações nessas propriedades estruturais.

A termografia ativa implica a introdução de uma quantidade sistemática e controlada de calor para a amostra em teste, a monitorização termográfica das superfícies da amostra e a busca por anomalias nos padrões térmicos indicará um "defeito"em conformidade com o estabelecido critério. Esta abordagem tem sido amplamente utilizado com sucesso por muitos anos pela indústria aeroespacial na avaliação de estruturas para detecção de impurezas, falhas, vazios, *unbonds*, delaminações e variações na integridade estrutural.

Os vazios e delaminações têm pior condutividade térmica do que o material laminado, eles impedem o fluxo de calor e a superfície monitorada aparecerá mais fria do que os vazios e delaminações. As obstruções de metal tem uma maior condutividade térmica do que o material laminado, aumentam o fluxo de calor e a superfície monitorada irá aparecer mais quentes sobre a obstrução de metal (AMMIRATO; ZAYICEK, 2006).

#### 3.6.2 Termografia Passiva

A termografia passiva utiliza o fluxo de calor já existente na amostra. Há inúmeros casos em que as condições térmicas existentes são exploradas pela termografia para revelar características estruturais em artigos de teste (AMMIRATO; ZAYI-CEK, 2006) assim como em sitemas de energia onde a passagem de corrente elétrica gera calor naturalmente.

# 3.7 Conclusão

A termografia é a utilização dos fótons emitidos pelos corpos conforme aumentam a temperatura. Essas ondas eletromagnética são invisível aos olhos humanos mas podem ser captadas por sensores específicos. Esses sensores são dispostos em matrizes nos aparelhos chamados câmeras termográficas que formam as imagens. Eles permitem a medição de temperaturas sem a necessidade do contato físico.

A utilização das câmeras termográficas exigem alguns cuidados, algumas só funcionam bem sob alta refrigeração, por exemplo, além disso, ajustes como emissividade e distância do objeto em análise da lente permitem medidas mais precisas, mesmo que os corpos n˜ao tenham um comportamento ideal de emissividade perfeita. E´ importante saber que tipo de dados estão sendo lidos da câmera para uma correta interpretação, essas imagens podem ter diferentes resoluções dependendo do número de sensores e diferentes n´ıveis de exatid˜ao dependendo da sensibilidade dos sensores e da quantização efetuada.

Algumas câmeras disponibilizam suas imagens em diferentes formatos como  $JPEG$ (Joint Photographic Experts Group) (INDEPENDENT JPEG GROUP, 2007) ou PNG (Portable Network Graphics) (WORLD WIDE WEB CONSORTIUM, 1995).

 $\hat{E}$  importante ressaltar a vantagem das câmeras de microbolômetros que não

necessitam de refrigeração e embora não tenha uma resposta tão rápida quanto os  $\rm{detectors}$ de fótons tem uma medida bastante precisa.

# 4 TERMOGRAFIA APLICADA A SISTEMAS ELÉTRI-**COS**

# 4.1 Introdução

A termografia é uma técnica bastante empregada na inspeção de componentes e sistemas elétricos. Muitos sintomas de falhas estão à elevação de temperatura em sistemas elétricos, é o caso de maus contatos e degradação dos condutores onde a resistência elétrica fica demasiadamente elevada e ocorre a dissipação de calor (PE-LIZZARI et al., 2006). Por essa causa torna-se de grande importância para o setor o desenvolvimento de processos confiáveis de medida de temperatura.

O presente cap´ıtulo apresenta como tem sido aplicado a Termografia em sistemas elétricos.

# 4.2 Aplicação da Termografia

Convencionalmente são utilizados termovisores para avaliar o estado térmico desses condutores afetados (BEZERRA; JÚNIOR; LUNA, 1999).

A figura 17 mostra um *hotspot*, uma região onde existe um aquecimento desproporcional em relação ao resto dos componentes, criado por uma conexão ruim em um sistema de distribuição de energia.

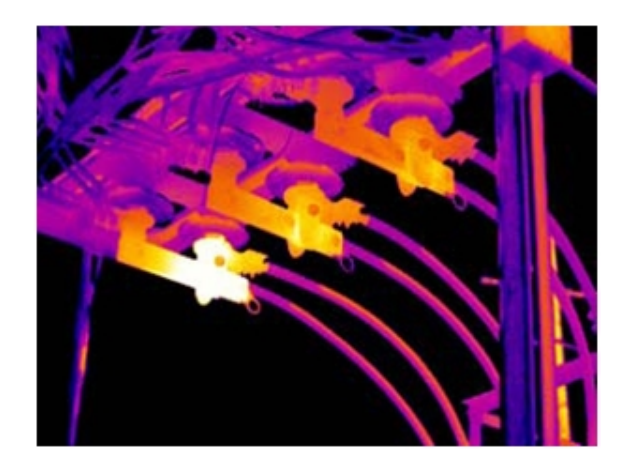

Figura 17: Inspeção de um Sistema de energia (LAND, 2004).

A inspeção termográfica pode ser realizada com os equipamentos em operação normal, não acarretando qualquer risco ao funcionamento, a sua segurança ou a sua infra-estrutura.

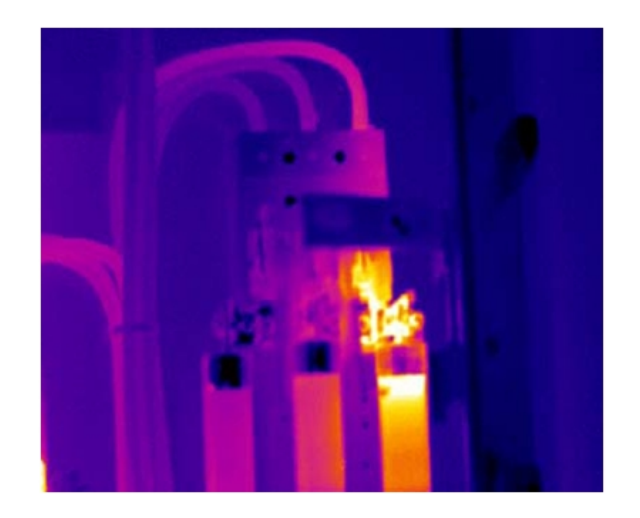

Figura 18: Inspeção de um Conector (LAND, 2004).

A motivação principal da aplicação dessa ferramenta preditiva é a identificação das regiões de possíveis falhas. Isso possibilita tomada de providências antes que as falhas ocorram e permite direcionar a intervenção da manutenção corretiva de forma programada, ponderada ao grau de criticidade da região quente.

São considerados regiões quentes as partes dos circuitos que apresentam temperatura superior a Máxima Temperatura Admissível (MTA) para o funcionamento em regime contínuo de cada componente ou parte de circuito elétrico ou eletrônico em inspeção. Assim, cada componente pode apresentar valores diferentes de MTA. Esses valores podem ser obtidos através de normalização disponível ou fornecidos pelos fabricantes.

Os valores de MTA genericamente podem ser considerados de 60◦ para cabos isolados em Subestações ou redes de distribuição de energia elétrica ou 70°C para as demais aplicações e 90°C para conexões. As medições finais são corrigidas em função da temperatura ambiente e para a condição de carga nominal. A tabela 3 mostra alguns valores de MTA (BRITO; FILHO; ALVES, 2004).

| Componente Industrial                                            | $MTA(^{\circ}C)$    |
|------------------------------------------------------------------|---------------------|
| Condutor encapado (Isolação de Cloreto de Polivinila (PVC))      | 70                  |
| Condutor encapado (Isolação de Borracha Etileno Propileno (EPR)) | 90                  |
| Condutor encapado (Isolação de Polietileno Reticulado (XLPE))    | 90                  |
| Régua de Bornes                                                  | 70                  |
| Conexões Mediante Parafusos                                      | 70                  |
| Conexões e Barramentos de Baixa Tensão                           | 90                  |
| Conexões Recobertas de Prata ou Níquel                           | 90                  |
| <b>Transformadores</b> Secos                                     | Ponto Mais Aquecido |
| Classe de Isolação 105                                           | 65                  |
| Classe de Isolação 130                                           | 90                  |
| Classe de Isolação 155                                           | 115                 |
| Classe de Isolação 180                                           | 140                 |

Tabela 3: Máxima Temperatura Admissível.

O grau de criticidade, uma medida de quão perto de romper está o cabo, é

um valor já corrigido em função do MTA para cada componente inspecionado, tabela 4, (M.CANCADO; FELIPE, 2000).

| Tabela 4: Classificações dos graus de críticidade.             |                                           |  |
|----------------------------------------------------------------|-------------------------------------------|--|
| Grau de Seriedade da "região quente"                           |                                           |  |
| quanto ao risco do componente falhar Intervenção da manutenção |                                           |  |
| Baixo                                                          | Rotina de manutenção                      |  |
| Médio                                                          | Intermediária (avaliar componente)        |  |
| Alto                                                           | Urgência (reparar o mais rápido possível) |  |
| Falha Iminente                                                 | Emergencial(reparar imediatamente)        |  |

Tabela 4: Classificações dos graus de criticidade.

Na tabela 5, têm-se os critérios de prioridades a serem tomados de acordo com a variação de temperatura  $\Delta$  encontrado na medição (BRITO; FILHO; ALVES, 2004).

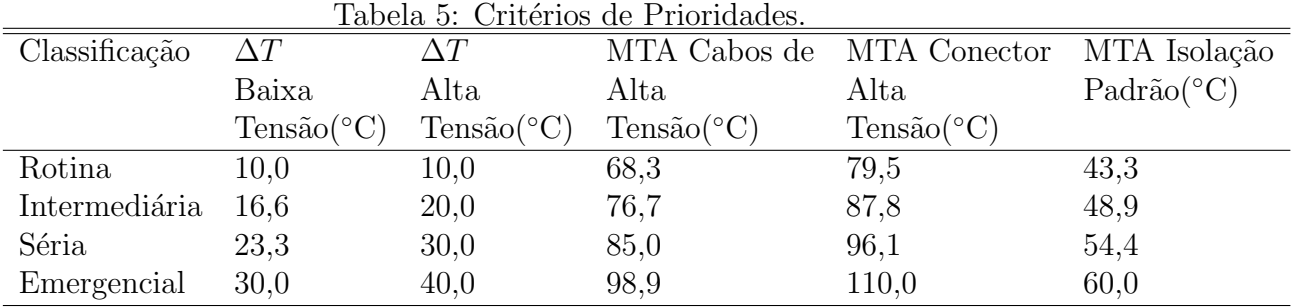

Onde  $\Delta T$  refere-se à diferença entre o MTA do componente subtraída da temperatura de um componente similar de referência (Tabela 5). Esta temperatura servirá como referência (M.CANCADO; FELIPE, 2000).

# 4.3 Métodos de inspeção automatizada

Os termovisores são empregados para se fazer a inspeção, e assim um usuário ao ver a imagem pode notar a presença de um *hotspot*. Em pequena escala e em instalações abertas esta é uma boa solução, porém quando o objetivo é a rápida detecção ou quando locais de difícil acesso tem que ser inspecionados a utilização apenas do diagnóstico humano começa a ser inviável. Nesse ponto surge a necessidade de um reconhecimento computadorizado de falhas.

#### 4.3.1 Análise por Componentes

Em (ISHINO, 2002) o autor propõe a extração dos diferentes aparatos presentes na imagem termográfica em termos do gradiente de temperatura local. Cada objeto por causa de sua natureza apresentará uma distribuição diferente de temperatura. O autor propõe a separação destes aparatos para analisa-los individualmente. A figura 19(a) mostra uma instalação elétrica e a figura 19(b) mostra sua imagem térmica. A figura  $19(c)$  mostra os aparatos identificados pelo método.

Em cada aparato é calculada a temperatura média dos pixeis mais quentes. Caso a temperatura aumente em algum local dos polos essa média também tem seu valor aumentado e assim pode identificar se existe algum aparato com falha. Esse m´etodo abrange o imageamento de vários componentes pois a câmera termográfica esta longe dos condutores e por isso não foi conveniente utilizá-lo.

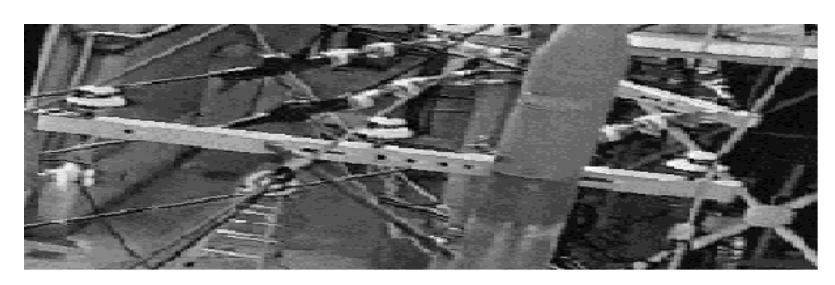

(a) Foto dos componentes.

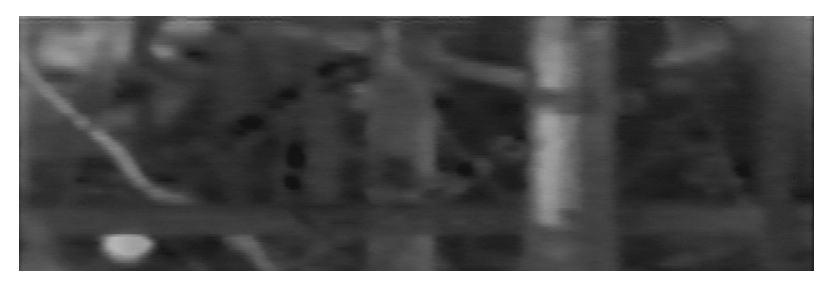

(b) Imagem Termográfica.

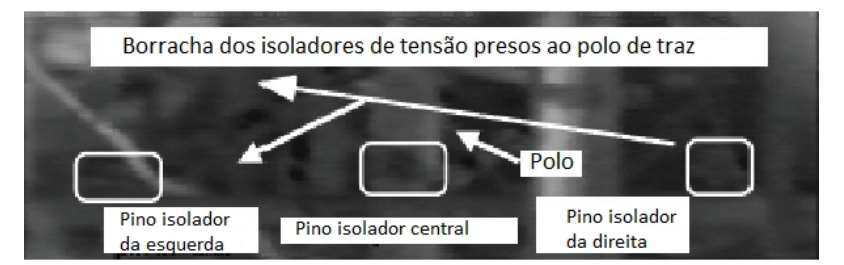

(c) Detecção dos aparatos presentes na imagem termográfica.

Figura 19: Extração de componentes do sistema elétrico.

#### 4.3.2 Método dos Coeficientes Invariantes

Em (KORENDO; FLORKOWSKI, 2001) o método é desenvolvido utilizando um toolbox do software Matlab, o IR-TEP (InfraRed Trend Evaluation Package ou Pacote de Avaliação de Propagação Infravermelho). Possui uma série de ferramentas de visualizações que permitem realces de determinadas características e diferentes paletas de cores.

O método assume qual a variação de temperatura está relacionada com a variação da resistência dos condutores pela seguinte expressão:

$$
T = T_{amb} + cI^2R
$$
 (8)

Onde:

 $c \notin \text{uma constante}(\text{kelvin}/\text{Watt})$ 

 $T_{amb}$  é a temperatura ambiente

R é a resistência

I é a corrente elétrica

E definida uma variável  $\Delta T$  como sendo a diferença entre a temperatura da superfície (T) e a temperatura ambiente  $(T_{amb})$ . Assumindo que a dissipação de calor se de apenas por convecção e não por radiação ou condução é possível dizer que a razão entre o  $(\Delta T)$  de duas partes do condutor é invariante a mudanças de carga (I) e condições ambientes. Assim:

$$
\frac{\Delta T_i}{\Delta T_j} = \frac{\Delta T_i^*}{\Delta T_j^*} = t i f_{i,j} \tag{9}
$$

Onde:

i,j indexam partes diferentes do condutor

 $\Delta T^*$  é a medida de temperatura com condições de carga e ambiente alteradas em relação a  $\Delta T$ 

tif é o *thermal invariant factor* ou fator de temperatura invariante

O tif  $\acute{e}$  o valor utilizado para se fazer o diagnóstico. Um valor limiar (threshold) de tif é estabelecido para três situações: normalidade, cautela e emergência. Conforme o tif calculado ultrapasse estes  $t$ if<sub>threshold</sub> a região da imagem termográfica analisada será classificada como normal, estado de alerta e perigo

O problema deste método é que os *tifs* foram estabelecidos para elementos distintos disconectos, ou seja, para as regiões que englobam terminações de cabos e conexões elétricas.

#### 4.3.3 Ensaios N˜ao Destrutivos

Os Ensaios N˜ao Destrutivos (END) s˜ao definidos como testes para o controle da qualidade, realizados sobre peças acabadas ou semi-acabadas, para a detecção de falta de homogeneidade ou defeitos, através de princípios físicos definidos, sem prejudicar a posterior utilização dos produtos inspecionados.

Constituem uma das principais ferramentas do controle da qualidade e são utilizados na inspeção de produtos soldados, fundidos, forjados, laminados, entre outros, com vasta aplicação nos setores petroquímico, nuclear, aeroespacial, siderúrgico, naval, auto-peças e transporte rodo-ferroviário (ABENDI, 2010).

Alguns destes ensaios foram mencionados na seção 2.4 e a termografia pode ser usada como um ensaio não destrutivo em inspeções de superfícies, no caso de sistemas de energia, nas superfícies dos condutores.

Em (FAN; SUN; YANG, 2005) é implementado um método que estima o tamanho, a profundidade e a condutividade térmica das falhas de acordo com a distribui-¸c˜ao de temperatura na superf´ıcie, utiliza termografia passiva em regime permanente.

Em (DURRANI et al., 1988) é apresentado um método para peças recém fabricadas onde se utiliza o comportamento transitório da distribuição de temperatura para detectar falhas no interior do material.

Em (MALDAGUE; KRAPEZ; POUSSART, 1990) as formas e os locais das falhas no material são detectadas pela distribuição espacial dos pixeis. Uma nova imagem termográfica é formada onde só aparecem com uma intensidade limitada. Esse limite é gradualmente aumentado, quando na nova imagem surge uma borda ou um aglomerado de pixeis próximos então este é o local da falha.

Em (DURRANI et al., 1987) o material é sujeito a pulsos de calor e o comportamento transitório da distribuição de temperatura é utilizado para a detecção da falha.

Em (KOJIMA; KAWAGUCHI, 1993) uma rede neural artificial é aplicada pra classificar imagens termográficas dos materiais. Uma rede neural feed-forward com camadas ocultas pode ser ensinada a classificar os dados de testes em categorias apropriadas.

# 4.4 Conclus˜ao

A termografia já é amplamente utilizada para instalações elétricas, sua utilização permite fácil reconhecimento de locais com falhas por parte dos técnicos responsáveis. Já foram estabelecidas níveis de temperatura que especificam o bom funcionamento de cada componente de uma instalação e níveis que indicam a intensidade da falha no caso de sua existência. Alguns métodos para a automatização do processo já foram desenvolvidos, mas não satisfazem os requisitos procurados neste trabalho.

# 5 RECEPÇÃO DA IMAGEM

# 5.1 Introdução

Este Capítulo trata da recepção da imagem da câmera termográfica. A recepção da imagem envolve a escolha da melhor interface de comunicação entre a câmera termogr´afica e o computador que a processa. Definido isso deve-se entender como os dados são transmitidos através desta interface para poder recebê-los interpretá-los e armazená-los de forma mais conveniente para análise. Este capítulo busca elucidar todas as escolhas e implementações bem como as ferramentas utilizadas para essa parte do método desenvolvido.

# 5.2 FLIR A320

A câmera termográfica utilizada para o desenvolvimento desta tese é a Câmera da empresa FLIR modelo A320 mostrada na figura 20.

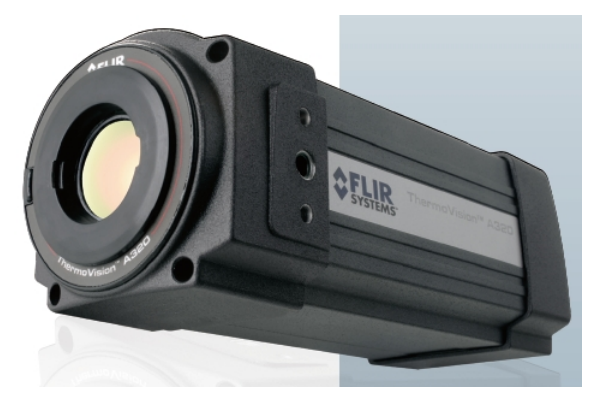

Figura 20: Câmera da FLIR A320.

Este modelo é um dispositivo de vídeo que pode entregar imagens através de redes IP. Qualquer computador conectado a esta rede pode acessar seus dados. As principais características deste modelo da FLIR são:

- Tipo de Detector Microbolômetro de Arranjo de Plano Focal (FPA), não resfriado.
- Faixa Espectral 7.5 a 13.0  $\mu$ m.
- Faixas de Temperatura de -20◦C to +120◦C ou de 0◦C to +350◦C opcionalmente pode ir acima de +1200◦C.
- Precisão (% da leitura):  $\pm 2^{\circ}$ C ou  $\pm 2\%$ .
- Lente de 25 graus integrada com foco motorizado, automático ou manual.
- Permite ajuste de emissividade.
- Suporte para várias resoluções de imagens até imagens mais nítidas- $320x240$ pixeis.
- Possibilidade de alterar a taxa de frames
- $\bullet$  É possível escolher o tipo de compressão do vídeo como MPEG-4 ou RAW.

A conexão física de maior interesse nesta câmera é a Ethernet. Por ela é possível trocar dados e enviar comandos utilizando diferentes protocolos de baixo nível. Para fazer esse acesso podem ser usados diferentes serviços: telnet, ftp, http, CIFS, FLIR resource socket, RTP. Mais de um deles podem estar sendo utilizados simultaneamente (FLIR, 2007):

- Telnet: A câmera é acessada através de comandos no prompt do terminal.
- FTP: Os arquivo podem ser transferidos de/para a câmera usando o protocolo FTP.
- HTTP: Um WEB Browser pode ser utilizado para fazer o acesso aos dados da câmera.
- CIFS: *Common Internet File System.* Por este servico é possível mapear uma pasta de arquivos que se encontra na câmera como uma pasta localizada no computador do usuário.
- Socket: Os comandos são passados através de funções específicas que permitem ler e estipular determinados parâmetros da câmera.
- RTP: A câmera transmite seus dados por pacotes RTP e recebe comandos pelo protocolo RTSP, abordados na sessão a seguir.

Para o processamento da imagem *on-line* o serviço mais adequado da câmera é o RTP. Neste serviço a câmera vai funcionar na rede como um servidor de vídeos.

# 5.3 Protocolos de comunicação

Para a implementação deste trabalho foi necessário o entendimento e a utilização de alguns protocolos de comunicação, dos quais podem ser destacados, o RTP, o RTSP e o SDP que serão abordados neste capítulo.

Estes Protocolos são padronizados pela IETF (sigla em inglês de Internet Engineering Task Force), comunidade internacional que se propõe a identificar e propor soluções referentes às questões que envolvem a internet, e são descritas nas RFC's (Request for Comments), documentos publicados pela IETF.

Os protocolos IP, Internet Protocol, descrito no RFC791 (POSTEL, 1981a) TCP, o protocolo TCP, Transmission Control Protocol, documentado no RFC793 (POS-TEL, 1981b) e protocolo UDP, User Datagram Protocol, documentado no RFC768 (POS-TEL, 1980) são utilizado pra se trocar dados entre dois ou mais computadores.

#### 5.3.1 Real-time Transport Protocol

Descrito no RFC1889 (H.SCHULZRINNE et al., 1996), o RTP (Real-Time Transport Protocol) define um formato para empacotamento de dados que trafegam na Internet e que são enviados e lidos simultaneamente como áudio e vídeos interativos ou videoconferˆencias. Esses dados de ´audio e v´ıdeo transmitidos pela Internet s˜ao chamados de stream.

O RTP n˜ao fornece nenhum mecanismo para garantir a entrega dos dados nem a entrega na ordem certa dos pacotes, ele assume que os pacotes vindos das camadas mais baixas do serviço já estão ordenados.

Uma sessão RTP é o nome dado a associação entre um grupo de participantes que est˜ao trocando dados entre si empacotados com o RTP.

Diferentes tipos de *stream* serão enviados em diferentes sessões de RTP mesmo que façam parte da mesma comunicação. Por exemplo, em uma videoconferência são transmitidos dois tipos de *stream* (áudio e vídeo), os pacotes de áudio serão transmitidos por uma sessão RTP enquanto os pacotes contendo as imagens serão transmitidas por uma sessão RTP diferente. Esse tipo de comportamento permite que o receptor escolha uma *stream* em particular de uma fonte que forneça várias streams.

O RTP suporta uma grande variedade de formatos multimidia, ou seja, a stream pode conter videos nos formatos H.264, MPEG-4, MJPEG, MPEG entre outros como pode ser visto na tabela 6.

A figura 21 mostra como é o cabeçalho dos pacotes RTP.

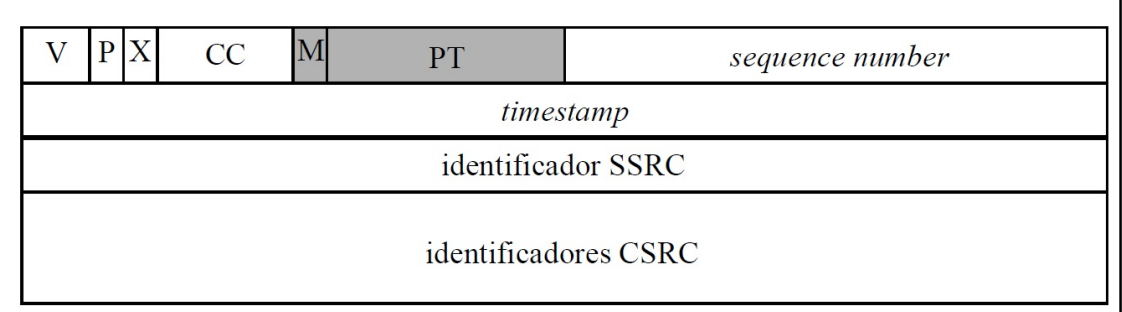

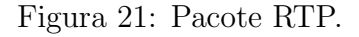

- V (Versão) 2 bits: Identifica a versão de RTP utilizada.
- P  $(Padding)$  1 bit : Este bit é "um"quando existem um ou mais octetos adicionais ao final do pacote que n˜ao fazem parte dos dados.
- X (Extensão) 1 bit: Se este bit for "um", o cabeçalho fixo será seguido de apenas uma extensão de cabeçalho.
- Contagem de CSRC 4 bits: Quantidade de identificadores CSRC (Fonte Contribuinte ou Contributing Source) presentes no cabecalho. O número de CSRC's está limitado entre 0 e 15.
- M (Marcador) 1 bit: Este bit pode ser usado pela aplicação para marcar determinados pacotes.
- PT Tipo de dados 7 bits: Este campo define que tipo de dados há no pacote, tabela 6.
- Número de Sequência 16 bits: Este campo serve para ordenar os pacotes de uma comunicação, sendo que o primeiro pacote recebe um número de sequência aleatório e os seguintes recebem o número de sequência do pacote imediatamente anterior incrementado de um.
- Carimbo de Tempo 32 bits: Ilustra o momento em que o primeiro octeto dos dados foi gerado.
- Identificador SSRC (Fonte de Sincronização ou Synchronization Source) 32 bits : Identifica as fontes de sincronização. Cada participante de uma sessão RTP escolhe de forma aleatória um identificador SSRC que irá identificá-lo dentro desta sessão frente aos outros participantes. A probabilidade de duas fontes escolherem o mesmo SSRC ´e quase nula, mas mesmo assim, todas as aplicações RTP devem estar preparadas para detectar e solucionar colisões.
- Identificador CSRC (Contributing Source) 32 bits: Identifica as fontes que contribuíram para a formação dos dados contidos no pacote. Este identificador se aplica a pacotes gerados por Misturadores.

O tipo de *payload (payload type* ou PT) é o tipo de informação ou de dado em tempo real contido em cada pacote. Ele serve para o identificar para o cliente o tipo de dado e assim não se gastar tempo averiguando o conteúdo do pacote para saber o formato da informação que carrega. Os valores de 96 a 127 da tabela 6 podem ser usados informar diferentes tipos de payload dependendo do servidor que disponibilizar´a os dados. No caso da FLIR A320, ver tabela 22, os valores 96, 97, e 98 servem para o formato MPEG4, os valores 100 e 101 servem para o formato FCAM, formato proprietário, e os valores  $103$  e  $104$  para o formato RAW, sem compactação.

# 5.3.2 Real Time Streaming Protocol

O Real Time Stream Protocol ´e um protocolo de internet utilizado para controle de servidores que enviam streams. Foi desenvolvida pela Multiparty Multimedia Session Control Working Group (MMUSIC WG) da IETF e descrita na RFC2326 (SCHULZRINNE; A.RAO; R.LANPHIER, 1998). Basicamente este protocolo propõe uma lista de comandos que controlam e estabelecem uma sessão de mídia. Sessão de mídia aqui é o mesmo que a sessão RTP onde o *stream* disponibilizado pelo servidor é de dados de voz e de vídeo. Seus comandos são:

- OPTIONS: Comando utilizado para pedir ao servidor os tipos de comandos que ele irá aceitar
- DESCRIBE: Descreve os tipos de mídia disponíveis pelo servidor.
- ANNOUNCE: Serve para fazer a descrição dos tipos de mídia novamente, ou na hora em que o cliente quiser ou toda vez que uma nova stream é adicionada pelo servidor.
- SETUP: Ajusta todas as especificações necessária para o envio da *stream*.

| PT               | tipo de          | audio/video               | taxa de clock |
|------------------|------------------|---------------------------|---------------|
|                  | codificação      | (A/V)                     | (Hz)          |
| $\boldsymbol{0}$ | PCMU             | А                         | 8000          |
| 3                | <b>GSM</b>       | А                         | 8000          |
| $\overline{4}$   | G723             | А                         | 8000          |
| $\mathbf 5$      | DVI4             | А                         | 8000          |
| $\!6\,$          | DVI4             | А                         | 16000         |
| 7                | LPC              | А                         | 8000          |
| 8                | <b>PCMA</b>      | А                         | 8000          |
| $\overline{9}$   | G722             | A                         | 8000          |
| 10               | L16              | А                         | 44100         |
| 11               | L16              | А                         | 44100         |
| 12               | QCELP            | А                         | 8000          |
| 13               | <b>CN</b>        | A                         | 8000          |
| 14               | <b>MPA</b>       | A                         | 90000         |
| 15               | G728             | А                         | 8000          |
| 16               | DVI4             | А                         | 11025         |
| $17\,$           | DVI4             | $\mathbf{A}$              | 22050         |
| 18               | G729             | A                         | 8000          |
| 25               | CelB             | $\mathbf{V}$              | 90000         |
| 26               | <b>JPEG</b>      | $\ensuremath{\mathbf{V}}$ | 90000         |
| 31               | H <sub>261</sub> | $\ensuremath{\mathbf{V}}$ | 90000         |
| 32               | <b>MPV</b>       | $\rm V$                   | 90000         |
| 33               | MP2T             | AV                        | 90000         |
| 34               | H <sub>263</sub> | V                         | 90000         |
| $96 - 127$       | dynamic          | $\ddot{?}$                |               |

Tabela 6: Tipos de Payload especificados no cabeçalho RTP.

- PLAY: Inicia o envio da stream.
- PAUSE: Pausa o envio da *stream*, que depois é retomado exatamente de onde parou caso seja enviado um PLAY.
- STOP: Para o envio da *stream*, que depois é reiniciado sendo perdido o que foi capturado durante o tempo parado.
- REDIRECT: Comando enviado pelo servidor para indicar pro cliente que este deve se conectar em outro servidor.
- RECORD: Utilizado para não apenas receber a *stream*, mas também armazenála.
- TEARDOWN: Para o envio da stream, que para ser retomado deve se iniciar todo o processo de novo com o SETUP e o PLAY.
- GETPARAMETER: Pega um parâmetro especifico do *stream* enviado, como pacotes recebidos ou jitter.
- SETPARAMETER: Altera o valor de um parâmetro específico do *stream* enviado.

Os comandos suportados pela câmera são OPTIONS, DESCRIBE, SETUP, PLAY, PAUSE e TEARDOWN como pode ser visto na figura 22 que mostra o SDP retornado pela câmera.

#### 5.3.3 Session Description Protocol

O Session Descriptin Protocol, documentado no RFC4566 (HANDLEY; V.JACOBSON; C.PERKINS, 2006) propõe um formato para descrever os parâmetros de inicializacão de uma sessão RTSP em strings ASCII. Esta descrição serve para anunciar uma sessão, fazer um convite de inicio de uma sessão ou fazer negociações quanto ao parâmetros da sessão. Uma sessão é descrita por uma série de atributos. A maneira como o SDP apresenta estes atributos ´e colocando um valor por linha. O caracter que representa este atributo é seguido pelo símbolo de  $=$ ' e depois por uma string que informa o valor deste atributo:

Descrição da Sessão propriamente dita:

- $\bullet$  v= versão do protocolo
- $\bullet$  o= identificador da sessão
- $\bullet$  s= nome da sessão
- $\bullet$  i= informação sobre a sessão
- $\bullet$  u= URI da descrição
- $\bullet$  e= endereco de e-mail
- $\bullet$  p= número de telefone
- $\bullet$  c= informações da conexão
- b= informações de largura de banda
- $\bullet$  z= ajustes de hora local
- $\bullet$  k= chave encryptografieda
- $\bullet$  a= atributos da sessão

Descrição de tempo:

- $\bullet$  t= tempo que a sessão esta ativa
- $\bullet$  r = número de vezes a ser repetida

Descrição de mídia, podem ter vários dependendo do número de mídias disponibilizados pelo servidor:

- $\bullet$  m= nome da mídia e endereço de transporte
- $\bullet$  i= título da mídia
- $\bullet$  c= informações da conexão
- $\bullet$  b= informações da largura de banda
- $k=$  chave encryptografiada
- $\bullet$  a= atributos da mídia

A figura 22 mostra a descrição da sessão estabelecida com a FLIR. Nela é possível ver a versão do protocolo, o identificador, o nome, informações adicionais, o momento do inicio, informação da conexão, o tipo de mídia e uma série de atributos da sessão.

#### 5.3.4 Interação entre protocolos

A aplicação de multimídia consiste em vários fluxos de áudio, vídeo, texto entre outros. Esses fluxos são armazenados na camada RTP que efetua a multiplexação dos fluxos e os codifica em pacotes RTP. Pacotes UDP s˜ao gerados e incorporados a pacotes IP. Como o computador esta em uma rede Ethernet, os pacotes IP ser˜ao inseridos em quadros Ethernet para transmissão. A pilha de protocolos para essa situação é mostrada na figura 23.

A função básica do RTP é multiplexar diversos fluxos de dados de tempo real sobre um único fluxo de pacotes UDP. O fluxo UDP pode ser enviado a um ou a vários destinos. Como o RTP utiliza simplesmente o UDP normal, a princípio, seus pacotes não são tratados de maneira especial pelos roteadores e não há nenhuma garantia na entrega dos pacotes.

Cada pacote enviado em um fluxo RTP recebe um número de sequência. Essa numeração permite ao destino descobrir se algum pacote esta faltando e tomar a atitude apropriada, tipicamante a retransmissão não é uma boa opção, pois o pacote retransmitido provavelmente chegaria tarde demais para utilização. Como consequência, o RTP não tem nenhum controle de fluxo, nenhum controle de erros, nenhuma confirmação e nenhum mecanismo para solicitar retransmissões (TANEN-BAUM, 2003).

O SDP é utilizado para determinar parâmetros da conexão entre o cliente e o servidor. S˜ao enviados da Cˆamera para o computador que recebe as imagens termográficas. O RTSP é utilizado para enviar comandos que controlam o fluxo de dados do servidor para o cliente.

```
RTSP/1.0 200 OK
CSeq: 2
Date: 24 Jun 2010 20:57:18 GMT
Content-Type: application/sdp
Content-Length: 1028
Content-Base: rtsp://10.1.32.1/
v=0o=- 0 0 IN IP4 10.1.32.1
s=IR stream
i=Live infrared
t=now-c=IN IP4 10.1.32.1
m=video 13124 RTP/AVP 96 97 98 100 101 103 104
a=control:rtsp://10.1.32.1/sid=96
a=framerate:30
a=rtpmap:96 MP4V-ES/90000
a=framesize:96 640-480
a=fmtp:96
profile-level-id=5;config=000001B005000001B509000001010000012002045D4C28A021E0A4C7
a=rtpmap:97 MP4V-ES/90000
a=framesize:97 320-240
a=fmtp:97
profile-level-id=5;config=000001B005000001B509000001010000012002045D4C285020F0A4C7
a=rtpmap:98 MP4V-ES/90000
a=framesize:98 160-128
a=fmtp:98
profile-level-id=5;config=000001B005000001B509000001010000012002045D4C28282080A4C7
a=rtpmap:100 FCAM/90000
a=framesize:100 320-240
a=fmtp:100 sampling=mono; width=320; height=240; depth=16
a=rtpmap:101 FCAM/90000
a=framesize:101 160-120
a=fmtp:101 sampling=mono; width=160; height=120; depth=16
a=rtpmap:103 raw/90000
a=framesize:103 320-240
a=fmtp:103 sampling=mono; width=320; height=240; depth=16
a=rtpmap:104 raw/90000
a=framesize:104 160-120
a=fmtp:104 sampling=mono; width=160; height=120; depth=16
```
Figura 22: SDP Descritor da sessão retornado pela câmera.

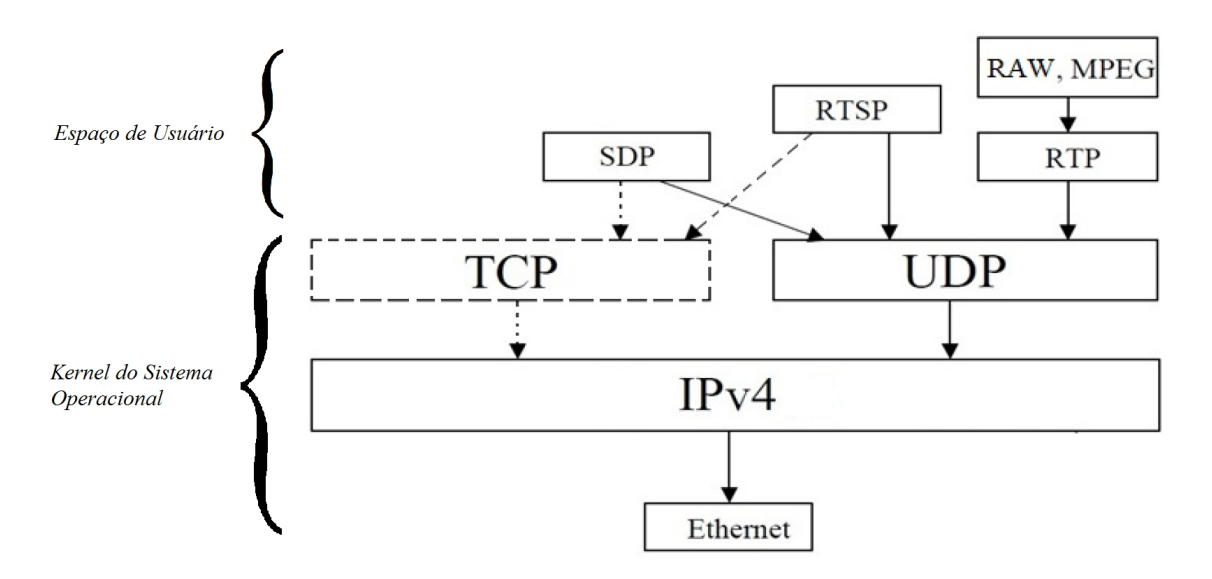

Figura 23: Pilha de Protocolos.

#### 5.3.5 Ajuste de Parâmetros da Câmera

Esta etapa consiste na calibração dos sensores da câmera FLIR A320 para a sua resposta de temperatura ser o mais precisa possível.

Existem 3 leituras diferentes dos dados que podem ser obtidas da câmera em modo RAW:

- pixeis de 16 bits linear em sinal: valor de radiância medido dos sensores.
- pixeis de 16 bits linear em temperatura, resolução espectral de  $0.1 \text{ K}$  (0 K -6553 K): valor de radiância passado para temperatura.
- pixeis de 16 bits linear em temperatura, resolução espectral de  $0.0\,$  1K ( $0\,$ K - $(655 \text{ K})$ : valor de radiância passado para temperatura.

Para definir qual destes formatos a câmera vai enviar é feita uma configuração pela interface telnet. Utiliza-se os resources da tabela 7:

Tabela 7: Comandos utilizados para setar o tipo de valores contidos nos frames da câmera.

| Resource     |                  | Valor Modo de Operação                   |
|--------------|------------------|------------------------------------------|
| .tlut.active | true             | Temperature linear mode                  |
| tlut.active  | false            | Raw mode (valor linear do pixel)         |
| .tlut.format | $\left( \right)$ | 100 mK resolution $(0 - 6535 \text{ K})$ |
| .tlut.format |                  | 10 mK resolution $(0 - 653 \text{ K})$   |

Os valores utilizados para o processamento s˜ao os de temperatura. Caso sejam utilizados os dados radiométricos da câmera (Raw mode da tabela 7), os valores dos sensores devem ser transformados para temperatura por software. A câmera pode fazer esta conversão, no entanto alguns parâmetros devem ser determinados para que a câmera possa fazer a correta conversão dos valores lidos de radiância para temperatura:

- Ajuste da lente.
- Condições Ambientes.
- Características do Objeto.

#### 5.3.5.1 Ajuste da Lente

Conforme a lente escolhida para a câmera diferentes limites de temperatura podem ser medidos. E apenas dentro desta faixa os valores poderam ser detectados com exatidão. O tipo de lente deve ser determinado antes de se iniciar a inspeção.

Tabela 8: Comandos utilizados para o ajuste do tipo de lente.

| Resource              | Descrição                                                        |
|-----------------------|------------------------------------------------------------------|
| .image.ccase.lens     | lista os tipos de lentes que a câmera pode usar                  |
| .image.ccase.query    | que tipo de lente a câmera esta ajustada                         |
| .image.ccase.query.le | ajusta o tipo de lente                                           |
| .calib.ccase.X.TMax   | leitura da temperatura máxima que pode ser detectada pela câmera |
| .calib.ccase.X.TMin   | leitura da temperatura mínima que pode ser detectada pela câmera |

#### 5.3.5.2 Condições Ambientes

A temperatura ambiente deve ser fornecida para se fazer a compensação nas temperaturas medidas.

#### 5.3.5.3 Características do Objeto

A emissividade de um objeto representa o quanto de energia ele emite. Um corpo ideal emite toda a energia gerada pelo seu aumento de temperatura, porém os objetos reais n˜ao tem este tipo de comportamento sendo sua emissividade afetada pela sua forma e natureza. Este parêmetro também deve ser informado para a câmera.

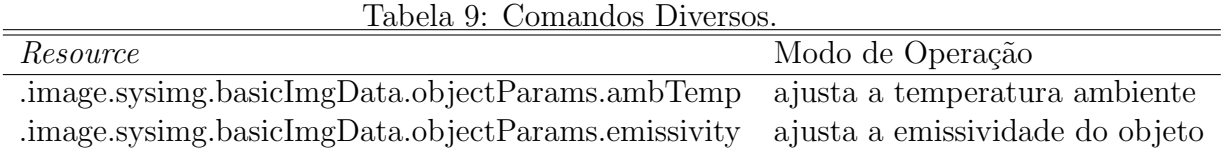

#### 5.3.6 Recepção da Stream

Os *streams* são descritos e apresentados utilizando o protocolo SDP. Através dele é possível saber quais *streams* estão disponíveis e as características de uma. inicialmente deve-se solicitar que a câmera liste as *streams* disponíveis enviando o comando DESCRIBE. A tabela 10 mostra estas streams, ela foi construida com informações extraidas do descritor de sessão enviado pela câmera da figura 22.

As três primeiras *streams* são codificadas em MPEG4. A diferença entre uma e outra é a resolução, quanto maior a resolução maior o nível de detalhamento. As duas *streams* seguintes estão em um formato proprietário definido pelo fabricante e n˜ao tem muita utilidade neste trabalho.

| Codificação | Resolução        |
|-------------|------------------|
| MPEG4       | 640 x 480        |
| MPEG4       | $320 \times 240$ |
| MPEG4       | $160 \times 120$ |
| <b>FCAM</b> | 320 x 240        |
| <b>FCAM</b> | $160 \times 120$ |
| <b>RAW</b>  | $320 \times 240$ |
| <b>RAW</b>  | $160 \times 120$ |

Tabela 10: Tipos de streams da FLIR.

As duas últimas *streams* estão em formato RAW que é um formato de vídeo puro, sem compressão e o que muda de uma pra outra é a resolução.

A *stream* utilizada para este trabalho é a RAW 320 x 240.

Depois é enviado um comando para a câmera transmitir a stream escolhida. Para receber essas *streams* é necessário criar uma sessão RTP.

Iniciada a sessão o computador começa a receber os pacotes RTP. Destes pacotes são extraídos os pixeis, valores inteiros entre 0 e 65535 devido a quantização da temperatura ser feita com 16 bits. O formato do pacote RTP para o formato RAW  $\acute{\text{e}}$  descrito no RFC 4175 (RTP *Payload Format for Uncompressed Video*) (GHARAI; PERKINS, 2005) e mostrado na figura 24.

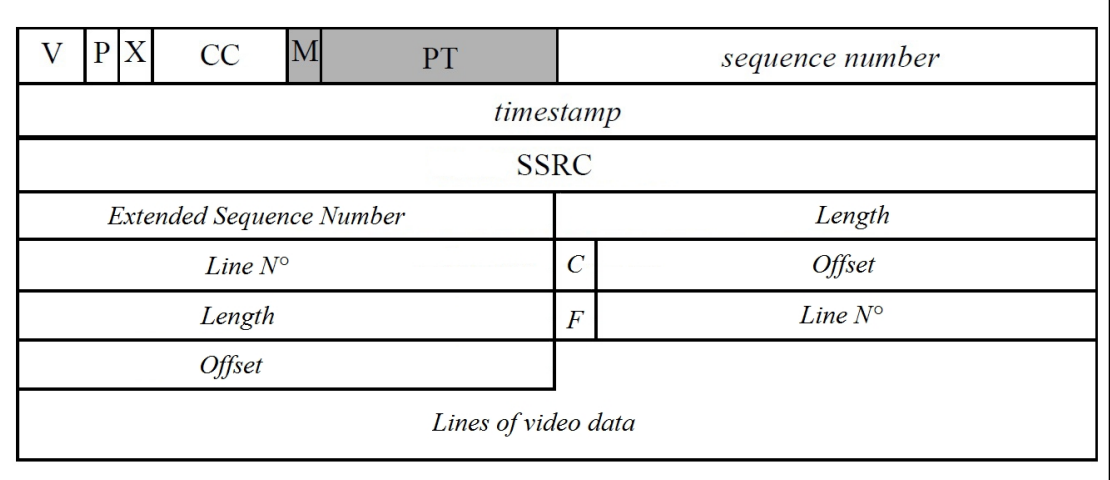

Figura 24: Pacote RTP para stream de video descompactado.

- Length 16 bits: Tamanho da linha da imagem.
- Line No.  $-15$  bits: Número da linha da imagem.
- Offset 15 bits: Offset do primeiro pixel do payload de dados dentro da linha.
- $C$  1 bit: Indica se uma parte do *payload* é utilizado para informações do vídeo e n˜ao faz parte da imagem.
- $F 1$  bit: Indica se a linha pertence aos *frames* pares ou ímpares em videos Interlacing.

• Payload Data - Os pixeis da linha que formam a imagem.

Cada 16 bits desse *payload* forma um pixel da imagem termográfica. Eles são transferidos na ordem de bytes da rede (Big Endian), ou seja, primeiro os bits mais significativos e depois os menos significativos. Depois de recebidos e armazenados em matrizes que constituirão os frames, o envio da stream é parado pelo programa e a sessão é encerrada.

A *stream* RAW é formada pelos valores detectados pelos sensores possuindo, a taxa de transferência dos seus frames fica em torno de 7.8 frames por segundo.

O Software Live 555 (NETWORKS, 2006) foi utilizado para enviar os comandos do protocolo RTSP que controlam as streams de dados:

- RTSP/DESCRIBE.
- RTSP/SETUP.
- RTSP/GETPARAMETER.
- RTSP/PLAY.
- RTSP/PAUSE.
- RTSP/TEARDOWN.

#### 5.4 Conclus˜ao

Para recepção da imagem é necessário solicitar ao servidor o envio do Descritor de Sessão onde entre outras opções são listadas as *streams* disponíveis pela câmera, tabela 10. Então é estabelecida uma sessão RTP com o servidor por onde será feita a troca dos pacotes de imagem RAW. Os pacotes são recebidos e armazenados no cliente em matrizes de  $324x240$  que constituem as imagens termográficas que serão processadas. Uma vez terminada a recepção o envio da stream é terminado e a sessão RTP é fechada.

# 6 PROCESSAMENTO DA IMAGEM

### 6.1 Introdução

Depois de recebido uma imagem ou um frame, que corresponde a um intervalo do cabo sob inspeção, é necessário o processamento desta imagem termográfica para julgar a presença de alguma falha. Para fazer esta detecção foi utilizado o Thermography Anomaly Detection Algorithm (ITADA) proposto por (CHOU; YAO, 2009).

O método descrito neste capítulo faz a detecção de regiões quentes e utiliza como critério para determinar a sua criticidade tabelas de valores de temperatura utilizadas em inspeções termográficas 4.

# 6.2 Algoritmo ITADA

E o método que visa o processamento de imagem térmica baseada em métodos estatísticos e morfológicos. Técnicas de processamento são usados para identificar pontos quentes, regiões quentes e as temperaturas de referência. Análises qualitativas e quantitativas são realizadas sobre as informações coletadas e resultados da inspeção são apresentados depois de ser processado pelo diagnóstico.

E um processamento que pode ser usado para imagens térmicas de várias instalações de energia diferentes.

Primeiro se eliminam as baixas temperaturas, ou a temperatura de background, dessa forma a análise é feita apenas sobre os componentes quentes, ou seja, eletricamente carregados. Então são detectados as regiões mais quentes. As regiões cuja a área seja muito pequena são descartadas da análise pois significam um ruído na imagem. E calculada a média da temperatura desta região quente e através deste valor se caracteriza a situação do cabo.

As peças defeituosas são detectadas determinando quais destas áreas nas imagens de infravermelho estão com temperaturas superiores aos níveis normais préestabelecidos. Os resultados da inspeção são classificados em diferentes categorias dependendo dos níveis de temperatura detectada.

As condições anormais de detecção de infravermelho são geralmente explicados pelos valores extremos de temperatura. Ao analisar as variações extremas de temperatura, o objetivo é identificar e dar a localização provável das peças defeituosas para os agentes responsáveis pela reparação e manutenção.

Para a inspeção, o sistema de diagnóstico precisa primeiro encontrar um *hotspot* (uma regi˜ao superaquecida formada por pontos quentes conectados) e escolher uma região de referência para a vizinhança do *hotspot*. A região de referência tem de ser escolhida a partir de uma área com a mesma estrutura e características semelhantes

como o *hotspot* que é mostrado na figura 25.

Figura 25: O hotspot e a região de referencia.

# 6.3 Segmentação

De posse da imagem com os valoes de temperatura radiométrica a primeira parte do processamento é a segmentação. Segmentação é o processo pelo qual a imagem ´e dividida em partes ou objetos constituintes (GONZALEZ; WOODS, 2000).

Neste trabalho as partes que interessam ser analisadas são as regiões quentes, ou seja, os componentes eletricamente energizados da imagem termográfica. Em instalações de energia, o equipamento sempre tem temperaturas mais elevadas do que o meio ambiente, assim o alvo da análise pode ser separado do resto. Para tanto são definidos dois conjuntos de valores e um valor limiar:

- Temperatura de *Foreground*: Componentes quentes onde é necessário fazer a verificação da existência de temperaturas extremas.
- Temperatura de Background: Partes frias da imagem que n˜ao devem entrar na an´alise, pois al´em de dificultar o processamento n˜ao englobam componentes elétricos.
- Temperatura threshold  $(T_t)$ : Valor limiar de temperatura utilizado pra separar os valores de Foreground e os valores de Background.

Dado um valor limiar a segmentação pode ser feita zerando-se os pixeis referentes a temperatura de Background.

$$
\beta(x,y) = \begin{cases} 1 & \text{se} \quad \alpha(x,y) \ge T_t \\ 0 & \text{se} \quad \alpha(x,y) < T_t \end{cases} \quad \forall \ 0 \le x < W, \ 0 \le y < H \tag{10}
$$

Sendo:

 $\alpha$  a imagem original.

 $β$  a imagem binária extraída do objeto principal  $α$  como mostrado em (10).

 $T_t$  é o valor limiar de temperatura.

W é a largura da imagem.

H é a altura da imagem.

 $x \in y$  são os valores inteiros que indicam a posição do pixel.

Todos os valores de pixel da imagem  $\alpha$  são definidos como 1 quando os valores de pixel são superiores a  $T_t$  e definidos como 0 quando inferior a  $T_t$  para obter objeto imagem binarizada β.

Para obter a imagem segmentada  $\gamma$  os valores de pixel da imagem  $\alpha$  são definidos como 0 quando os valores de pixel de  $\beta$  são 0 e mantém seus valores quando os valores de pixel de  $\beta$  são 1:

$$
\gamma(x,y) = \begin{cases} \alpha(x,y) & \text{se} \quad \beta(x,y) = 1 \\ 0 & \text{se} \quad \beta(x,y) = 0 \end{cases} \quad \forall \ 0 \le x \le W, \ 0 \le y \le H \tag{11}
$$

Após o processo de separação por (10)-(11),  $\gamma$  é a imagem térmica do equipamento inspecionado sem Background.

A figura 26 mostra a imagem termográfica em escala de cinza original e a imagem termográfica segmentada  $\gamma$  sem a presença do pixeis definidos como background.

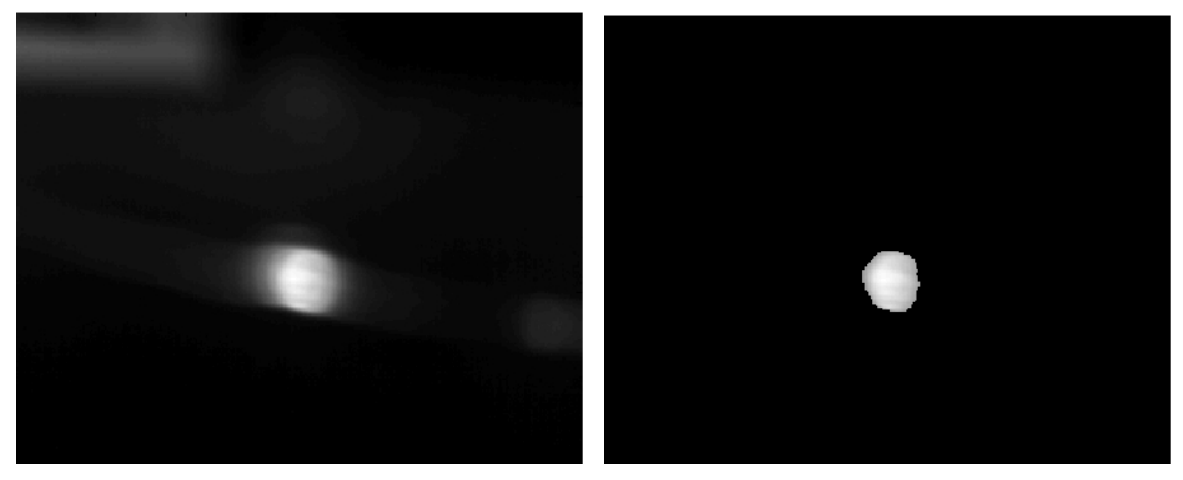

(a) Imagem termográfica original. (b) Foreground da Imagem Termográfica.

#### Figura 26: Segmentação.

#### 6.3.1 Escolha da temperatura limiar  $T_t$

Para uma boa segmentacao é necessário a escolha de um bom limiar, e devido as variações de temperatura obtidas pela câmera é necessário que este limiar seja calculado dinamicamente. Um limiar fixo poderia desprezar todos os dados lidos se fosse muito alto e poderia impedir a segmentação se fosse muito baixo. Portanto o método de Otsu foi utilizado (OTSU, 1979).

Os pixeis da imagem são divididos em duas classes  $C_b$  e  $C_f$  (background e fore*ground*, respectivamente) utilizando um limiar de valor  $T_t$ , assim  $C_b$  denota pixeis com valores  $[0,T_t]$  e  $C_f$  denota pixeis com valores  $[T_t+1,L]$  com L=65535.

Para os pixeis de uma imagem com valores em nível de cinza entre [0, L]. O número de pixeis com o valor  $i$  é denotado por  $n_i$ . O conjunto de todos os  $n_i$ representa o histograma da imagem:

$$
n_i = n_1, n_2, n_3...n_L
$$
\n<sup>(12)</sup>

O número total de pixeis da imagem é denotado por  $M$ :

$$
M = n_1 + n_2 + n_3 + \dots + n_L \tag{13}
$$

O histograma é normalizado e considerado uma distribuição de probabilidade:

$$
p_i = n_i/M \tag{14}
$$

O limiar procurado  $T_t$  é o valor que maximiza a variância entre as clsses  $C_b$  e  $C_f$ .

$$
T_t = \arg_k \max \sigma_W^2 \tag{15}
$$

$$
\sigma_W^2 = w_b(\mu_b - \mu_T)^2 + w_f(\mu_f - \mu_T)^2 \tag{16}
$$

 $\overline{O}$  w é a probabilidade de ocorrência dos grupos.

$$
w_b = \sum_{i=1}^{k} p_i \tag{17}
$$

$$
w_f = \sum_{i=k+1}^{L} p_i \tag{18}
$$

O  $\mu$  é a média dos grupos.

$$
\mu_b = \sum_{i=1}^k \frac{ip_i}{w_b} \tag{19}
$$

$$
\mu_f = \sum_{i=k+1}^{L} \frac{ip_i}{w_f} \tag{20}
$$

O  $\mu$ <sup>T</sup> é a média total da imagem.

$$
\mu_T = \sum_{i=1}^L i p_i \tag{21}
$$

### 6.4 Detecção dos Hotspots

Hotspot é uma região quente na imagem termográfica. Um hotspot não apresenta a mesma temperatura para todos os pixeis, em geral ele apresenta um valor m´aximo central e a medida que ocorre o afastamento deste ponto s˜ao encontrados temperaturas mais baixas, ou seja, ocorre um gradiente de temperatura. Um valor de temperatura  $T_{grad}$  foi estipulado de tal forma que quando este gradiente assume um valor baixo, ou seja, quando os pixeis alcançam este valor estipulado, não são considerados como parte do *hotspot*. Este  $T_{grad}$  depende dos valores medidos e da resolução radiométrica da câmera.

$$
T_{hotspot} = [(T_{max} - T_{grad}) \quad T_{max}] \tag{22}
$$

Onde  $T_{grad}$  é utilizado para determinar o limites dos hotspots.

$$
T_{grad} = \frac{0.0627(T_{max} - T_{min})}{Res}
$$
\n
$$
(23)
$$

 $T_{max}$  é a maior temperatura presente na imagem.

$$
T_{max} = \max \gamma(x, y) \tag{24}
$$

 $T_{min}$  é a menor temperatura presente na imagem.

$$
T_{min} = \min \gamma(x, y) \tag{25}
$$

 $Res$  é a resolução radiométrica da imagem que é 0,1.

Os pixeis de maior valor da imagem  $\gamma$ , presentes no intervalo definido por  $T_{hot}$ , tem de ser determinados conforme indicado em  $(26)$ . Estes pixeis  $T_{maxhot}$  indicam possíveis regiões de alta temperatura.

$$
T_{maxhot} = [(T_{max} - T_{maxgrad}) \quad T_{max}] \tag{26}
$$

Onde  $T_{maxhot}$  é utilizado para determinar os pixeis de maior valor da imagem.

$$
T_{maxgrad} = \frac{0,00392(T_{max} - T_{min})}{Res}
$$
\n(27)

Os valores 0,00392 e 0,0627 das express˜oes (23) e (27) respectivamente foram determinados experimentalmente e podem ser alterados para se aumentar os valores definidos como os mais quentes ou aumentar os limites das regiões definidas como as mais quentes.

Uma nova imagem é formada contando apenas com a presença de pixeis de valor igual a 1 onde antes estavam os  $T_{maxhot}$ , como mostrado em  $(28)$ , e zero para o resto. Esta nova imagem será chamada de  $\Omega_0$ .

$$
\Omega_0(x, y) = \begin{cases} 1 & \text{se} \quad \alpha(x, y) \ge (T_{\text{max}} - T_{\text{maxgrad}}) \\ 0 & \text{caso contrario} \end{cases} \quad \forall \ 0 \le x < W, \ 0 \le y < H \tag{28}
$$

A imagem  $\Omega_0$  passa por um processo de dilatação para calcular quais são os componentes conectados e assim encontrar todos os *hotspots* da imagem termográfica. A dilatação pode ser definida como mostrado em (29) (GONZALEZ; WOODS, 2000):

$$
(A \oplus B) = \{a \cup b \,\forall \ a \in A \ e \ b \in B\} \tag{29}
$$

Onde:

A é a imagem original a ser dilatada.

B é o elemento estruturante.

O efeito da dilatação sobre uma imagem é o crescimento ou expansão dos pixeis com valor maior que zero. É a união das translações de B pelos elementos de A. A figura  $27(b)$  ilustra o efeito da dilatação na imagem da figura  $27(a)$  utilizando como elemento estruturante uma matriz quadrada de tamanho 7x7 preenchida com 1.

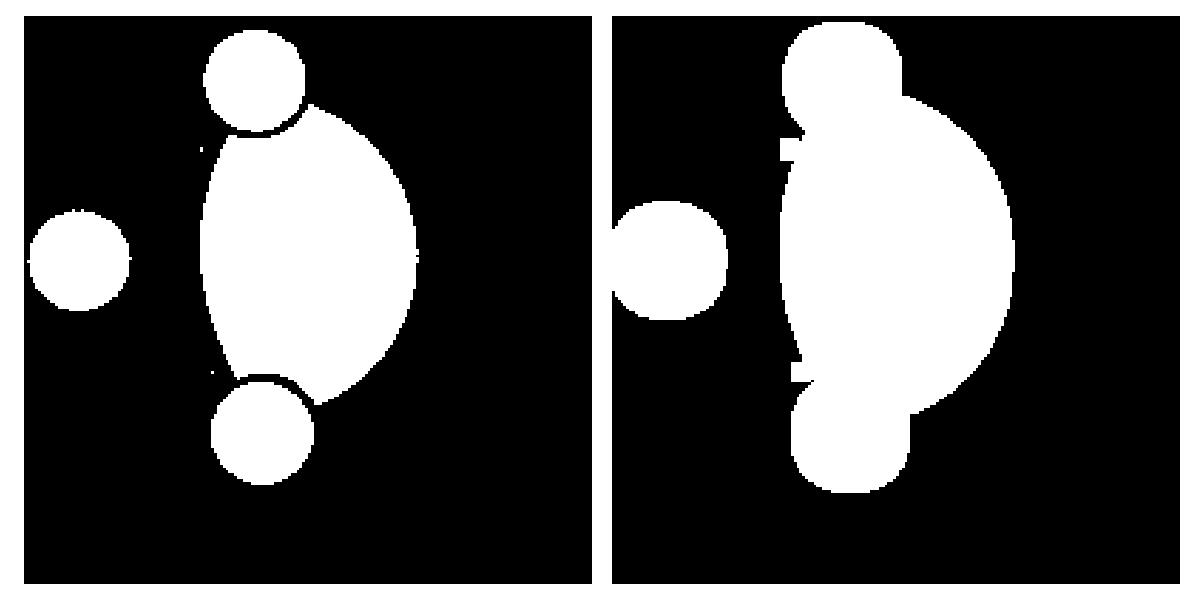

(a) Imagem original. (b) Imagem dilatada.

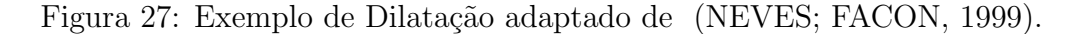

Então com um elemento estruturante B adequado cada pixel de  $\Omega_0$  será usado para formar uma nova imagem com a presença dos *hotspot*. Esse cálculo é iterativo:

$$
\Omega_k = (\Omega_{k-1} \oplus B) \cap C \quad k = 1, 2, 3, \dots \tag{30}
$$

Onde:

 $\Omega_k$  é a imagem intermediária resultante de 30 em cada iteração.

B é uma matriz 3x3 preenchida com pixeis de valor 1.

C é a restrição da dilatação, ela é o resultado de uma segmentação simples em γ onde todos os valores inferiores a  $(T_{max} - T_{grad})$  são igualados a zero e o resto é igualado a um.

Um ponto de dilatação seria ineficaz se a restrição C não fosse satisfeita. O método converge quando  $\Omega_k = \Omega_{k-1}$ .  $\Omega^*$  representa a imagem de todos os *hotspots*.

Agora calcula-se a área de cada componente conectado da imagem  $\Omega^*$  para definir se esta região é um possível *hotspot* realmente ou um ruido. Cada uma dessas regiões será nomeada de  $A_i$ ,  $i = 1...N_h$ , onde  $N_h$  = número de *hotspots*.

$$
A_i(x, y) = 1 \text{ se } \Omega^*(x + l, y + c) = 1 \tag{31}
$$

$$
\forall 0 \le x < W, \ 0 \le y < H, -1 \le l \le 1, \ -1 \le c \le 1
$$

A figura 28 ilustra a detecção dos pixeis de maior valor da imagem termográfica e como eles foram usados para a dilatação e identificação dos hotspot.

Na figura 28(a) a imagem  $\Omega_0$  acusa a presença de apenas um pixel de valor alto. Na figura 28(b) é mostrado a imagem  $\Omega^*$ . Nela pode-se ver a presença do  $A_1$ apenas, pois o número de regiões quentes encontradas,  $N_h$ , é igual a 1. Esta é uma imagem binária utilizada apenas para reconhecer as regiões definidas como hotspots no termograma.

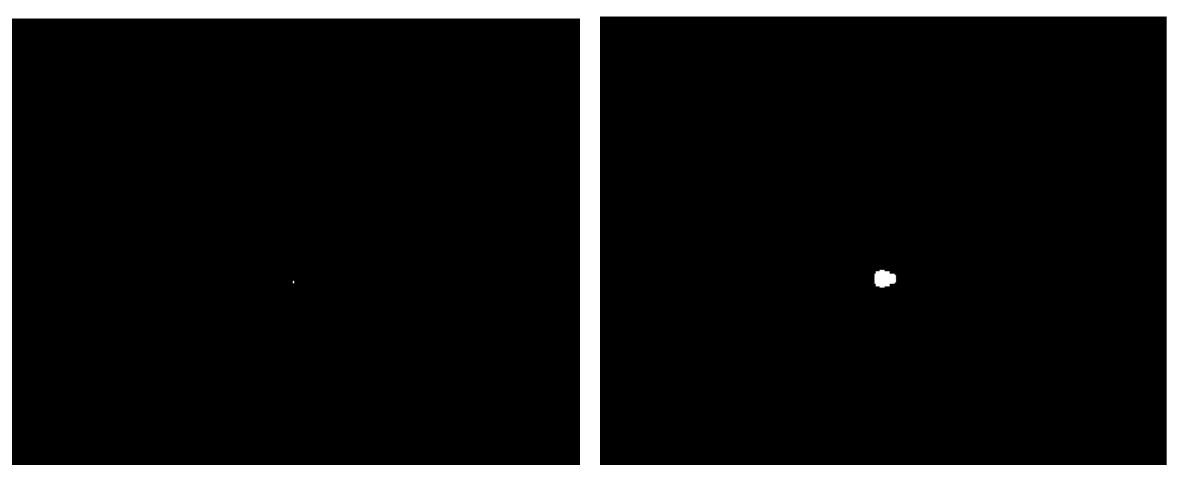

(a) Pixel de maior valor  $T_{maxhot}$ . (b) Dilatação até temperatura  $T_{grad}$ .

Figura 28: Hotspot detectado.

# 6.5 Classificação dos Hotspots

Nesta etapa do método é feita a classificação do *hotspot*, ou seja, é aqui que o resultado sobre a situação no segmento de cabo inspecionado será gerado, indicando se a situação está normal ou fora dos padrões aceitáveis.

O *hotspot* utilizado para o diagnóstico da imagem termográfica é o de maior área. A área é a quantidade de todos os componentes ligados em  $\Omega^*$  e é calculado como  $D_i, i = 1...N_h:$ 

$$
D_i = \sum_{x=0}^{W} \sum_{y=0}^{H} A_i(x, y)
$$
\n(32)

Se algum destes conjuntos tiver um número pequeno de pixeis é considerado uma falsa zona de calor elevado, um ruído, e deve ser ignorado. A princípio o número de pixels minimo estabelecido é 5 (CHOU; YAO, 2009), porém este valor pode ser modificado conforme a distância entre a câmera e o alvo da inspeção. O hotspot de maior área pode ser encontrado como indicado:

$$
\zeta = arg \left\{ \max_{1 \le i \le N_h} (D_i), \ \forall \ D_i \ge 5 \right\} \tag{33}
$$

O hotspot de maior área corresponde ao  $A_{\zeta}$ . No exemplo das figuras 26 e 28 o  $\zeta = 1$ , pois só existe  $A_1$  e seu  $D_1$  é maior que 5.

A região  $A_1$  delimita os pixeis que devem ser utilizados da imagem  $\gamma$ , figura 26(b). Como um *hotspot* não possui a mesma temperatura em todos os seus pixeis, a temperatura de um *hotspot* é definido como sendo o valor médio de seus pixeis:

$$
T_{hot} = \frac{1}{D_{\zeta}} \left( \sum_{x=0}^{W-1} \sum_{y=0}^{H-1} \gamma(x, y), \ \forall (x, y) \in A_{\zeta} \right)
$$
 (34)

Agora que os componentes conectados de *hotspots* foram detectados, é possível excluir a zona quente (ou mais brilhante) observada de  $\gamma$ . Depois de subtrair o efeito dos hotspots, a temperatura média do objeto principal é próxima da temperatura da região de referência,  $T_{ref}$ , que pode ser calculado como em:

$$
T_{ref} = \frac{M}{N} \tag{35}
$$

$$
Mref = \sum_{x=0}^{W-1} \sum_{y=0}^{H-1} \gamma(x, y), \ se \ \Omega^*(x, y) \neq 1 \tag{36}
$$

Mref é o somatório dos valores de temperatura da imagem  $\gamma$  desconsiderando os hotspot da imagem  $\Omega^*$ .

$$
Nref = \sum_{x=0}^{W-1} \sum_{y=0}^{H-1} (\beta(x, y) - \Omega^*(x, y))
$$
\n(37)

Nref é a quantidade de pixeis da imagem  $\gamma$  desconsiderando os *hotspot* da imagem  $\Omega^*$ . E assim  $T_{ref}$  é o valor médio da imagem  $\gamma$  desconsiderando os *hotspot* da imagem Ω ∗ .

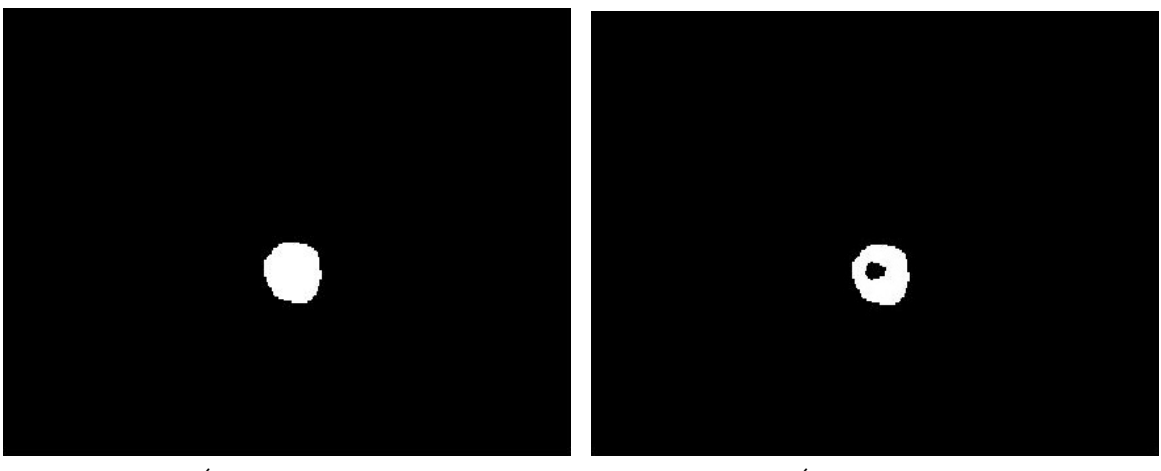

(a)  $\acute{A}$ rea do *Foreground*.  $\qquad \qquad$  (b)  $\acute{A}$ rea de referência.

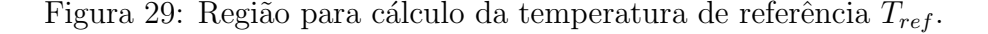

Existem duas maneiras de fazer a medição de temperatura. O primeiro é "quantitativo", que terá o valor exato de temperatura dos objetos. Este método não é geralmente tão importante durante a inspeção térmica já que a precisão desses valores s˜ao frequentemente afetadas por fatores ambientais, tais como a temperatura do ambiente atual, umidade e emissividade, etc.

| Condição      | Limites de Temperaturas ( $^{\circ}$ C) |
|---------------|-----------------------------------------|
| Normal        | $T_{hot} \leq 68.3$                     |
| Rotina        | $68.3 < T_{hot} \leq 76.7$              |
| Intermediária | $76.7 < T_{hot} \leq 85.0$              |
| Séria         | $85.0 < T_{hot} \leq 98.9$              |
| Emergência    | $98.9 < T_{hot}$                        |

Tabela 11: Condições de Medidas Quantitativas.

O segundo tipo é "qualitativa", que utiliza os valores de temperatura do *hotspot*,  $T_{HOT}$ , em relação a outras partes do o equipamento com condições semelhantes,  $T_{ref}$ . E amplamente utilizada na maioria das aplicações reais.

$$
\Delta T = T_{hot} - T_{ref} \tag{38}
$$

Tabela 12: Condições de Medidas Qualitativas.

| Condição      | Limites de Temperaturas $({}^{\circ}C)$ |
|---------------|-----------------------------------------|
| Normal        | $\Delta T \leq 10$                      |
| Rotina        | $10 < \Delta T < 20$                    |
| Intermediária | $20 < \Delta T < 30$                    |
| Séria         | $30 < \Delta T < 40$                    |
| Emergência    | $40 < \Delta T$                         |

A situação final do cabo pode ser definida utilizando os dois métodos de medida através da lógica Fuzzy.

A teoria de conjuntos Fuzzy permite especificar qu˜ao bem um objeto satisfaz uma descrição não determinística. Utiliza-se um valor numérico do intervalo [0,1], chamado grau de pertinˆencia, para dimensionar o quanto um objeto pertence a uma determinada classe fuzzy. Um conjunto fuzzy é formado por elementos que não estão classificados de uma forma determinada, exemplos: morno, pequeno, perto, ativo, quase, alto, parcialmente.

A lógica fuzzy vem sendo aplicada nas seguintes áreas:

- Análise de dados
- Construção de sistemas especialistas
- $\bullet$  Controle e otimização
- Reconhecimento de padrões

Cada uma das tabelas 11 e 12 utilizadas para classificação do cabo podem ser convertidas para um conjunto de funções de pertinência fuzzy (MF). A Função de pertinência reflete o conhecimento que se tem em relação a intensidade com que o objeto pertence ao conjunto fuzzy. Os conjuntos fuzzy s˜ao as classes Normal, Rotina, Intermediária, Séria e Emergência representadas nos gráficos da figura 30.

Para cada valor T e  $\Delta$ T é atribuido um grau de pertinência da situação do cabo conforme as curvas do gráfico.

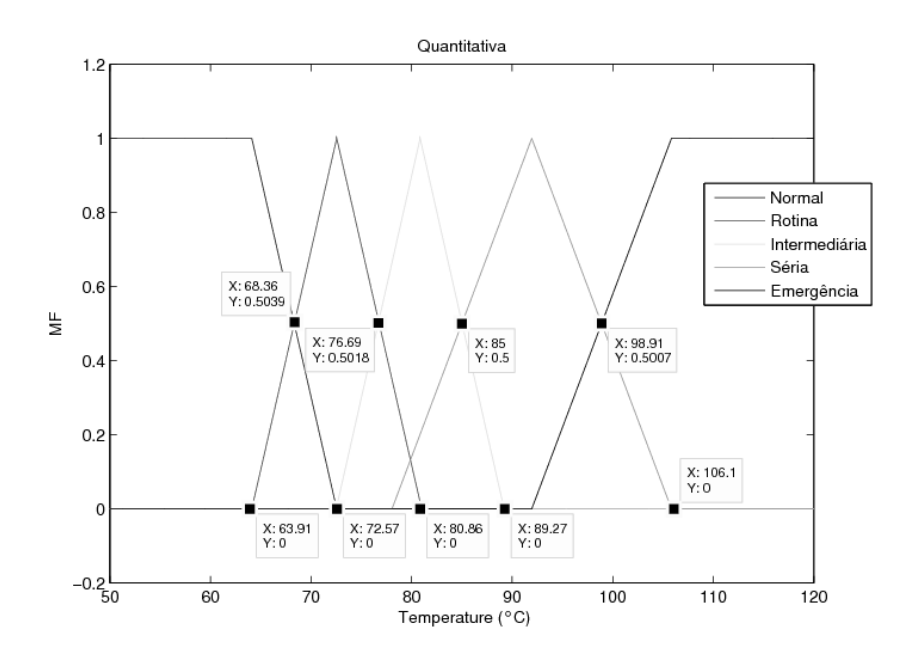

(a) Quantitativa.

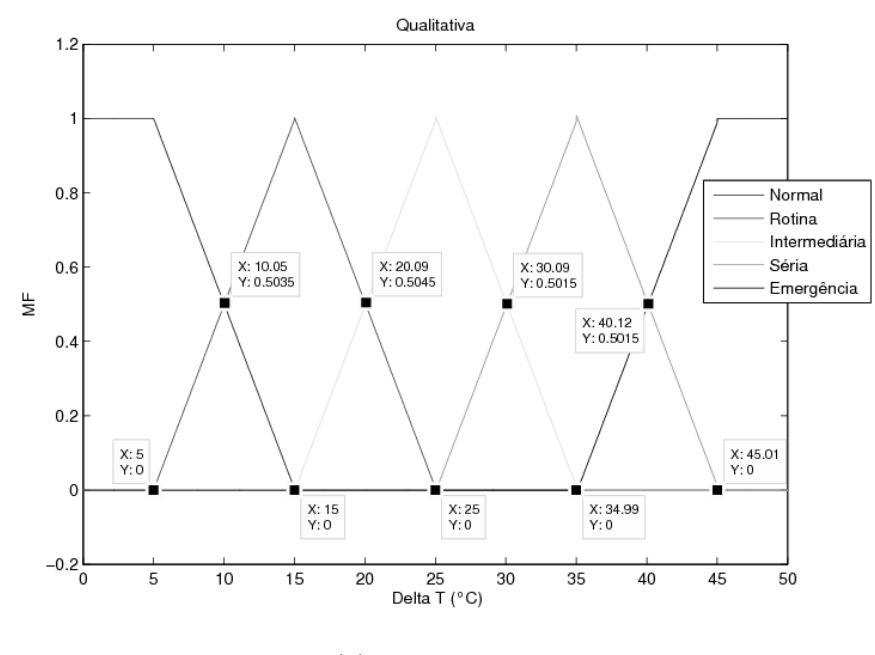

(b) Qualitativa.

Figura 30: Funções de pertinência.

Os valores  $C_n, C_r, C_i, C_s$  e  $C_e$  indicam para o T medido o quanto o cabo pertence a cada uma das classes normal, rotina, intermediário, sério e emergência respectivamente. E os valores  $C_n$ ref,  $C_r$ ref,  $C_i$ ref,  $C_s$ ref e  $C_e$ ref indicam para o T medido o quanto o cabo pertence a cada uma das classes normal, rotina, intermediário, sério e emergência

A situação final do cabo é dada pela classe que tiver o maior grau de pertinência m´edio. Ou seja, para cada classe se soma os percentuais e se divide por dois e o percentual maior é o que determina a situação do cabo.

Por exemplo, para uma inspeção onde foram encontrados valores de  $T=70^{\circ}$ C e  $\Delta T=20^{\circ}\text{C}$ , pelos gráficos encontram-se as seguintes porcentagens de pertinência:

- $C_n = 34\% \text{ e } C_n r e f = 0\%$
- $C_r = 60\% \text{ e } C_r r e f = 50\%$
- $C_i = 0\%$  e  $C_i$ ref = 50%
- $C_s = 0\% \text{ e } C_s r e f = 0\%$
- $C_e = 0\% \text{ e } C_e r e f = 0\%$

Assim calcula-se seus percentuais médios:

- $\bullet \ \overline{C_n} = 0.17$
- $\overline{C_r} = 0.55$
- $\overline{C_i} = 0.25$
- $\bullet \ \overline{C_s} = 0$
- $\bullet \ \overline{C_e} = 0$

O maior grau de pertinência médio é o  $\overline{C_r} = 0.55$  que corresponde a uma situação Rotina do cabo nenhuma ação imediata precisa ser tomada.

# 6.6 Conclus˜ao

Neste capítulo foram apresentadas as ferramentas matemáticas utilizadas para o processamento digital da imagem termográfica. Foi utilizada a segmentação para tirar da análise as partes componentes não elétricos e ambientes. Foram identificados os pixel mais quentes e atrav´es deles foram identificados os hotspots. O hotspot de maior tamanho indica o local de maior geração de calor e por isso ele é utilizado para o diagnóstico. E calculada sua temperatura através da média dos valores dos pixeis e esse valor juntamente com uma tabela indica a presença de falha ou não.

# 7 RESULTADOS

### 7.1 Introdução

Neste capítulo serão apresentados alguns ensaios utilizando diferentes materiais para se inspecionar.

O *software* foi desenvolvido para ser usado em um dispositivo móvel que percorra as linhas de transmissões a fim de que esteja próximo da parte energizada e que outros componentes quentes não interfiram nas medições. Este tipo de dispositivo ainda não esta disponível, então foi criado um ambiente no qual a análise possa ser feita da maneira mais próxima à manutenção objetivada simulando a transmissão. Foi escolhido um cabo com dimensões e materiais como os usados em instalações elétricas e este cabo será submetido a correntes de altos valores como costumam passar nas linhas que entregam alta potˆencia na ordem de centenas de MVA.

### 7.2 Testes dos Parˆametros

Aqui são alterados os parâmetros das expressões (23) e (27) para verificar seu efeito na detecção dos hotspots.

#### 7.2.1 Pixeis mais quentes

A constante de (23) influencia na determinação dos pixels mais quentes que são os utilizados para determinar os locais de provável existência de *hotspots*.

Através destes resultados é possível notar que a câmera é bastante robusta quanto a presença de ruidos, logo definir uma área mínima, a principio, de 5 pixels quentes pra se constituir uma vardadeira região quente é um valor bastante rasuável.

Se este parâmetro for muito pequeno poderá excluir alguma região quente só por que apresenta uma temperatura central menor.

#### 7.2.2 Limites das regiões quentes

A constante de (27) influencia na determinação do limite das regiões quentes de um *hotspot*. O seu valor foi variado de  $0.0392$  até  $0.3959$  em intervalos fixos de 0,0392. Este valor de intervalo permite perceber o gradativo efeito da detecção das regiões de interesse.

Isto é prejudicial porque pode acabar escondendo uma falha existente. Se este parâmetro for muito grande toda a região quente será definida como um hotspot, isso fará com que não exista uma temperatura de referência para análises qualitativas e ainda fará com que o valor médio do *hotspot* seja muito pequeno. As figuras 31 e  $32$  apresentam os resultados de uma inspeção no cabo de aluminio. Nelas é possível notar que as temperaturas detectadas caem com o aumento do parâmetro e desta forma um valor alto implicaria em um diagnóstico errado ja que a temperatura medida no processo seria menor do que a que caracteriza uma falha.

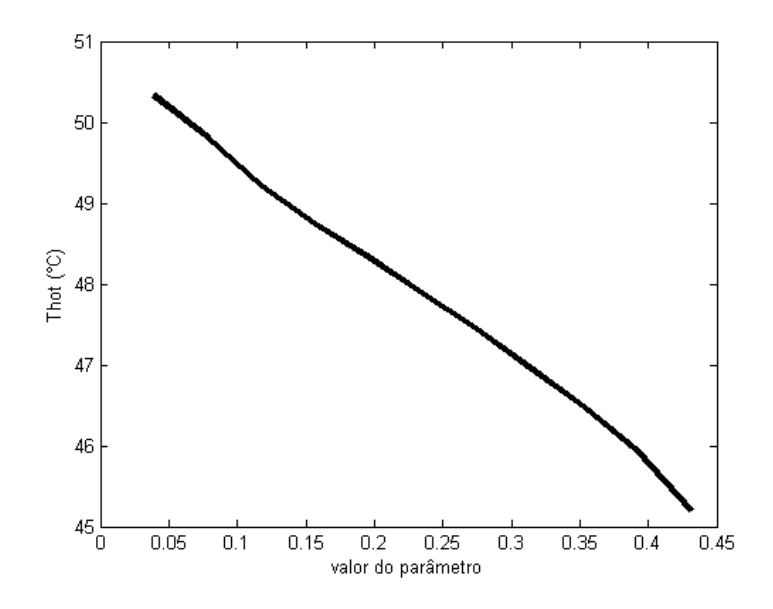

Figura 31: Variação da temperatura do *Hotspot* devido ao aumento do valor do parâmetro.
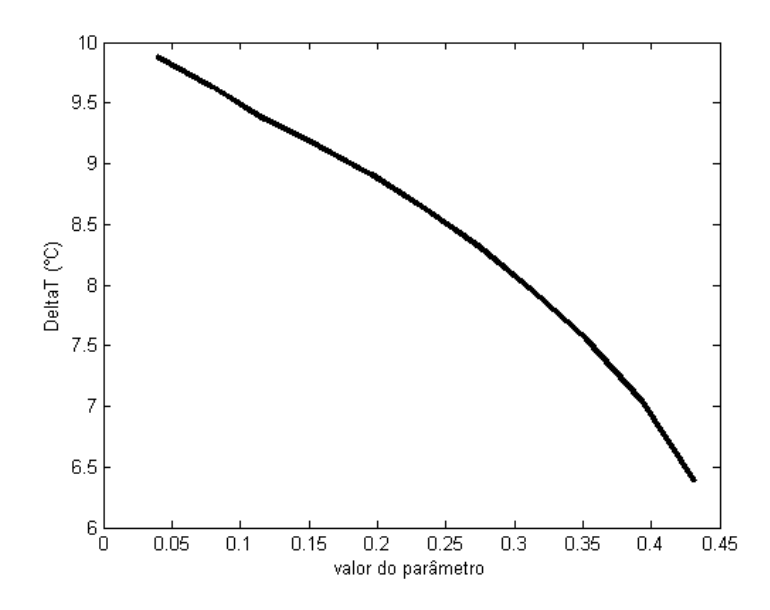

Figura 32: Variação da diferença de temperatura do *Hotspot* e da referência devido ao aumento do parâmetro.

# 7.3 Ensaio com Cabo de Aluminio

Cabos em linhas de transmiss˜ao podem mudar de materiais e de tamanho dependendo da região e da potência que estão transmitindo. A tabela 13 utilizada como referência foi montada com base em dados técnicos de uma instalação em São Paulo (MENDES; DOMINGUES; LOPES, 2004).

Tabela 13: Dados técnicos da linha de transmissão (para cabos de aluminio).

| Tensão Projetada       | 138kV              |
|------------------------|--------------------|
| Tensão de Operação     | 88kV               |
| Potencia projetada     | 300MVA             |
| Potência operada       | 225 MVA            |
| Corrente nominal da LT | 980 A              |
| Seção do cabo          | 322mm <sup>2</sup> |

Assim, um cabo de alumínio será submetido a centenas de Ampéres. Para a obtenção desta corrente em laboratório esta sendo utilizado uma fonte de corrente DC da TDK Série ESS. É uma fonte DC de alta potência com alimentação trifásica e geração de tensão e corrente controlada. É capaz de gerar tensões até  $600V$  e correntes até 1400A.

Este experimento tem por objetivo mostrar que o método pode ter uma resposta satisfatória em uma situação real. O um cabo possui dimensões que reproduzem os utilizados nas instalações como pode ser visto na figura 33(a). Este cabo de alumínio tem alma de aço, uma seção de  $250mm^2$  e suporta correntes na ordem de centenas de Ampéres, carga que as linhas de transmissão são submetidas. Este cabo foi conectado a fonte e foi submetido a uma corrente de 500 A DC.

A imagem termográfica correspondente é mostrada na figura  $33(b)$ . Nesta imagem é possível ver uma região quente, mas esta região tem um valor de temperatura

aceitável, T=27°C, 5°C mais quente que a região mais fria,  $\Delta T = 5$ °C. Tanto a análise qualitativa quanto a análise quantitativa resultam que é um cabo com situação normal.

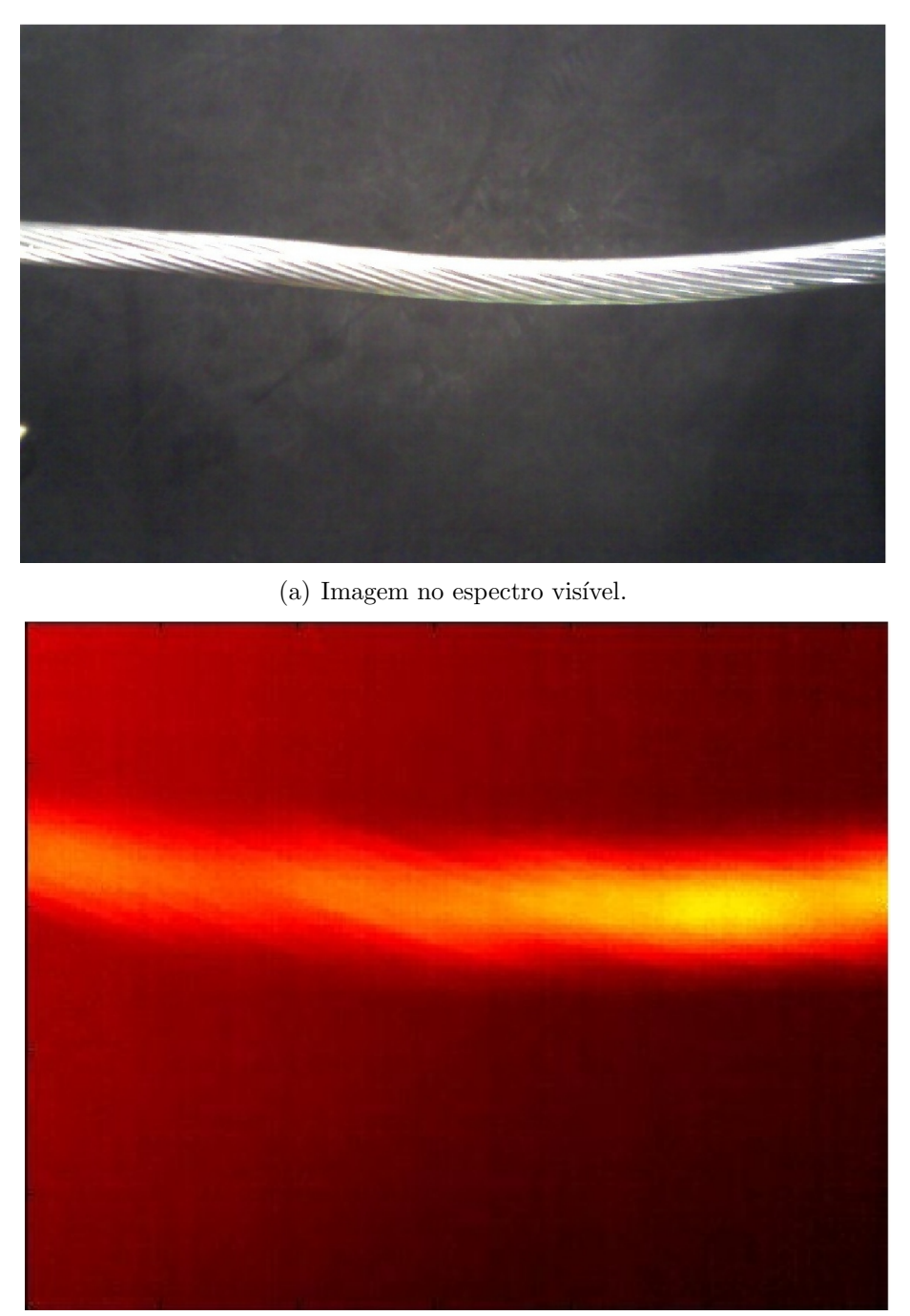

 $(b)$  Imagem termográfica.

Figura 33: Cabo de aluminio intacto.

O maior grau de pertinência médio é o  $\overline{C_n} = 1$  que corresponde a uma situação Normal do cabo.

Então este mesmo cabo foi danificado como pode ser visto na figura 34(a) e uma nova imagem termográfica foi obtida e mostrada na figura 34(b).

No local onde foi feita a falha ocorreu um aumento de temperatura em relação a imagem termográfica do teste anterior, na figura 33(b). No primeiro teste a tem-

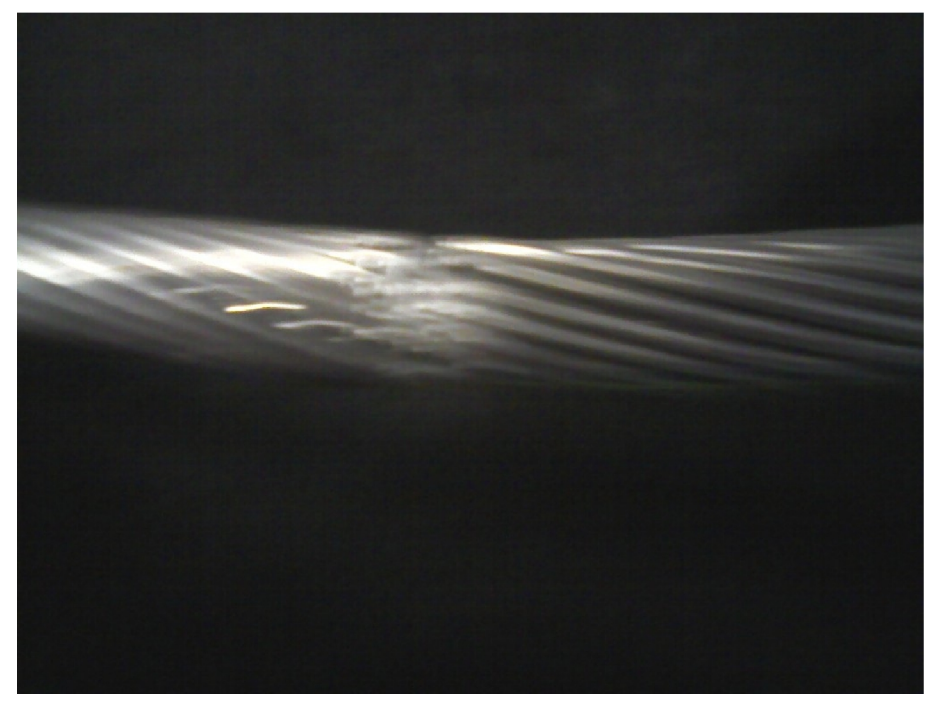

 $(a)$  Imagem no espectro visível.

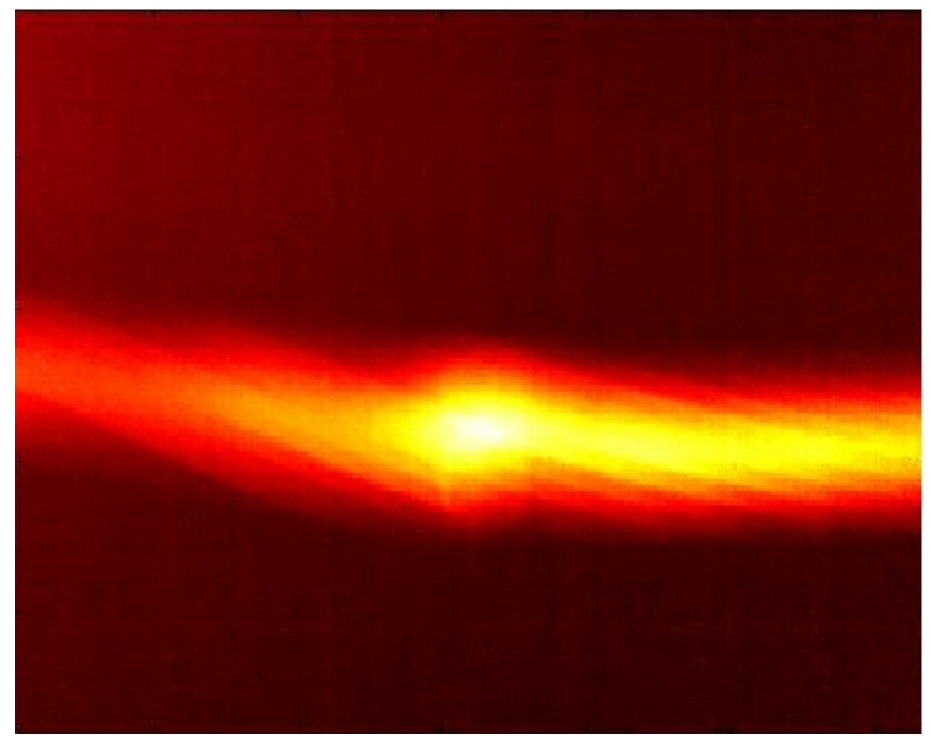

 $(b)$  Imagem termográfica.

Figura 34: Cabo de aluminio com falha.

| Valores medidos      |                 |                    |
|----------------------|-----------------|--------------------|
| Ͳ                    | $27^{\circ}$ C  |                    |
| $\Delta T$           | $5^{\circ}$ C   |                    |
| Graus de Pertinência |                 |                    |
| Quantitativo         | Qualitativo     | Médio              |
| $C_n=1$              | $C_nref=1$      | $\overline{C_n}=1$ |
| $C_r=0$              | $C_rref = 0$    | $\overline{C_r}=0$ |
| $C_i=0$              | $C_i r e f = 0$ | $\overline{C_i}=0$ |
| $C_s=0$              | $C_sref=0$      | $\overline{C_s}=0$ |
| $C_e = 0$            | $C_e r e f = 0$ | $\overline{C_e}=0$ |

Tabela 14: Análise pela lógica Fuzzy para resultado final.

peratura estava em torno de 27◦C, ap´os a falha o teste acusou uma temperatura de 42<sup>°</sup>C. O método proposto detectou esta região quente e o diagnóstico desta falha. Pela análise quantitativa esta temperatura não ultrapassa os limites aceitáveis de operação e a situação do cabo é normal.

Mas para uma segurança maior no resultado uma análise qualitativa também é feita, e esta não leva em consideração apenas a temperatura medida, mas sim a diferença entre a temperatura de referência e a temperatura do hotspot. Esta diferença ficou em torno de 20°C o que indica que a situação do cabo esta fora da normalidade, situação Rotina. Assim:

| ibeia 19. Alialise pela logica Fuzzy para fesultado III |                 |                         |
|---------------------------------------------------------|-----------------|-------------------------|
| Valores medidos                                         |                 |                         |
| Т                                                       | $42^{\circ}$ C  |                         |
| $\Delta {\rm T}$                                        | $20^{\circ}$ C  |                         |
| Graus de Pertinência                                    |                 |                         |
| Quantitativo                                            | Qualitativo     | Médio                   |
| $C_n=1$                                                 | $C_nref=0$      | $C_n = 0.5$             |
| $C_r=0$                                                 | $C_rref = 0.5$  | $\overline{C_r} = 0.25$ |
| $C_i=0$                                                 | $C_i ref = 0.5$ | $\overline{C_i} = 0.25$ |
| $C_{\rm s}=0$                                           | $C_sref=0$      | $\overline{C_s}=0$      |
| $C_e = 0$                                               | $C_e r e f = 0$ | $\overline{C_e}=0$      |

Tabela 15: Análise pela lógica Fuzzy para resultado final.

O maior grau de pertinência médio é o $\overline{C_n} = 0.5$  que corresponde a uma situação Normal do cabo. Ainda que este esteja dissipando mais calor ele n˜ao corre risco de rompimento e numa instalação real não necessitaria de substituição ou reparos.

#### 7.4 Ensaio com Cabo de Aluminio Fino

Foi agora escolhido um cabo de alumínio com dimensões reduzidas que permitissem resultados mais extremos com as correntes geradas em laboratório, como pode ser visto na figura 35(a). Este cabo de alumínio tem uma seção de  $25mm^2$  e foi submetido a uma corrente de 500 A DC.

A imagem termográfica correspondente é mostrada na figura  $35(b)$ . Nesta ima-

gem a região mais quente apresenta um valor de temperatura  $T=52,75\degree C,7,2\degree C$  mais quente que a região mais fria do próprio cabo,  $\Delta T=7,2$ °C. Tanto a análise qualitativa quanto a análise quantitativa resultam que é um cabo com situação Normal.

| Valores medidos      |                   |                         |
|----------------------|-------------------|-------------------------|
| Ͳ                    | $52,75^{\circ}$ C |                         |
| ΔТ                   | $7.2$ °C          |                         |
| Graus de Pertinência |                   |                         |
| Quantitativo         | Qualitativo       | Médio                   |
| $C_n=1$              | $C_nref = 0.77$   | $\overline{C_n} = 0.89$ |
| $C_r=0$              | $C_rref = 0.22$   | $\overline{C_r} = 0.11$ |
| $C_i=0$              | $C_i r e f = 0$   | $\overline{C_i}=0$      |
| $C_s=0$              | $C_sref=0$        | $\overline{C_s}=0$      |
| $C_e = 0$            | $C_e r e f = 0$   | $\overline{C_e}=0$      |

Tabela 16: Análise pela lógica Fuzzy para resultado final.

O maior grau de pertinência médio é o  $\overline{C_n} = 0.89$  que corresponde a uma situação Normal do cabo.

Em outro segmento deste mesmo cabo foram feitos cortes que prejudicaram a condutividade dele, figura  $36(a)$ , e uma nova imagem termográfica foi obtida como mostra a figura 36(b). Nesta imagem a região mais quente apresenta um valor de temperatura T=124,57 $\rm{°C}$ , 31,07 $\rm{°C}$  mais quente que a região "fria" do próprio cabo,  $\Delta T$ =31,07°C. A análise quantitativa acusa uma situação de Emergência, enquanto a análise qualitativa resulta em um segmento em situação Séria.

| Valores medidos            |                    |                         |
|----------------------------|--------------------|-------------------------|
| Ͳ                          | $124,57^{\circ}$ C |                         |
| ЛT                         | $31,07^{\circ}$ C  |                         |
| Percentuais de Pertinência |                    |                         |
| Quantitativo               | Qualitativo        | Médio                   |
| $C_n=0$                    | $C_nref=0$         | $\overline{C_n}=0$      |
| $C_r=0$                    | $C_rref = 0$       | $\overline{C_r}=0$      |
| $C_i=0$                    | $C_i r e f = 0.37$ | $\overline{C_i} = 0.18$ |
| $C_s = 0$                  | $C_sref = 0.6$     | $\overline{C_s}=0.3$    |
| $C_e=1$                    | $C_e r e f = 0$    | $\overline{C_e} = 0.5$  |

Tabela 17: Análise pela lógica Fuzzy para resultado final.

O maior percentual médio é o  $\overline{C_e} = 0.5$  que corresponde a uma situação Emergência do cabo. Isto se confirmou com o rompimento do cabo durante este ensaio

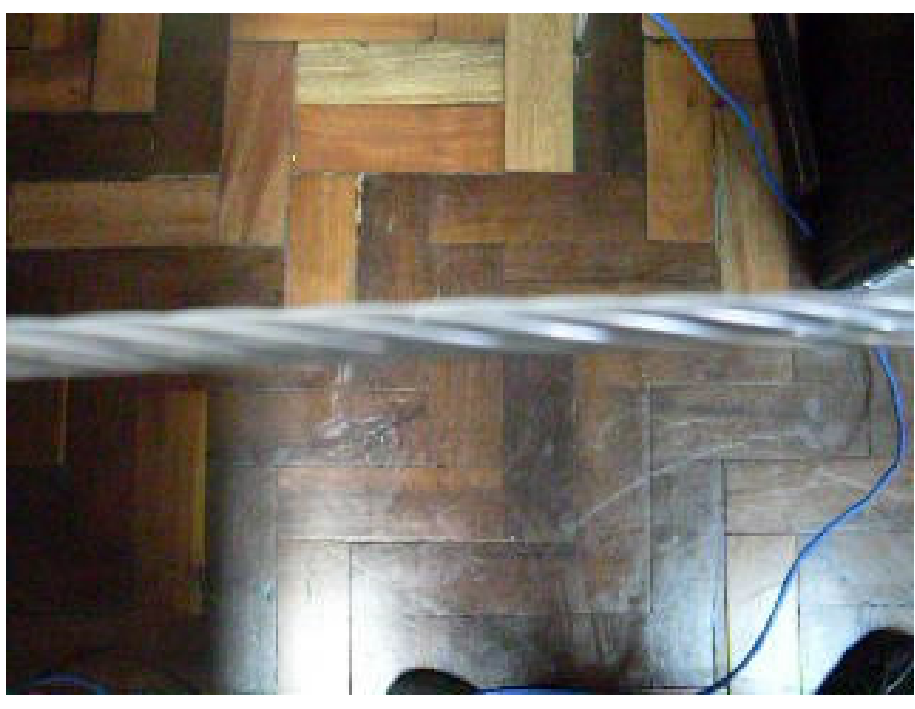

 $(a)$  Imagem no espectro visível.

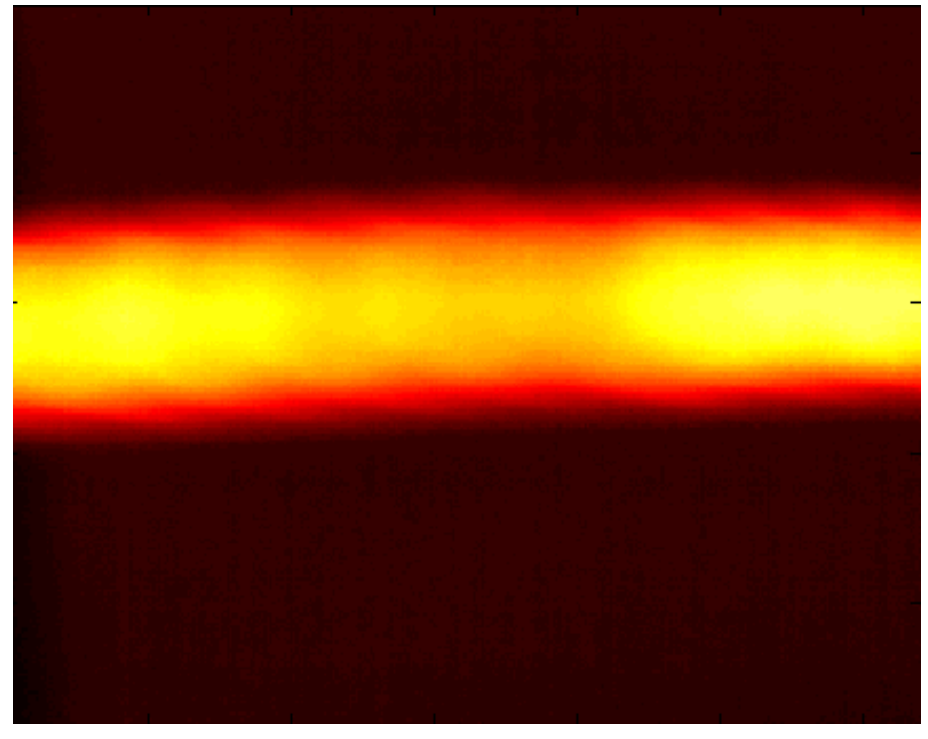

(b) Imagem termográfica.

Figura 35: Segmento do cabo de aluminio fino intacto.

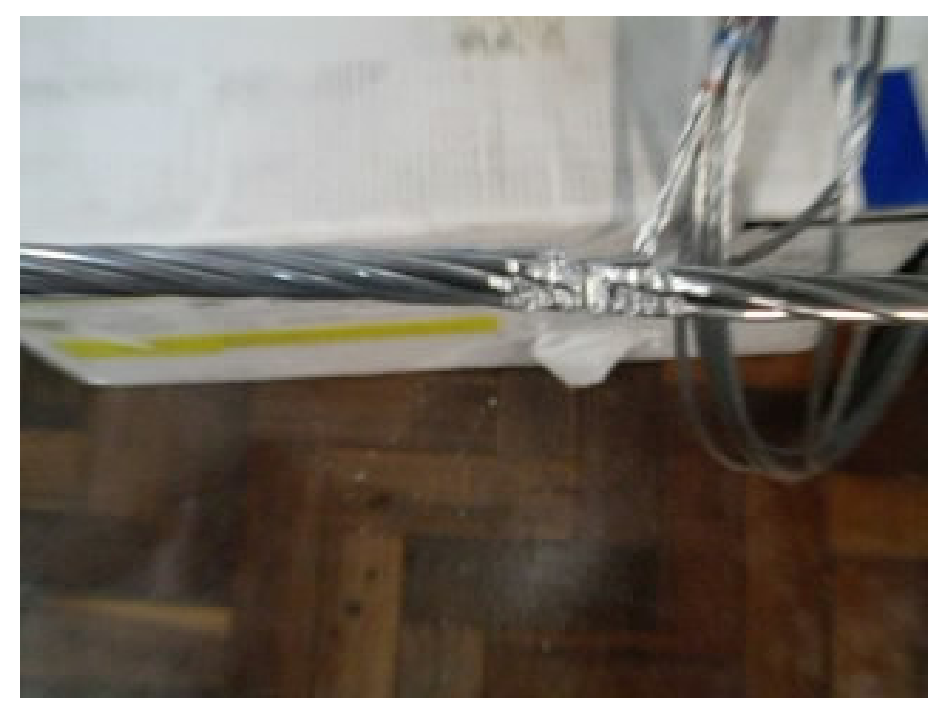

 $(a)$  Imagem no espectro visível.

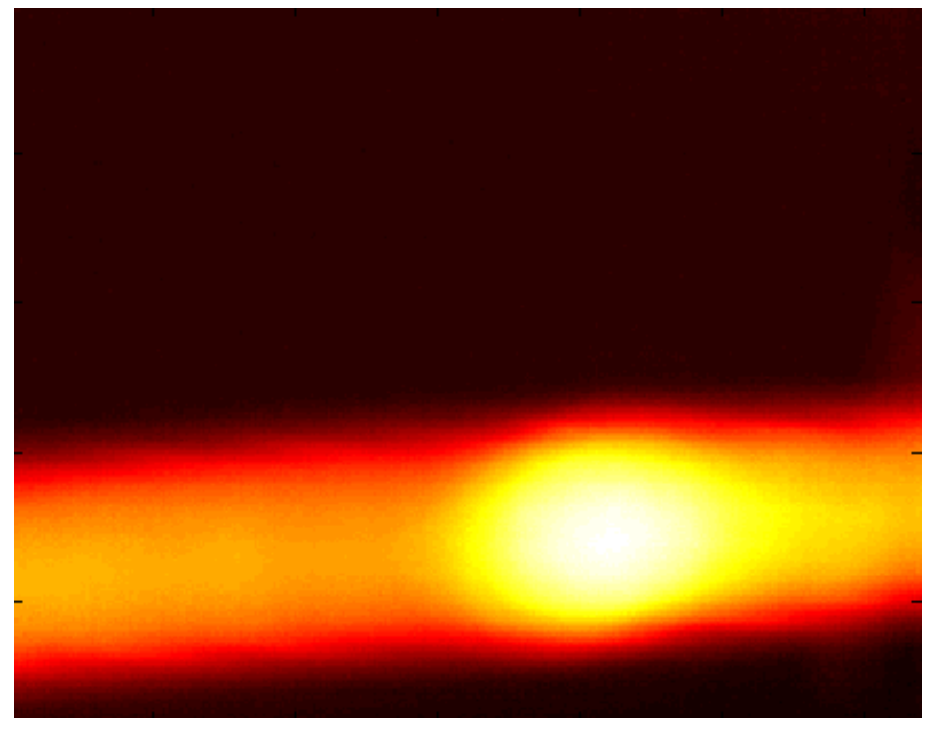

 $(b)$  Imagem termográfica.

Figura 36: Segmento do cabo de aluminio fino onde existe uma falha.

# 7.5 Conclus˜ao

Neste capítulo foram apresentados dois ensaios utilizando a câmera termográfica. Os passos intermediários da detecção dos *hotspots* deste cabo de aluminio mais grosso foram apresentados para dar dimensão do efeito da variação dos parâmetros do método e como os valores escolhidos permitem um resultado satisfatório.

Já o ensaio com o cabo de alumínio mais fino serve para mostrar como o método se comportará numa inspeção real e como será seu resultado frente a uma falha iminente. Com ele foi possível utilizar um comprimento maior de cabo e fazer uma falha apenas em uma parte. Conforme a câmera recebia as imagens dos sucessivos segmentos de cabo, eles eram processados e o diagnóstico era gerado. E por ser mais fino a corrente usada em laboratório permitiria um aquecimento maior sendo possível se chegar a um nível crítico. Quando a câmera recebeu o segmento com falha foi diagnosticado uma situação de emergência como e era esperado.

# 8 CONCLUSÃO E TRABALHOS FUTUROS

Este trabalho apresentou o desenvolvimento de um método de inspeção automatizada em linhas de transmissão.

Neste capítulo são apresentadas as conclusões gerais desta dissertação obtidas após a obtenção dos resultados termográficos em condutores de cobre e alumínio através de ensaios realizadas em laboratório. São apresentadas sugestões de trabalhos futuros nesta mesma linha de pesquisa.

#### 8.1 Conclusões

A utilização da termografia se mostra muito eficaz na inspeção de sistemas elétricos. seu uso é cada vez mais difundido. A automação de inspeções torna o processo de identificação de falhas mais rápido e preciso e tende a permitir novas possibilidades de inspeções como a utilizando robôs móveis. Para a automação torna-se indispens´avel o processamento de imagens. O processamento de imagens oferece muitas ferramentas de detecção de características específicas em uma imagem, destas ferramentas algumas se adaptam melhor às imagens termográficas como as apresentadas neste trabalho para detecção de *hotspots*.

As linhas de transmissão tem um papel fundamental na transmissão de energia elétrica e uma falaha em sua estrutura pode significar uma interrupção no abastecimento de energia. Por isso manutenções preventivas são importantes, elas ajudam a manter as condições fisicas das linha impedindo faltas no abastecmento e perdas de potência na linha. A sua inspeção oferece muitas dificuldades devido aos matriais aatrelados a elas como os globos sinalizadoras as juntas em locais de dificeis acessos e as proprias torres que fazem sua sustentação.

A termografia provém um ótimo método de ispeção, pois retira a necessidade do contato e da aproximação das linhas energizadas o que é mais seguro para os técnicos envolvidos. Unido a vantagem da segurança, a trmografia permite automatizar o processo de inspeção utilizando as imagens termográficas captadas no processo. Assim foi utilizado foi utilizado um algoritmo de processamento de imagens que

#### 8.2 Trabalhos Futuros

Esta dissertação serve como base para pesquisas mais amplas acerca de técnicas envolvendo imageamento infravermelho. O que se buscou foi investigar a aplica ção de uma metodologia de inspeção em linhas de transmissão baseada em técnicas de Termografia. Melhorias neste processo podem ser implementadas. O inspeção proposta leva em consideração que as falhas sejam vistas pela câmera termográfica, porém como a câmera não pode pegar todos os ângulos do cabo existe uma chance de alguma falha não ser captada pela câmera. O método proposto visa a utilização de um dispositivo móvel para transportar a câmera termográfica enquanto ela faz a aquisição de imagens. Neste processo nenhum dispositivo móvel conseguirá manter-se estático em relação a linha de transmissão, as próprias condições climáticas podem levar a oscilações da linha que farão com que exista um borramento nas imagens termográficas sendo necessário um outro pré processamento da imagem para estabilizá-la.

Outra ponto fundamental que pode ser explorado é a implementação do dispositivo móvel que possa aproveitar o trabalho desenvolvido nesta tese para efetivamente fazer a inspeção. Algumas configurações já estão sendo estudadas como pode ser visto no Apêndice A, porém ainda não se tem um protótipo que possa ser usado para fins práticos.

# **REFERÊNCIAS**

ABENDI, A. Ensaios N˜ao Destrutivos - Correntes Parasitas. [S.l.: s.n.], 2010. <http://www.abende.org.br/info\_end\_oquesao\_correntes.php> [Online; accessed 2010].

ÁLVARES, R. C. Diagnóstico de Falhas em Pára-raios Utilizando Termografia. 2008. Tese de Mestrado — UFMG, Belo Horizonte, MG.

AMMIRATO, F.; ZAYICEK, P. Infrared Thermography Field Application Guide. <http://mydocs.epri.com/docs/public/TR-107142.pdf> [Online; accessed 2010].

BECKER, M.; LANDRE, J.; SANTOS, S. Design of mechatronic system to inspect power transmission lines and towers. In: POWER ELECTRONICS, ELECTRICAL DRIVES, AUTOMATION AND MOTION, 2006. SPEEDAM 2006. INTERNATIONAL SYMPOSIUM ON, 2006. Anais. . . [S.l.: s.n.], 2006. p.774–779.

BEZERRA, J. M. B.; JÚNIOR, O. R.; LUNA, R. Monitoração de Parâmetros Eletromecânicos de Linhas de Transmissão com Vistas a Avaliação do Estado Operacional e Recapacitação. In: XV SEMINÁRIO NACIONAL DE PRODUÇÃO E TRANSMISSÃO DE ENERGIA ELÉTRICA., 1999, Foz do Iguaçu, PR. Anais...  $[S.1: s.n.], 1999.$ 

BRITO, J. N.; FILHO, P. C. M. L.; ALVES, P. A. S. Implantação do Programa de Manutenção Preditiva de Painéis Elétricos Através da Análise Termoelétrica. In: XI SEMINÁRIO BRASILEIRO DE MANUTENÇÃO PREDITIVA E INSPEÇÃO DE EQUIPAMENTOS., 2004, São Paulo, SP. Anais... [S.l.: s.n.], 2004.

CAMPOS, M.; PEREIRA, G.; VALE, S.; BRACARENSE, A.; PINHEIRO, G.; OLIVEIRA, M. A Mobile Manipulator for Installation and Removal of Aircraft Warning Spheres on Aerial Power Transmission Lines. IEEE Transactions on Power Delivery on, [S.l.], p.1581–1582, 2003.

CHOU, Y.-C.; YAO, L. Automatic Diagnostic System of Electrical Equipment Using Infrared Thermography. In: SOFT COMPUTING AND PATTERN RECOGNITION, 2009. SOCPAR '09. INTERNATIONAL CONFERENCE OF, 2009. Anais... [S.l.: s.n.], 2009. p.155 -160.

DODGE, P. Cabos de Aluminio-Norma ASTM. 2010.

DURRANI, T.; RAUF, A.; BOYLE, K.; LOTTI, F. Reconstruction techniques for the inspection of composite materials using thermal images. In: ACOUSTICS, SPEECH, AND SIGNAL PROCESSING, 1988. ICASSP-88., 1988 INTERNATIONAL CONFERENCE ON, 1988. Anais... [S.l.: s.n.], 1988. p.863–866 vol.2.

DURRANI, T.; RAUF, A.; BOYLE, K.; LOTTI, F.; BARONTI, S. Thermal imaging techniques for the non destructive inspection of composite materials in real-time. In: ACOUSTICS, SPEECH, AND SIGNAL PROCESSING, IEEE INTERNATIONAL CONFERENCE ON ICASSP '87., 1987. Anais. . . [S.l.: s.n.], 1987. v.12, p.598 – 601.

F. MOREIRA, P. L. da. Sistema Robótico para Inspeção de Linhas Aéreas de Transmissão de Energia Elétrica. 2008. Tese de Mestrado — UFRJ, Rio de Janeiro, RJ.

FAN, C.; SUN, F.; YANG, L. A general quantitative identification algorithm of subsurface defect for infrared thermography. In: INFRARED AND MILLIMETER WAVES AND 13TH INTERNATIONAL CONFERENCE ON TERAHERTZ ELECTRONICS, 2005. IRMMW-THZ 2005. THE JOINT 30TH INTERNATIONAL CONFERENCE ON, 2005. Anais. . . [S.l.: s.n.], 2005. v.2, p.341 – 342 vol. 2.

FILHO, O. M.; NETO, H. V. Processamento Digital de Imagens. [S.l.]: Rio de Janeiro:Brasportr, 1999.

FLIR. ICD A320 Camera - PC. [S.l.: s.n.], 2007. Manufacturer's manual.

GHARAI, L.; PERKINS, C. RTP Payload Format for Uncompressed Video. Network Working Group, RFC 4175, September 2005, available at <ftp://ftp.ietf.org/rfc/rfc4175.txt>.

GONCALVES, R. G. Robô Móvel Suspenso por Cabo. XVI Simpósio de Pós-Graduação em Engenharia Mecânica on, [S.l.], 2006.

GONZALEZ, R. C.; WOODS, R. E. Processamento de Imagens Digitais. [S.l.]: São Paulo: Edgard Blücher, 2000.

GU, X. Determination of Thermal Parameters of Microbolometers Using a Single Electrical Measurement. In: 1998, Singapore. Anais. . . [S.l.: s.n.], 1998. v.72, p.3.

HAMID, H.; WLODARSKI, W.; BRENNAN, F. Defect detection systems for enameled copper wire, cable, and optical fiber: state of the art and current trends. Electrical Insulation Magazine, IEEE, [S.l.], v.15, n.6, p.20–37, nov.-dec. 1999.

HANDLEY, M.; V.JACOBSON; C.PERKINS. SDP: session description protocol. Network Working Group, RFC 4566, July 2006, available at <ftp://ftp.ietf.org/rfc/rfc4566.txt>.

HERWAARDEN, A. W. V.; SARRO, P. M. Sensors and Actuators. 1986.

HONKAVAARA, E.; MARKELIN, L. Radiometric Performance of Digital Image Data Collection - A Comparison of ADS40/DMC/Ultra Cam and EmergeDSS. , [S.l.], p.117–129, 2007.

H.SCHULZRINNE; S.CASNER; R.FREDERICK; V.JACOBSON. RTP: a transport protocol for real-time applications. Network Working Group, RFC 1889, January 1996, available at <ftp://ftp.ietf.org/rfc/rfc1889.txt>.

INDEPENDENT JPEG GROUP. JPEG Homepage. <http://www.jpeg.org/jpeg/index.html> [Online; accessed 2010].

INFRATEMP. Termômetros Infravermelhos Teoria Básica. [S.l.: s.n.], 2006. <http://www.infratemp.com.br/tecnologia/Apostila\_TermometriaIV.pdf> [Online; accessed 20-Out-2009].

ISHINO, R. Detection of a faulty power distribution apparatus by using thermal images. In: POWER ENGINEERING SOCIETY WINTER MEETING, 2002. IEEE, 2002. Anais... [S.l.: s.n.], 2002. v.2, p.1332 - 1337 vol.2.

JIANG, S. Y.; HU, Y.; WANG, Y.; JIAO, H.; REN, L. Development of Hanging-Arm Inspection Robot for High-Voltage Transmission Line. International Conference on Intelligent Robotics and Application on, [S.l.], p.1089–1098, 2008.

KOJIMA, F.; KAWAGUCHI, H. Backpropagation learning algorithm for nondestructive testing by thermal imager [aerospace materials]. In: NEURAL NETWORKS, 1993. IJCNN '93-NAGOYA. PROCEEDINGS OF 1993 INTERNATIONAL JOINT CONFERENCE ON, 1993. Anais... [S.l.: s.n.], 1993. v.1,  $p.955 - 958$  vol.1.

KORENDO, Z.; FLORKOWSKI, M. Thermography based diagnostics of power equipment. Power Engineering Journal, [S.l.], v.15, n.1, p.33–42, feb 2001.

LAND. A Basic Guide to Thermography. [S.l.: s.n.], 2004. <http://www.lirkorea.com/Landinstruments.net%20Website/infrared/ downloads/pdf/thermography\_guide.pdf> [Online; accessed 2010].

LEÃO, R. P. S. Linhas de Transmissão de Energia Elétrica. <http://www.dee.ufc.br/~rleao/GTD/Transmissao.pdf> [Online; accessed 2010].

LI, T.; LIJIN, F.; HONGGUANG, W. Development of an Inspection Robot Control System for 500kV Extra-High Voltage Power Transmission Lines. SICE Annual Conference in Sapporo on, [S.l.], p.1819–1824, 2004.

LISBOA, F. Alternativa high-tech para reduzir custos de processos. <http://www.nei.com.br/artigos/download/abril\_2010\_temperatura.pdf> [Online; accessed 2010].

LUZ, A. da. Recuperaçã de Imagens Médicas Padrão DICOM. <http://www.inf.ufsc.br/~awangenh/InfoMed/2005/recuperacao.html> [Online; accessed 2010].

MALDAGUE, X.; KRAPEZ, J.; POUSSART, D. Thermographic nondestructive evaluation (NDE): an algorithm for automatic defect extraction in infrared images. Systems, Man and Cybernetics, IEEE Transactions on, [S.l.], v.20, n.3, p.722 –725, may/jun 1990.

M.CAN CADO; FELIPE, J. L. A Termografia como Manutenção Preditiva em Telecomunicações. In: III CONGRESSO INTERNACIONAL DE INFRA-ESTRUTURA PARA TELECOMUNICAÇÕES, 2000, Florianópolis, SC. Anais...  $[S.l.: s.n.], 2000.$ 

MENDES, L. M. R.; DOMINGUES, I. T.; LOPES, J. C. R. Aspectos Construtivos da Substituição de Condutores ACSR por cabo TACSR (Termoresistente) e TACIR (INVAR). 2004.

MIOTTO, R. Evolução do Conceito de Medição de Temperatura sem Contato. <http://www.pirometro.com.br> [Online; accessed 20-Out-2009].

MONTAMBAULT, S.; POULIOT, N. LineScout Technology: development of an inspection robot capable of clearing obstacles while operating on a live line. In: TRANSMISSION DISTRIBUTION CONSTRUCTION, OPERATION AND LIVE-LINE MAINTENANCE, 2006. ESMO 2006. IEEE 11TH INTERNATIONAL CONFERENCE ON, 2006. Anais... [S.l.: s.n.], 2006.

MORÍNIGO, M. A.; MINAMI, N. K. A Qualidade dos Serviços de Distribuição em Linhas de Subtransmissão e Subestações das Concessionárias de Energia Elétrica no Estado de S˜ao Paulo. In: 2006. Anais. . . [S.l.: s.n.], 2006.

MOSCATO, L.; SOUZA, A. de; SANTOS, M.; FILHO, W. V.; FERREIRA, G.; VENTRELLA, A. Inspection robot for high-voltage transmission lines. ABCM Symposium Series in Mechatronics on, [S.l.], v.1, p.1–7, 2003.

NETWORKS, L. LIVE555 Streaming Media. <http://www.live555.com/> [Online; accessed 2009].

NEVES, L. A. P.; FACON, J. Abordagem Morfológica para a avaliação da inclinação de documentos contendo linhas.

<http://www.ppgia.pucpr.br/~facon/Artigos/JNcle99.PDF> [Online; accessed 2010].

OMEGA ENGINEERING. Transactions in Measurement and Control. <http://www.omega.com/literature/litdownload.html#horizons> [Online; accessed 20-Out-2009].

OTSU, N. A Threshold Selection Method from Gray-Level Histograms. Systems, Man and Cybernetics, IEEE Transactions on, [S.l.], v.9, n.1, p.62–66, jan. 1979.

PELIZZARI, E.; MARTINS, C. O. D.; MENEZES, A. F. S.; REGULY., A. Aplicações da Termografia como Ferramenta de Manutenção Preditiva em Conectores Elétricos. In: XVII CONGRESSO BRASILEIRO DE ENGENHARIA E CIENCIA DOS MATERIAIS., 2006, Fox do Iguaçu, PR. **Anais...** [S.l.: s.n.], 2006.

POSTEL, J. User Datagram Protocol(UDP). [S.l.: s.n.], 1980. <http://tools.ietf.org/html/rfc768> [Online; accessed 2009].

POSTEL, J. INTERNET PROTOCOL (IP). [S.l.: s.n.], 1981. <http://tools.ietf.org/html/rfc791> [Online; accessed 2009].

POSTEL, J. TRANSMISSION CONTROL PROTOCOL (TCP). [S.l.: s.n.], 1981. <http://tools.ietf.org/html/rfc793> [Online; accessed 2009].

SAWADA, J.; KUSUMOTO, K.; MAIKAWA, Y.; MUNAKATA, T.; ISHIKAWA, Y. A mobile robot for inspection of power transmission lines. Power Delivery, IEEE Transactions on, [S.l.], v.6, n.1, p.309 –315, jan 1991.

SCHULZRINNE, H.; A.RAO; R.LANPHIER. Real time streaming protocol(RTSP). Network Working Group, RFC 2326, April 1998, available at <ftp://ftp.ietf.org/rfc/rfc2326.txt>.

TANENBAUM, A. S. Redes de computadores. [S.l.: s.n.], 2003.

VASCOTTO, M. High Speed Surface Defect Identification on Steel Strip. Mettalurgical Plant and Technology International, [S.l.], p.3–8, 1996.

VENTRELA, A.; MOSCATO, L.; SOUZA, A. de; SANTOS, M. dos; FILHO W. V.AND FERREIRA, G. Robô móvel aplicado á inspeção em linhas de transmissão. II Congresso de Inovação Tecnológica em Engenharia Elétrica on, [S.l.], v.1, n.0, p.1015 –1020, 2003.

WEI, G.; JIANXIN, C. A transducer made up of fluxgate sensors for testing wire rope defects. Instrumentation and Measurement, IEEE Transactions on, [S.l.], v.51, n.1, p.120 –124, feb 2002.

WORLD WIDE WEB CONSORTIUM. Portable Network Graphics. <http://www.w3.org/Graphics/PNG/> [Online; accessed 2010].

YON, J.; BIANCARDINI, L.; MOTTIN, E.; TISSOT, J.; LETELLIER, L. Infrared microbolometer sensors and their application in automotive safety. Proceeding of AMAA 2003 Conference, J. Valldorf, W. Gessner, [S.l.], p.137 –157, 2003.

ZHOU F.AND WANG, J. L. Y.; XIAO, H. Control of an inspection robot for 110kv power transmission line based on expert system design methods. IEEE Conference on Control Aplications on, [S.l.], v.28, p.1563–1568, 2005.

# APÊNDICE A ROBÔS MÓVEIS EM LINHAS DE TRANS-**MISSÃO**

# A.1 Introdução

Aqui são apresentados alguns modelos propostos de robôs que podem ser usados para fazer a inspeção das linhas de transmissão.

Este capítulo irá tratar dos principais fatores que devem ser considerados dentro do projeto do sistema mecânico de um robô para inspeção em linhas de transmissão.

Os robôs pra inspeção de linhas de transmissão de alta voltagem são sistemas eletromagnéticos complexos que envolvem diferentes campos e o sistema interior é baseado em estrutura mecânica que deve incorporar funções como caminhar sem balançar ao longo da linha, transpassar obstáculos automaticamente, equilíbrio na postura, baterias substituíveis sem necessidade de se remover o robô da linha entre outras coisa (JIANG et al., 2008).

Em (MOSCATO et al., 2003), foi colocado que o desenvolvimento do sistema mecânico de um robô para inspeção em linhas de transmissão deve ter como principais pontos o sistema de locomoção que será utilizado e a influência do vento no equilíbrio do robô, o que influenciará diretamente sua forma geométrica.

No projeto apresentado em (LI; LIJIN; HONGGUANG, 2004), é ressaltado também, a importância do material utilizado para a confecção do compartimento que abrigará a eletrônica embarcada do robô. Essa importância deve-se à necessidade de se construir uma blindagem para proteger os circuitos eletrônicos de interferências eletromagnéticas que possam causar algum mau funcionamento do sistema.

Algumas configurações mecânicas dos sistemas de locomoção para robôs que operam em linhas de transmissão já foram propostas na literatura. Em (MOSCATO et al., 2003) elas são divididas em quatro grupos e podem ser vistas na figura 37.

Algumas configurações foram desenvolvidas com o intuito de se conseguir superar os obstáculos encontrados ao longo de uma linha de transmissão. Em (MON-TAMBAULT; POULIOT, 2006), é feita uma classificação dos principais obstáculos encontrados, de acordo com o seu comprimento e essa classificação está apresentada na tabela 37 (F. MOREIRA, 2008).

| Tipo de obstáculo                                  | Comprimento em metros |
|----------------------------------------------------|-----------------------|
| Amortecedores                                      | 0.10                  |
| Cadeia de isoladores em suspensão                  | $0.20 - 0.25$         |
| Cadeia de isoladores em suspensão em V 0.60 - 0.70 |                       |
| Esferas de sinalização                             | 0.75                  |
| Cadeia de isoladores em amarração                  | $1.35 - 2.00$         |

Tabela 18: Classificação dos obstáculos.

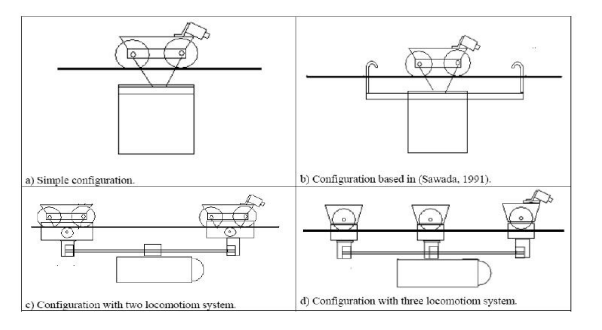

Figura 37: Diferentes configurações dos sistemas de locomoção utilizados em robôs para inspeção em linhas de transmissão (MOSCATO et al., 2003).

## A.2 Mecanismo Proposto por (GONCALVES, 2006)

Na Fig. 38 é apresentado um esquema geral do robô móvel com os parâmetros utilizados na análise cinemática. Ele é composto por dois pares de pernas idênticas, dianteira e traseira, acionadas por um s´o motor, interligadas por uma correia sincronizadora. Cada par de pernas é composto por dois mecanismos biela-maniveladeslizante OABC e OA'BC', onde os segmentos BC e BC' têm comprimento variável. Os pés correspondem aos pontos C (pé direito) e C' (pé esquerdo). O ângulo de entrada do movimento  $\theta$  é definido como o ângulo entre a manivela de entrada, OA, e a linha horizontal. A fase entre o segmento OA e o segmento OA' é  $\pi$  radiano.

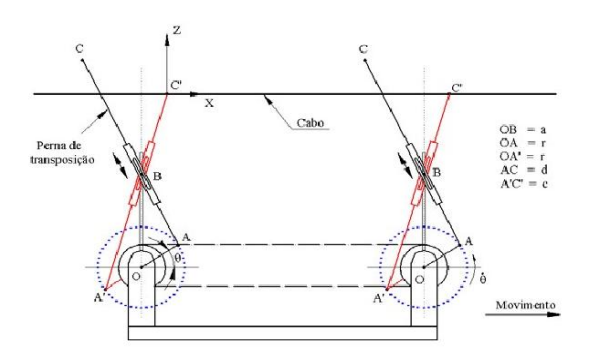

Figura 38: Esquema da vista lateral do robô móvel e seus parâmetros.

Assim, o robô tem duas pernas direitas e duas pernas esquerdas onde, cada perna do mesmo lado tem o mesmo movimento. A estabilidade é assegurada pelo contato com o fio, a cada instante, dos pés do mesmo lado. Na Fig.  $38$ , os pés esquerdos, C', estão em contato com o fio. Os segmentos AC, A'C', OA e OB são denotados por d, c, r e a, respectivamente. No protótipo apresentado na Fig. 39, o acionamento das pernas é feito por um motor de corrente continua e a variação das pernas é garantida por um fuso acionado por motor passo.

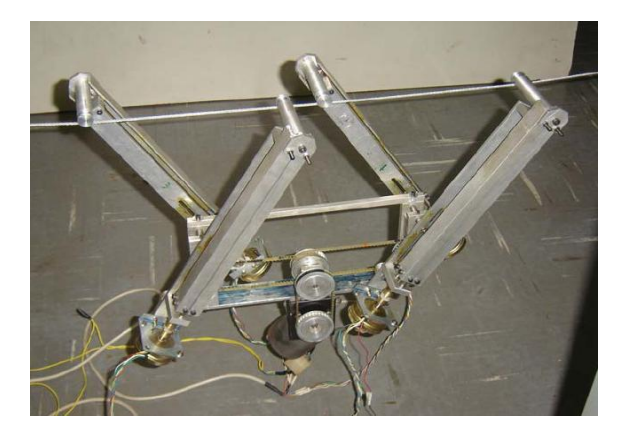

Figura 39: Configuração geral do robô suspenso por fio.

A análise de transposição de obstáculos é realizada a partir da colisão do pé do robô com o obstáculo. O método consiste em fazer recuar o pé toda vez que ele encontra o obstáculo. Este recuo equivale a girar a manivela de entrada OA no sentido contrário de um ângulo  $\Delta\theta$ . Após o recuo, a perna é alongada de um comprimento  $\Delta c$ . Após a primeira colisão e o alongamento da perna de  $\Delta c$ , ela volta a se movimentar, permitindo ultrapassar o obstáculo.

Caso ocorra uma segunda colisão, é possível calcular o raio do obstáculo (considerado como uma esfera) e a posição do seu centro a partir das coordenadas das duas colisões e dos parâmetros das pernas do robô. Com o valor do raio do obstáculo  $\acute{e}$  possível obter o comprimento da perna para que o obstáculo seja transposto. E possível que, mesmo com o comprimento obtido a partir do raio do obstáculo, o pé venha a colidir novamente com ele. Este caso ocorre quando o obstáculo ocupa a posição de retorno do pé sobre o fio. Após o alongamento da perna e se não houver mais colisões com o obstáculo, podem ocorrer duas situações. Na primeira, o obstáculo não obstrui a posição de apoio do pé sobre o fio, considerando o comprimento normal da perna. Neste caso, após o alongamento da perna, e se não ocorrer mais colis˜ao, antes do p´e tocar o fio, a perna ´e reduzida para seu comprimento normal.

A segunda situação corresponde ao caso em que o obstáculo ocupa a posição de retorno do pé sobre o fio, Figs. 40. Neste caso, para que o robô não apresente um movimento instável, o comprimento da perna cujo pé está apoiado no fio também varia, de tal forma que, quando estiver os quatro pés sobre o fio, as quatro pernas tenham o mesmo comprimento. Para que isto ocorra, após o pé transpor o obstáculo e a perna estiver reduzindo seu comprimento para que o pé apóie no ponto definido por  $x_f$ , a perna de apoio é alongada até que, quando o pé de transposição apoiar sobre o fio, as quatro pernas estejam com o mesmo comprimento. O retorno das pernas para o comprimento normal se d´a no passo seguinte. Para isto, no inicio do novo passo, a perna, do pé que retornou ao fio, é reduzida até seu comprimento normal. Desta forma, a perna que irá para o espaço, mantendo seu comprimento, deixará o fio, reiniciando a operação de movimentação fora do fio, Fig. 41.

Dois dos princípios de desenvolvimento deste robô são a simplicidade e a controlabilidade. Neste sentido, foram utilizadas funções lineares, dependentes do ângulo de entrada  $\theta$ , para a variação dos comprimentos das pernas direita, d, e da esquerda,  $c$  (GONCALVES, 2006).

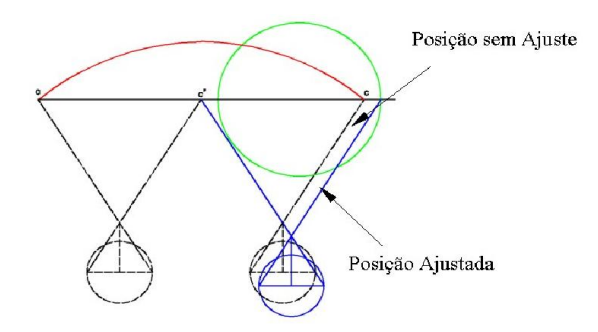

Figura 40: Procedimento para transposição quando o obstáculo ocupa a posição de retorno do pé.

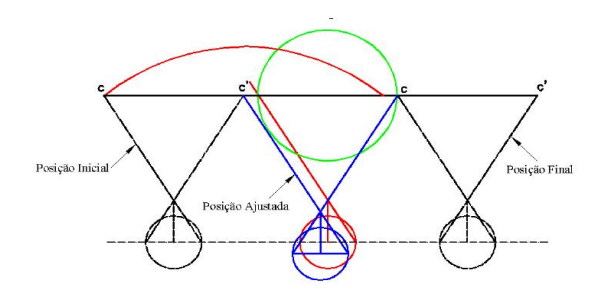

Figura 41: Procedimento para correção do comprimento da perna.

# A.3 Mecanismo de Rodas Andarilhas

O mecanismo proposto em (JIANG et al., 2008) de rodas andarilhas é composto de rodas que movem o robô, de braços suspensos, do motor principal, do eixo de transmissão, das correntes da transmissão, da engrenagem de rosca. A Fig. 42 mostra o esquema deste robô.

O motor principal gira o eixo de transmissão para girar o primeiro nível de correntes de transmissão, e três engrenagens são instaladas no eixo principal, enquanto as três engrenagens severamente encaixadas com três engrenagens de rosca que estão no fim dos braços suspensos, por isso essas engrenagens podem ser giradas, e o robô pode andar sem balançar. Para locomoção ele utiliza rodas com calço feitas de borracha de nylon para aumentar a adesão entre a roída e o fio. O mecanismo inteiro pode andar com equilíbrio nas linhas de transmissão de alta voltagem cujo ângulo de inclinação não ultrapasse 30°.

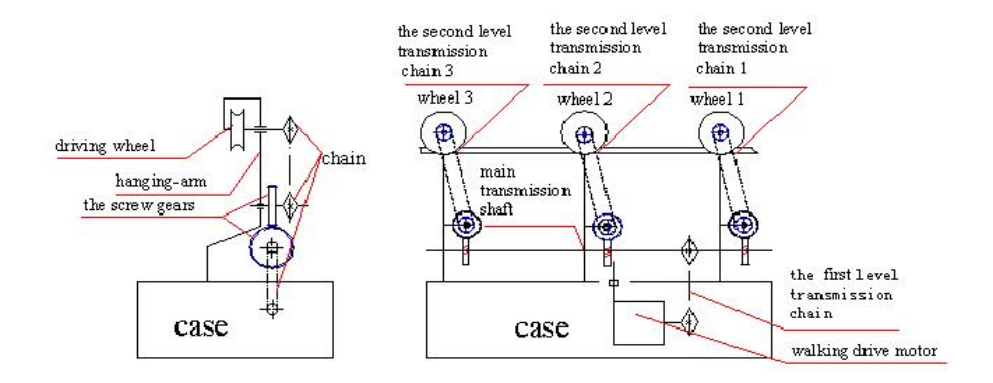

Figura 42: Mecanismo de rodas andarilhas.

Desviar todos os tipos de obstáculos nas linhas de transmissão é a chave da inspeção no desenho do mecanismo do robô. Pelo fato do robô ficar suspenso nas linhas de transmissão, ambos o deslocamento normal e o equilíbrio da postura do robô devem ser garantidos quando desviar de um obstáculo. Para isso um novo mecanismo de desvio de obstáculo foi desenhado. A Fig. 43 mostra sua estrutura.

Este mecanismo de desvio de obstáculos é composto pelo motor, o relé eletromagnético, mecanismo de movimento com bielas configuradas em X, o disco giratório com sulcos para passar o movimento para as bielas e os braços suspensos. O motor para desvio de obstáculos une o eixo motriz com a engrenagem de redução, quando o robô detecta um obstáculo e vai desviar, o relé fecha e o eixo motriz gira juntamente com o parafuso guia, além disso, a porca reversível que esta instalada no parafuso guia é girada ao longo do parafuso guia, e a biela de transmissão em X é movida pela porca, então os braços suspensos são movidos pelo disco giratório com sulcos através das bielas de transmissão em X, assim o robô pode desviar do obstáculo com rapidez e precisão.

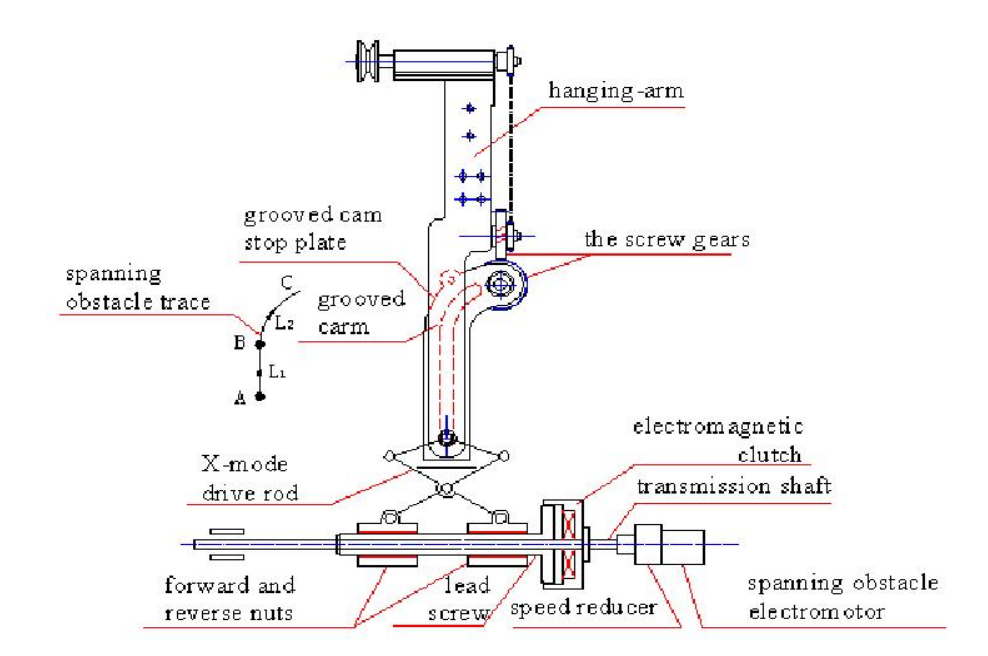

Figura 43: Mecanismo de desvio de obstáculo.

Quando o robô esta desviando do obstáculo, o centróide do robô irá mudar de posição, o que levará a mudar a posição do robô. Para o robô manter a sua postura enquanto move os braços suspensos, um mecanismo de balanço lateral é projetado.

A Fig. 44 mostra seu principio. Quando o robô esta movendo os braços, o mecanismo de balanço irá mover a caixa de bateria, se somente o disco giratório com sulcos é projetado para o movimento dos braços, o centróide do robô permanecerá imóvel enquanto os bracos se movem.

Quando o bra¸co traseiro e o dianteiro est˜ao subindo, o centro de gravidade do corpo do robô não vai mais estar apoiado, se nenhuma compensação for feita o robô ir girar em torno da roda central e inclinar. Para prevenir este tipo de movimento, um conjunto de mecanismo fixadores foram instalados respectivamente nos braços dianteiros e traseiros do robô. Este mecanismo é composto de quadros de apoio que se conectam com o ponto C dos braços suspensos, a biela que conecta o ponto N

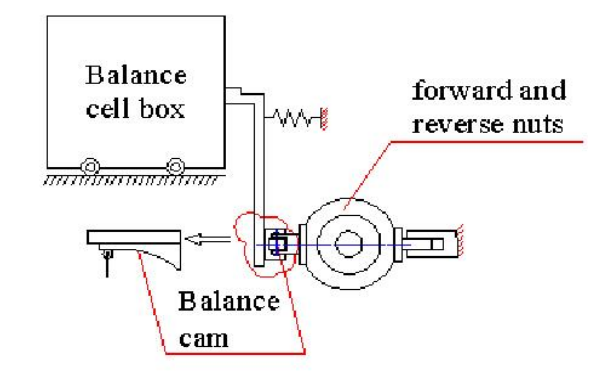

Figura 44: Mecanismo lateral de balanço.

da placa sulcada com o ponto M do quadro de suporte da roda fixadora, o eixo da roda fixadora e o disco com sulcos, além disso essas estruturas compuseram uma estrutura de quatro pólos. Quando um braço suspenso esta no ponto inicial, a roda de fixação esta em contato com a linha, uma vez que o corpo comece a se inclinar, a roda de fixação irá suprimir esta tendência do corpo. Quando o braço suspenso subir, a roda fixadora pode prontamente abrir, assim a interferência do movimento será evitada.

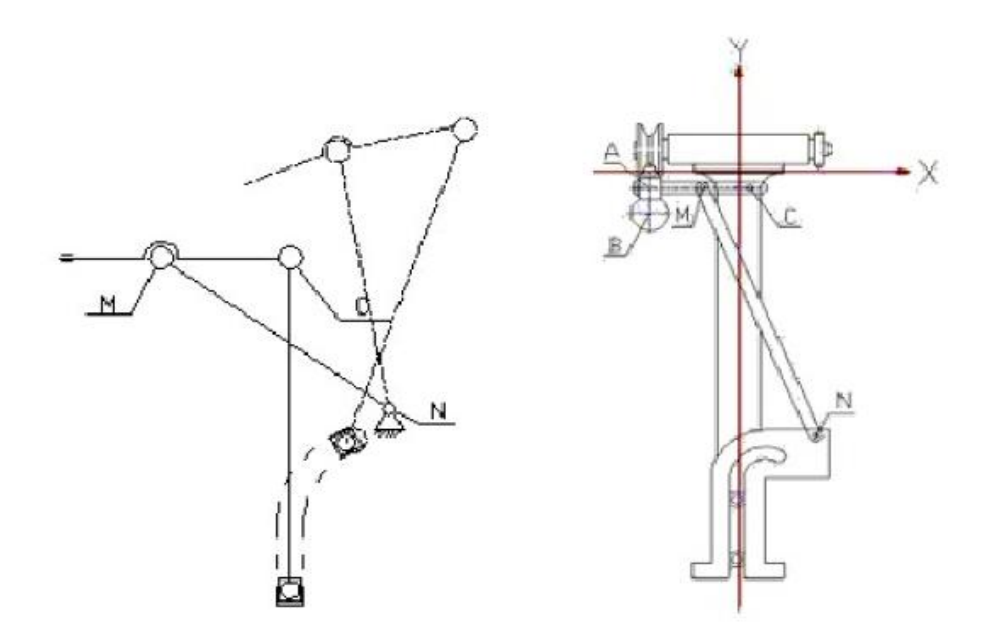

Figura 45: Mecanismo de Fixação de Enlace.

## A.4 Configuração Simples

Essa configuração proposta em (F. MOREIRA, 2008) é eficiente para a realiza-¸c˜ao de tarefas em um v˜ao de linha de cada vez. A Fig. 46 mostra um exemplo de configuração desse tipo. Ela é mais apropriada para linhas que não possuam obstáculos nos cabos analisados que impeçam o deslocamento do robô, sendo capaz de atender uma quantidade razoável de linhas de transmissão.

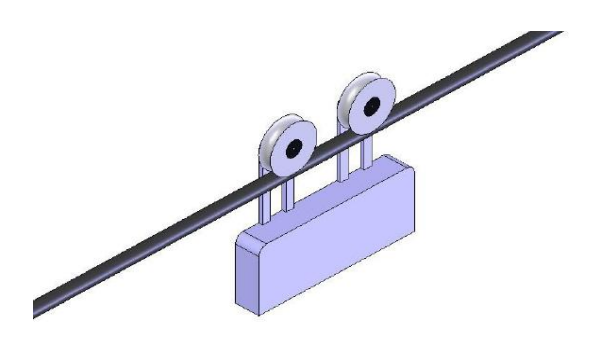

Figura 46: Configuração simples com duas polias utilizadas em robôs para inspeção em linhas de transmissão.

Alguns robˆos desenvolvidos com essa estrutura foram empregados em aplica- ¸c˜oes como instala¸c˜ao de esferas de sinaliza¸c˜ao em cabos guarda (CAMPOS et al., 2003), inspeção de cabos condutores com sensores de corrosão por corrente de fuga (SAWADA et al., 1991), degelo dos cabos guarda e medição da resistência elétrica das juntas de cabos condutores (MONTAMBAULT; POULIOT, 2006). Esta última aplicação usava uma variação da arquitetura da Fig. 46, empregando três polias.

No caso de linhas que tenham peças colocadas nos cabos para alguma finalidade, esse tipo de arquitetura não consegue ser utilizado em toda a extensão do vão entre torres de maneira autônoma, requerendo a intervenção de um operador humano para transpor os obstáculos existentes.

# A.5 Configuração Simples com Hastes

Essa configuração utiliza hastes que se prendem ao cabo para a transposição de obstáculos. Exemplos de robôs que utilizam esta configuração são os propostos por (SAWADA et al., 1991) e (MONTAMBAULT; POULIOT, 2006).

(SAWADA et al., 1991)desenvolveu um sistema com duas polias e uma haste retrátil em forma de arco (Fig. 47). Ao se aproximar do obstáculo, ele abre a haste, prendendo-a em um ponto anterior e outro posterior ao obstáculo, e passa a se locomover pela haste. Depois de ultrapassado o empecilho, ele retorna ao cabo.

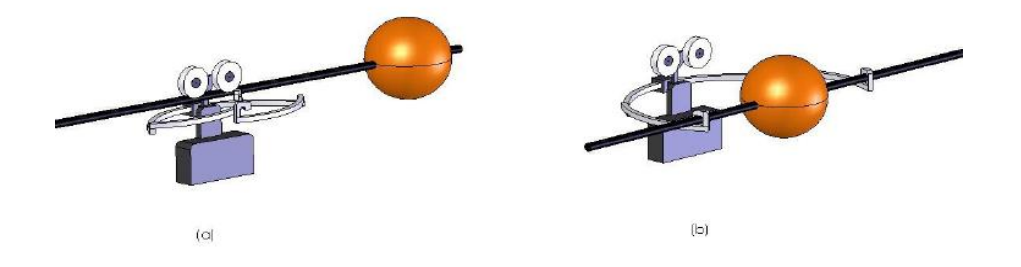

Figura 47: Funcionamento da configuração com hastes, para transposição de obstáculos, desenvolvida por (SAWADA et al., 1991): (a) Aproximação do obstáculo; (b) Transposição do obstáculo.

(MONTAMBAULT; POULIOT, 2006) desenvolveu o único robô capaz de transpor obstáculo que pôde ser encontrado na literatura até o final do ano de 2007, e que tenha sido testado em linhas vivas. Ele desenvolveu um sistema semelhante ao de (SAWADA et al., 1991), no momento em que o robô se aproxima do obstáculo uma haste presa ao robô se desloca para frente e se prende ao cabo logo após o obstáculo. O robô então retrai as roldanas e passa a se deslocar pela haste; após passar pelo obst´aculo as roldanas s˜ao posicionadas no cabo novamente. At´e o momento de sua publicação o robô era capaz de transpor obstáculo com um comprimento de 75 cm. A Fig. 48 ilustra esse procedimento.

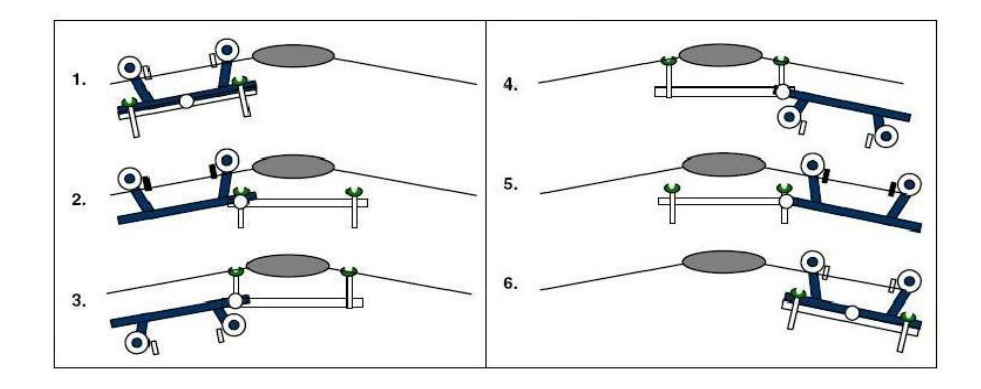

Figura 48: Funcionamento da configuração com hastes, para transposição de obstáculos, desenvolvida em (MONTAMBAULT; POULIOT, 2006).

# A.6 Configuração com Dois Sistemas de Locomoção

Esta configuração consiste em dois sistemas de locomoção, onde cada um dos sistemas possui três rodas. Quando o primeiro sistema de locomoção encontra um obstáculo, o corpo do robô se move para trás; o primeiro sistema de locomoção se desacopla do cabo e o robô anda para frente até o primeiro sistema de locomoção ultrapassar o obstáculo.

O primeiro sistema de locomoção é, então, acoplado ao cabo novamente e em seguida o corpo do robô se movimenta para frente; por último, o segundo sistema de locomoção se desacopla e também transpõe o obstáculo. Todo este procedimento  $\acute{\text{e}}$  ilustrado na Fig. 49. Está configuração  $\acute{\text{e}}$  proposta em (MOSCATO et al., 2003).

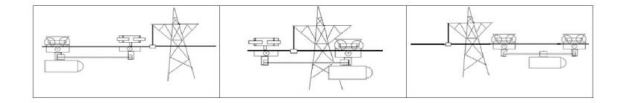

Figura 49: Funcionamento da configuração com dois sistemas de locomoção.

#### A.7 Configuração com Três Sistemas de Locomoção

Esta configuração foi proposta em (VENTRELA et al., 2003) e (ZHOU F.AND WANG; XIAO, 2005) com a intenção de superar obstáculos e pode ser considerada equivalente a configuração com dois sistemas de locomoção.

Por utilizar três sistemas de locomoção, esta configuração consegue ultrapassar obst´aculos sem a necessidade de movimentar o corpo do robˆo. Para que isso possa acontecer, deve-se ultrapassar um sistema de locomoção de cada vez, sendo assim o robô apoiado sempre em pelo menos dois sistemas. A configuração proposta por (VENTRELA et al., 2003) pode ser observada na Fig. 50.

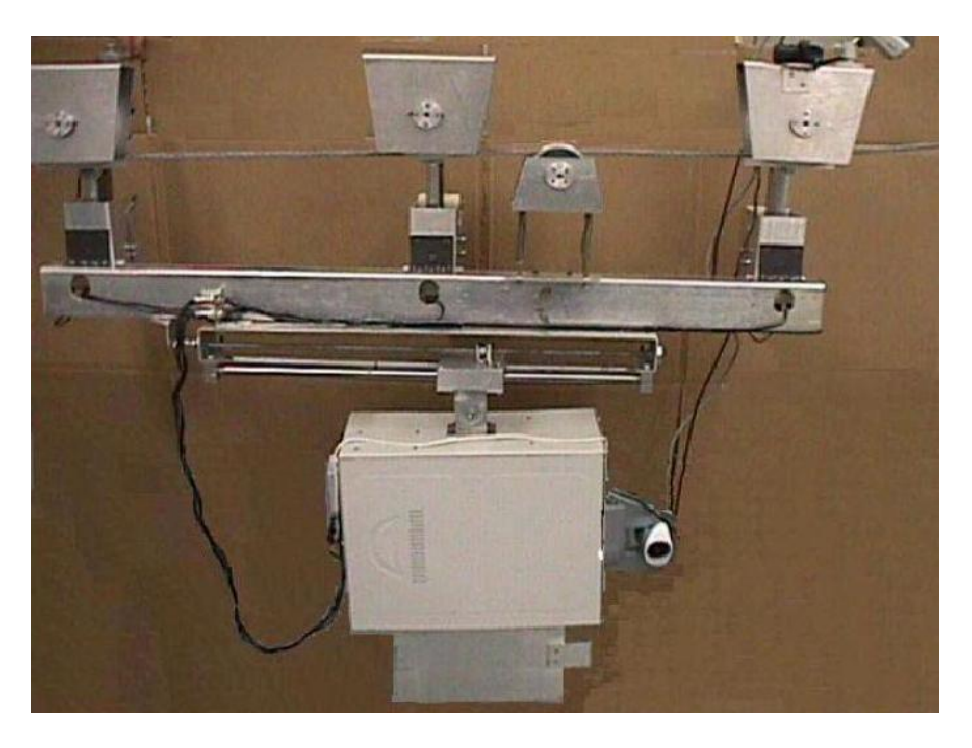

Figura 50: Configuração com três sistemas de locomoção (VENTRELA et al., 2003).

O robô desenvolvido por (ZHOU F.AND WANG; XIAO, 2005) é um pouco diferente daquele desenvolvido por (VENTRELA et al., 2003). Ele também utiliza três sistemas de locomoção, mas esses sistemas estão em três hastes articuladas que são coordenadas por um sistema de controle para transpor os obstáculos. Ao todo s˜ao necess´arios 16 motores para o seu funcionamento. A complexidade maior dessa arquitetura exige um m´etodo de controle mais elaborado para superar as obstru- ¸c˜oes. Na Fig. 51, pode-se observar o robˆo desenvolvido por (ZHOU F.AND WANG; XIAO, 2005).

Nos exemplos empregando configurações que possibilitam transpor obstáculos sem auxílio de um operador apresentados, a tarefa a ser executada é somente a inspeção visual. Nesses exemplos, não existe nenhum sensor acoplado ao cabo. A utilização de sensores para inspeção das condições do cabo significaria um aumento significativo na complexidade da estrutura e do método de controle. Apresentadas as configurações mecânicas normalmente utilizadas, passou-se ao estudo do efeito do vento no equilíbrio do robô.

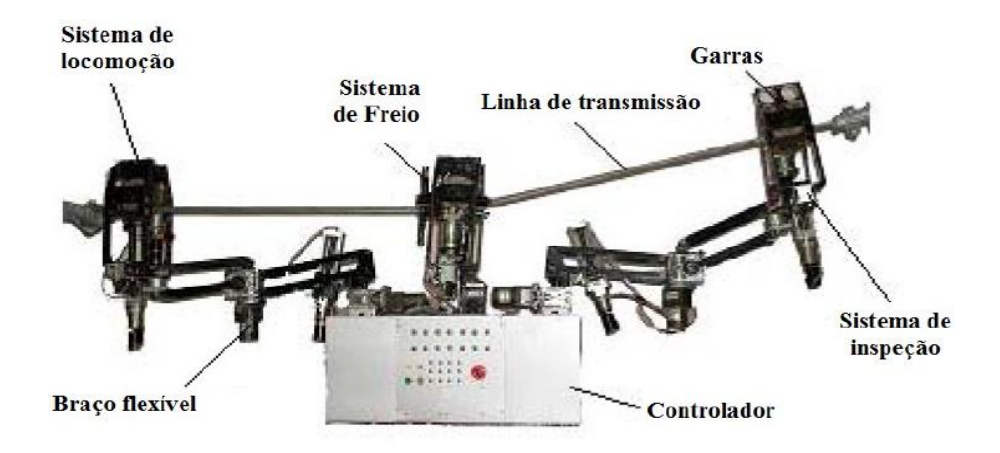

Figura 51: Robô com três sistemas de locomoção desenvolvido em (ZHOU F.AND WANG; XIAO, 2005).

## A.8 Robô Lagarta

Esta proposta de (BECKER; LANDRE; SANTOS, 2006) consiste de um robô dividido em três segmentos (Fig. 52). Cada segmento tem seu conjunto de rolos que se prendem lateralmente a linha energizada e move o robô. Ele também tem juntas rotacionais que ligam estes rolos. Esta junta controla o movimento de abrir e fechar dos rolos (aumentando ou diminuindo o ângulo entre eles). O movimento ´e respons´avel por prender e soltar o cabo. Os segmentos dianteiros e traseiros do robô são conectados ao segmento do meio por duas juntas rotacionais. Estas juntas controlam a posição angular relativa entre os segmentos. Quando o obstáculo é detectar em frente ao segmento dianteiro, ele solta o cabo. Os outros dois segmentos continuam presos e movem o robô pra frente até que o segmento do meio detecte o obst´aculo. Ent˜ao o segmento dianteiro volta a prender-se no cabo e o segmento médio solta o cabo. Os segmentos presos movem o robô para frente ate que o ultimo segmento detecte o obstáculo. Ele solta o cabo, o robô vai pra frente e depois de passar o obstáculo o segmento traseiro volta a prender o cabo. Essa sequência de ações de solta, move e prende é repetida toda vez que o robô encontra um obstáculo. Se o obstáculo é muito grande, como na transposição de uma torre, o robô pode imitar o movimento do corpo de uma lagarta procurando um galho para se prender.

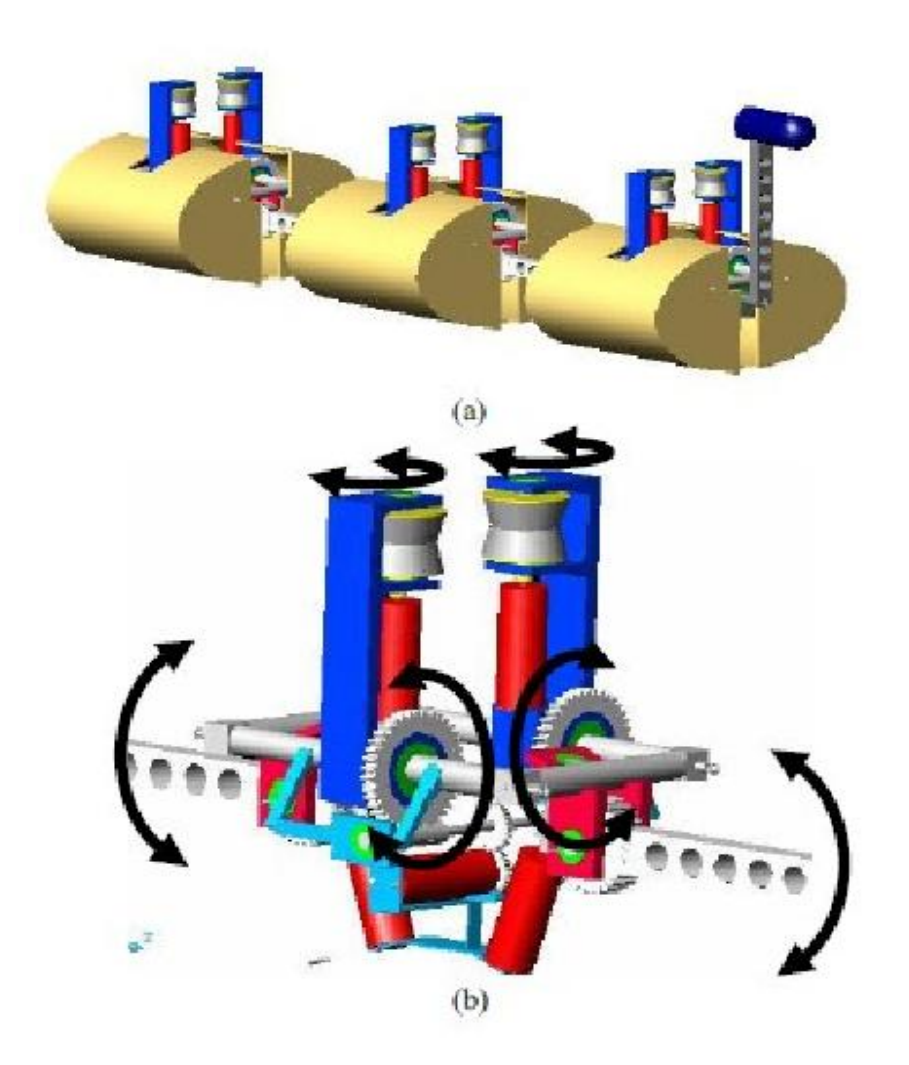

Figura 52: (a)Vista do robô formada por três segmentos unidos por juntas rotacionais. (b) Vista detalhada do segmento médio mostrando a estrutura, os 5 motores, os dois rolos e as 10 engrenagens juntamente com seus movimentos representados por arcos.

#### A.9 Rolos Emborrachados

Este proposta de (BECKER; LANDRE; SANTOS, 2006) também usa rolos presos as linhas para fazer locomoção do robô, nesse caso são rolos cilíndricos e emborrachados (Fig. 53). O robˆo tem apenas um corpo principal que contem todos os mecanismos. Os rolos se locomovem transversalmente movendo três engrenagens que movem três compartimentos onde os rolos estão posicionados. A maneira como ele passa pelo obstáculo é parecida com a do robô lagarta descrita anteriormente cada para de rolos solta o cabo simultaneamente, de tal forma contornara o obstáculo um par por vez.

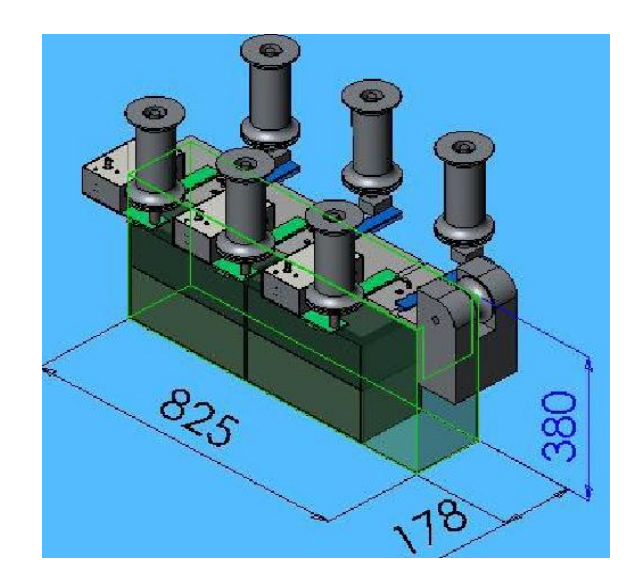

Figura 53: Vista do robô com suas dimensões (em mm) formado pelo corpo principal e seis rolos que prende lateralmente a linha energizada.

# A.10 Robô Elipsóide

Este modelo mecânico de robô de (BECKER; LANDRE; SANTOS, 2006) tem quatro braços articulados que giram longitudinalmente quando estão desviando de um obstáculo (Fig. 54). O braço da frente contém o sensor para inspeção da linha. Os outros três braços prendem verticalmente a linha de transmissão usando três conjuntos de rolos. Cada conjunto de rolos tem dois rolos. O rolo superior do conjunto é conectado ao compartimento móvel por uma engrenagem motora que move o rolo verticalmente, assim permite que o conjunto de rolos se prenda e se solte da linha. Para o robô transpassar o obstáculo, um braço vai transpassar ele por vez.

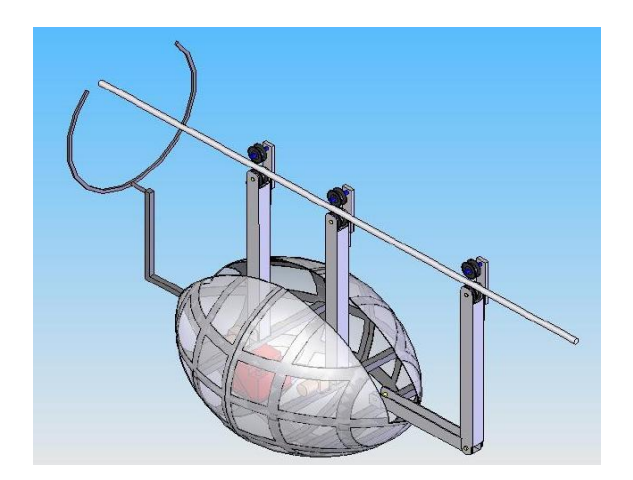

Figura 54: Vista do robô de formato de um elipsóide.

# A.11 Robô com Garras

Nesta proposta de (BECKER; LANDRE; SANTOS, 2006) o robô possui quatro braços, cada braço tem uma garra na ponta com as quais o robô se prende a linha de transmissão essas garras abrem e fecham permitindo o robô se prender ou se soltar da linha. Cada braço esta conectado a um compartimento, cada compartimento é movimentado por uma engrenagem motora que gera um movimento vertical para cima e para baixo. O conjunto composto por motor, engrenagem, braço e garra é conectado em uma superfície que desliza em um guia de orientação. Um sistema de engrenagens faz esse movimento longitudinal.

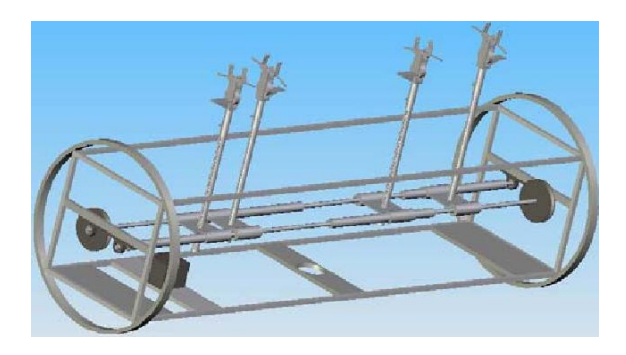

Figura 55: Visão interna do robô.

Este sistema de engrenagens é responsável por movimentar as mesas metálicas 1 e 2 pra frente enquanto move as mesas 3 e 4 para traz e vice-versa (Fig. 55). Este movimento das mesas e consequentemente das garras é o que permite a transposição de obstáculos. Enquanto as garras 1 e 2 estão presas 3 e 4 estão soltas, enquanto elas se soltam elas se movem para baixo e suas mesas se movem para frente. Depois que esse movimento se completa os braços  $3 \text{ e } 4$  sobem e suas garras se prendem ao cabo, então é a vez das garras 1 e 2 se soltarem, seus braços descerem, suas mesas irem para frente ate o obstáculo estar contornado. Os braços 1 e 2 então sobem e se prendem no fio e assim sucessivamente.

## A.12 Robô Equilibrista

Este mecanismo proposto por (BECKER; LANDRE; SANTOS, 2006) imita o movimento do brinquedo "João bobo". O peso do robô deve ser simetricamente distribuído ao longo do seu eixo longitudinal e seu centro de massa deve estar abaixo do cabo onde ele esta fazendo a verificação. Assim ele balança para os lados, mas não cai, o robô usa o conceito de estabilidade passiva pra prover rápida resposta a distúrbios externos como ventos laterais.

O robô usa três rolos emborrachados para suporte vertical do robô na linha e para movimentação dele. Os rolos são conectados em bifurcações suspensos e são movimentados por três conjuntos de correias e polias conectadas ao motor, ao eixo e as engrenagens. A Fig. 56 mostra o esquema do robô.

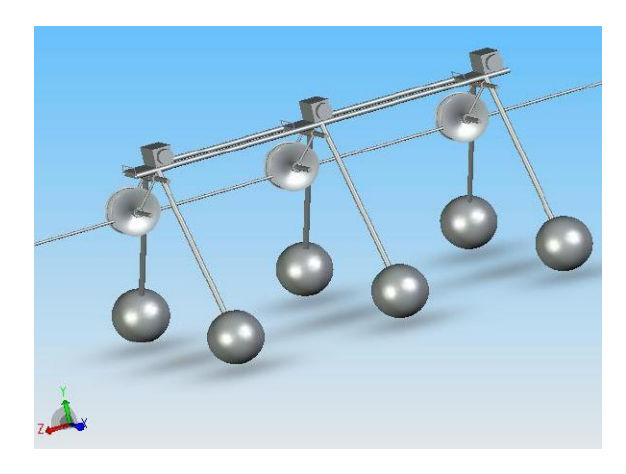

Figura 56: Vista geral do robô equilibrista.

Cada bifurcação suspensa tem uma junta rotacional e uma mola que a conecta com o robô e permite que elas girem quando o robô esta desviando de um obstáculo.

Se, quando ele esta se movendo no cabo, o sensor frontal detectar um obstáculo, o robˆo diminui sua velocidade e cada rolo passa pelo obst´aculo rotacionando sua bifurcações suspensas assim como um carro faz quando passa por uma lomba.

## A.13 Robô Dirigível

Proposto por (BECKER; LANDRE; SANTOS, 2006), a idéia é um veiculo voador não controlado por humanos. O veiculo mais econômico em termos de gasto de combustível e mais simples de fazer seu posicionamento é o dirigível que utiliza gás Helio para flutuar e geralmente usam dois motores, aerofólios e posicionadores angulares em sua cauda como mostra a Fig. 57.

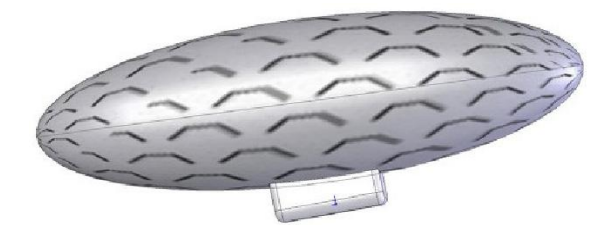

Figura 57: Robô dirigível.

# **Livros Grátis**

( <http://www.livrosgratis.com.br> )

Milhares de Livros para Download:

[Baixar](http://www.livrosgratis.com.br/cat_1/administracao/1) [livros](http://www.livrosgratis.com.br/cat_1/administracao/1) [de](http://www.livrosgratis.com.br/cat_1/administracao/1) [Administração](http://www.livrosgratis.com.br/cat_1/administracao/1) [Baixar](http://www.livrosgratis.com.br/cat_2/agronomia/1) [livros](http://www.livrosgratis.com.br/cat_2/agronomia/1) [de](http://www.livrosgratis.com.br/cat_2/agronomia/1) [Agronomia](http://www.livrosgratis.com.br/cat_2/agronomia/1) [Baixar](http://www.livrosgratis.com.br/cat_3/arquitetura/1) [livros](http://www.livrosgratis.com.br/cat_3/arquitetura/1) [de](http://www.livrosgratis.com.br/cat_3/arquitetura/1) [Arquitetura](http://www.livrosgratis.com.br/cat_3/arquitetura/1) [Baixar](http://www.livrosgratis.com.br/cat_4/artes/1) [livros](http://www.livrosgratis.com.br/cat_4/artes/1) [de](http://www.livrosgratis.com.br/cat_4/artes/1) [Artes](http://www.livrosgratis.com.br/cat_4/artes/1) [Baixar](http://www.livrosgratis.com.br/cat_5/astronomia/1) [livros](http://www.livrosgratis.com.br/cat_5/astronomia/1) [de](http://www.livrosgratis.com.br/cat_5/astronomia/1) [Astronomia](http://www.livrosgratis.com.br/cat_5/astronomia/1) [Baixar](http://www.livrosgratis.com.br/cat_6/biologia_geral/1) [livros](http://www.livrosgratis.com.br/cat_6/biologia_geral/1) [de](http://www.livrosgratis.com.br/cat_6/biologia_geral/1) [Biologia](http://www.livrosgratis.com.br/cat_6/biologia_geral/1) [Geral](http://www.livrosgratis.com.br/cat_6/biologia_geral/1) [Baixar](http://www.livrosgratis.com.br/cat_8/ciencia_da_computacao/1) [livros](http://www.livrosgratis.com.br/cat_8/ciencia_da_computacao/1) [de](http://www.livrosgratis.com.br/cat_8/ciencia_da_computacao/1) [Ciência](http://www.livrosgratis.com.br/cat_8/ciencia_da_computacao/1) [da](http://www.livrosgratis.com.br/cat_8/ciencia_da_computacao/1) [Computação](http://www.livrosgratis.com.br/cat_8/ciencia_da_computacao/1) [Baixar](http://www.livrosgratis.com.br/cat_9/ciencia_da_informacao/1) [livros](http://www.livrosgratis.com.br/cat_9/ciencia_da_informacao/1) [de](http://www.livrosgratis.com.br/cat_9/ciencia_da_informacao/1) [Ciência](http://www.livrosgratis.com.br/cat_9/ciencia_da_informacao/1) [da](http://www.livrosgratis.com.br/cat_9/ciencia_da_informacao/1) [Informação](http://www.livrosgratis.com.br/cat_9/ciencia_da_informacao/1) [Baixar](http://www.livrosgratis.com.br/cat_7/ciencia_politica/1) [livros](http://www.livrosgratis.com.br/cat_7/ciencia_politica/1) [de](http://www.livrosgratis.com.br/cat_7/ciencia_politica/1) [Ciência](http://www.livrosgratis.com.br/cat_7/ciencia_politica/1) [Política](http://www.livrosgratis.com.br/cat_7/ciencia_politica/1) [Baixar](http://www.livrosgratis.com.br/cat_10/ciencias_da_saude/1) [livros](http://www.livrosgratis.com.br/cat_10/ciencias_da_saude/1) [de](http://www.livrosgratis.com.br/cat_10/ciencias_da_saude/1) [Ciências](http://www.livrosgratis.com.br/cat_10/ciencias_da_saude/1) [da](http://www.livrosgratis.com.br/cat_10/ciencias_da_saude/1) [Saúde](http://www.livrosgratis.com.br/cat_10/ciencias_da_saude/1) [Baixar](http://www.livrosgratis.com.br/cat_11/comunicacao/1) [livros](http://www.livrosgratis.com.br/cat_11/comunicacao/1) [de](http://www.livrosgratis.com.br/cat_11/comunicacao/1) [Comunicação](http://www.livrosgratis.com.br/cat_11/comunicacao/1) [Baixar](http://www.livrosgratis.com.br/cat_12/conselho_nacional_de_educacao_-_cne/1) [livros](http://www.livrosgratis.com.br/cat_12/conselho_nacional_de_educacao_-_cne/1) [do](http://www.livrosgratis.com.br/cat_12/conselho_nacional_de_educacao_-_cne/1) [Conselho](http://www.livrosgratis.com.br/cat_12/conselho_nacional_de_educacao_-_cne/1) [Nacional](http://www.livrosgratis.com.br/cat_12/conselho_nacional_de_educacao_-_cne/1) [de](http://www.livrosgratis.com.br/cat_12/conselho_nacional_de_educacao_-_cne/1) [Educação - CNE](http://www.livrosgratis.com.br/cat_12/conselho_nacional_de_educacao_-_cne/1) [Baixar](http://www.livrosgratis.com.br/cat_13/defesa_civil/1) [livros](http://www.livrosgratis.com.br/cat_13/defesa_civil/1) [de](http://www.livrosgratis.com.br/cat_13/defesa_civil/1) [Defesa](http://www.livrosgratis.com.br/cat_13/defesa_civil/1) [civil](http://www.livrosgratis.com.br/cat_13/defesa_civil/1) [Baixar](http://www.livrosgratis.com.br/cat_14/direito/1) [livros](http://www.livrosgratis.com.br/cat_14/direito/1) [de](http://www.livrosgratis.com.br/cat_14/direito/1) [Direito](http://www.livrosgratis.com.br/cat_14/direito/1) [Baixar](http://www.livrosgratis.com.br/cat_15/direitos_humanos/1) [livros](http://www.livrosgratis.com.br/cat_15/direitos_humanos/1) [de](http://www.livrosgratis.com.br/cat_15/direitos_humanos/1) [Direitos](http://www.livrosgratis.com.br/cat_15/direitos_humanos/1) [humanos](http://www.livrosgratis.com.br/cat_15/direitos_humanos/1) [Baixar](http://www.livrosgratis.com.br/cat_16/economia/1) [livros](http://www.livrosgratis.com.br/cat_16/economia/1) [de](http://www.livrosgratis.com.br/cat_16/economia/1) [Economia](http://www.livrosgratis.com.br/cat_16/economia/1) [Baixar](http://www.livrosgratis.com.br/cat_17/economia_domestica/1) [livros](http://www.livrosgratis.com.br/cat_17/economia_domestica/1) [de](http://www.livrosgratis.com.br/cat_17/economia_domestica/1) [Economia](http://www.livrosgratis.com.br/cat_17/economia_domestica/1) [Doméstica](http://www.livrosgratis.com.br/cat_17/economia_domestica/1) [Baixar](http://www.livrosgratis.com.br/cat_18/educacao/1) [livros](http://www.livrosgratis.com.br/cat_18/educacao/1) [de](http://www.livrosgratis.com.br/cat_18/educacao/1) [Educação](http://www.livrosgratis.com.br/cat_18/educacao/1) [Baixar](http://www.livrosgratis.com.br/cat_19/educacao_-_transito/1) [livros](http://www.livrosgratis.com.br/cat_19/educacao_-_transito/1) [de](http://www.livrosgratis.com.br/cat_19/educacao_-_transito/1) [Educação - Trânsito](http://www.livrosgratis.com.br/cat_19/educacao_-_transito/1) [Baixar](http://www.livrosgratis.com.br/cat_20/educacao_fisica/1) [livros](http://www.livrosgratis.com.br/cat_20/educacao_fisica/1) [de](http://www.livrosgratis.com.br/cat_20/educacao_fisica/1) [Educação](http://www.livrosgratis.com.br/cat_20/educacao_fisica/1) [Física](http://www.livrosgratis.com.br/cat_20/educacao_fisica/1) [Baixar](http://www.livrosgratis.com.br/cat_21/engenharia_aeroespacial/1) [livros](http://www.livrosgratis.com.br/cat_21/engenharia_aeroespacial/1) [de](http://www.livrosgratis.com.br/cat_21/engenharia_aeroespacial/1) [Engenharia](http://www.livrosgratis.com.br/cat_21/engenharia_aeroespacial/1) [Aeroespacial](http://www.livrosgratis.com.br/cat_21/engenharia_aeroespacial/1) [Baixar](http://www.livrosgratis.com.br/cat_22/farmacia/1) [livros](http://www.livrosgratis.com.br/cat_22/farmacia/1) [de](http://www.livrosgratis.com.br/cat_22/farmacia/1) [Farmácia](http://www.livrosgratis.com.br/cat_22/farmacia/1) [Baixar](http://www.livrosgratis.com.br/cat_23/filosofia/1) [livros](http://www.livrosgratis.com.br/cat_23/filosofia/1) [de](http://www.livrosgratis.com.br/cat_23/filosofia/1) [Filosofia](http://www.livrosgratis.com.br/cat_23/filosofia/1) [Baixar](http://www.livrosgratis.com.br/cat_24/fisica/1) [livros](http://www.livrosgratis.com.br/cat_24/fisica/1) [de](http://www.livrosgratis.com.br/cat_24/fisica/1) [Física](http://www.livrosgratis.com.br/cat_24/fisica/1) [Baixar](http://www.livrosgratis.com.br/cat_25/geociencias/1) [livros](http://www.livrosgratis.com.br/cat_25/geociencias/1) [de](http://www.livrosgratis.com.br/cat_25/geociencias/1) [Geociências](http://www.livrosgratis.com.br/cat_25/geociencias/1) [Baixar](http://www.livrosgratis.com.br/cat_26/geografia/1) [livros](http://www.livrosgratis.com.br/cat_26/geografia/1) [de](http://www.livrosgratis.com.br/cat_26/geografia/1) [Geografia](http://www.livrosgratis.com.br/cat_26/geografia/1) [Baixar](http://www.livrosgratis.com.br/cat_27/historia/1) [livros](http://www.livrosgratis.com.br/cat_27/historia/1) [de](http://www.livrosgratis.com.br/cat_27/historia/1) [História](http://www.livrosgratis.com.br/cat_27/historia/1) [Baixar](http://www.livrosgratis.com.br/cat_31/linguas/1) [livros](http://www.livrosgratis.com.br/cat_31/linguas/1) [de](http://www.livrosgratis.com.br/cat_31/linguas/1) [Línguas](http://www.livrosgratis.com.br/cat_31/linguas/1)

[Baixar](http://www.livrosgratis.com.br/cat_28/literatura/1) [livros](http://www.livrosgratis.com.br/cat_28/literatura/1) [de](http://www.livrosgratis.com.br/cat_28/literatura/1) [Literatura](http://www.livrosgratis.com.br/cat_28/literatura/1) [Baixar](http://www.livrosgratis.com.br/cat_30/literatura_de_cordel/1) [livros](http://www.livrosgratis.com.br/cat_30/literatura_de_cordel/1) [de](http://www.livrosgratis.com.br/cat_30/literatura_de_cordel/1) [Literatura](http://www.livrosgratis.com.br/cat_30/literatura_de_cordel/1) [de](http://www.livrosgratis.com.br/cat_30/literatura_de_cordel/1) [Cordel](http://www.livrosgratis.com.br/cat_30/literatura_de_cordel/1) [Baixar](http://www.livrosgratis.com.br/cat_29/literatura_infantil/1) [livros](http://www.livrosgratis.com.br/cat_29/literatura_infantil/1) [de](http://www.livrosgratis.com.br/cat_29/literatura_infantil/1) [Literatura](http://www.livrosgratis.com.br/cat_29/literatura_infantil/1) [Infantil](http://www.livrosgratis.com.br/cat_29/literatura_infantil/1) [Baixar](http://www.livrosgratis.com.br/cat_32/matematica/1) [livros](http://www.livrosgratis.com.br/cat_32/matematica/1) [de](http://www.livrosgratis.com.br/cat_32/matematica/1) [Matemática](http://www.livrosgratis.com.br/cat_32/matematica/1) [Baixar](http://www.livrosgratis.com.br/cat_33/medicina/1) [livros](http://www.livrosgratis.com.br/cat_33/medicina/1) [de](http://www.livrosgratis.com.br/cat_33/medicina/1) [Medicina](http://www.livrosgratis.com.br/cat_33/medicina/1) [Baixar](http://www.livrosgratis.com.br/cat_34/medicina_veterinaria/1) [livros](http://www.livrosgratis.com.br/cat_34/medicina_veterinaria/1) [de](http://www.livrosgratis.com.br/cat_34/medicina_veterinaria/1) [Medicina](http://www.livrosgratis.com.br/cat_34/medicina_veterinaria/1) [Veterinária](http://www.livrosgratis.com.br/cat_34/medicina_veterinaria/1) [Baixar](http://www.livrosgratis.com.br/cat_35/meio_ambiente/1) [livros](http://www.livrosgratis.com.br/cat_35/meio_ambiente/1) [de](http://www.livrosgratis.com.br/cat_35/meio_ambiente/1) [Meio](http://www.livrosgratis.com.br/cat_35/meio_ambiente/1) [Ambiente](http://www.livrosgratis.com.br/cat_35/meio_ambiente/1) [Baixar](http://www.livrosgratis.com.br/cat_36/meteorologia/1) [livros](http://www.livrosgratis.com.br/cat_36/meteorologia/1) [de](http://www.livrosgratis.com.br/cat_36/meteorologia/1) [Meteorologia](http://www.livrosgratis.com.br/cat_36/meteorologia/1) [Baixar](http://www.livrosgratis.com.br/cat_45/monografias_e_tcc/1) [Monografias](http://www.livrosgratis.com.br/cat_45/monografias_e_tcc/1) [e](http://www.livrosgratis.com.br/cat_45/monografias_e_tcc/1) [TCC](http://www.livrosgratis.com.br/cat_45/monografias_e_tcc/1) [Baixar](http://www.livrosgratis.com.br/cat_37/multidisciplinar/1) [livros](http://www.livrosgratis.com.br/cat_37/multidisciplinar/1) [Multidisciplinar](http://www.livrosgratis.com.br/cat_37/multidisciplinar/1) [Baixar](http://www.livrosgratis.com.br/cat_38/musica/1) [livros](http://www.livrosgratis.com.br/cat_38/musica/1) [de](http://www.livrosgratis.com.br/cat_38/musica/1) [Música](http://www.livrosgratis.com.br/cat_38/musica/1) [Baixar](http://www.livrosgratis.com.br/cat_39/psicologia/1) [livros](http://www.livrosgratis.com.br/cat_39/psicologia/1) [de](http://www.livrosgratis.com.br/cat_39/psicologia/1) [Psicologia](http://www.livrosgratis.com.br/cat_39/psicologia/1) [Baixar](http://www.livrosgratis.com.br/cat_40/quimica/1) [livros](http://www.livrosgratis.com.br/cat_40/quimica/1) [de](http://www.livrosgratis.com.br/cat_40/quimica/1) [Química](http://www.livrosgratis.com.br/cat_40/quimica/1) [Baixar](http://www.livrosgratis.com.br/cat_41/saude_coletiva/1) [livros](http://www.livrosgratis.com.br/cat_41/saude_coletiva/1) [de](http://www.livrosgratis.com.br/cat_41/saude_coletiva/1) [Saúde](http://www.livrosgratis.com.br/cat_41/saude_coletiva/1) [Coletiva](http://www.livrosgratis.com.br/cat_41/saude_coletiva/1) [Baixar](http://www.livrosgratis.com.br/cat_42/servico_social/1) [livros](http://www.livrosgratis.com.br/cat_42/servico_social/1) [de](http://www.livrosgratis.com.br/cat_42/servico_social/1) [Serviço](http://www.livrosgratis.com.br/cat_42/servico_social/1) [Social](http://www.livrosgratis.com.br/cat_42/servico_social/1) [Baixar](http://www.livrosgratis.com.br/cat_43/sociologia/1) [livros](http://www.livrosgratis.com.br/cat_43/sociologia/1) [de](http://www.livrosgratis.com.br/cat_43/sociologia/1) [Sociologia](http://www.livrosgratis.com.br/cat_43/sociologia/1) [Baixar](http://www.livrosgratis.com.br/cat_44/teologia/1) [livros](http://www.livrosgratis.com.br/cat_44/teologia/1) [de](http://www.livrosgratis.com.br/cat_44/teologia/1) [Teologia](http://www.livrosgratis.com.br/cat_44/teologia/1) [Baixar](http://www.livrosgratis.com.br/cat_46/trabalho/1) [livros](http://www.livrosgratis.com.br/cat_46/trabalho/1) [de](http://www.livrosgratis.com.br/cat_46/trabalho/1) [Trabalho](http://www.livrosgratis.com.br/cat_46/trabalho/1) [Baixar](http://www.livrosgratis.com.br/cat_47/turismo/1) [livros](http://www.livrosgratis.com.br/cat_47/turismo/1) [de](http://www.livrosgratis.com.br/cat_47/turismo/1) [Turismo](http://www.livrosgratis.com.br/cat_47/turismo/1)